"DESARROLLO DE UNA PRUEBA PILOTO EN EL PROYECTO K62 DE LA EMPRESA GPI CONSTRUCTORES S.A.S CON EL FIN DE OPTIMIZAR LA ELABORACIÓN DE PRESUPUESTOS DE OBRA CIVIL, ORIENTADOS A LA REDUCCIÓN DE LAS DIFERENCIAS: PRESUPUESTADO VS EJECUTADO"

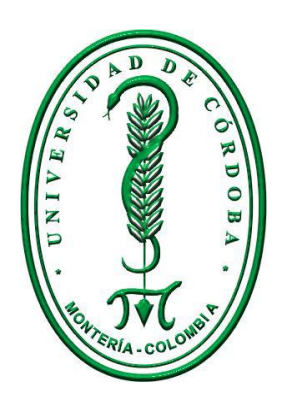

PRESENTADO POR:

# KEVIN JOSÉ CAUSIL SOTO

UNIVERSIDAD DE CÓRDOBA

FACULTAD DE INGENIERÍAS

INGENIERÍA MECÁNICA

MONTERÍA

2020

# **DESARROLLO DE UNA PRUEBA PILOTO EN EL PROYECTO K62 DE LA EMPRESA GPI CONSTRUCTORES S.A.S CON EL FIN DE OPTIMIZAR LA ELABORACIÓN DE PRESUPUESTOS DE OBRA CIVIL, ORIENTADOS A LA REDUCCIÓN DE LAS DIFERENCIAS: PRESUPUESTADO VS EJECUTADO"**

### **AUTOR:**

KEVIN JOSÉ CAUSIL SOTO

#### **EMPRESA:**

## GPI CONSTRUCTORES S.A.S

Trabajo de grado presentado, en la modalidad de práctica empresarial, como requisito para optar al título de Ingeniero Mecánico

## **TUTOR DOCENTE:**

## ING. BERNARDO JOSÉ LUJÁN ESQUIVIA

### **TUTOR EMPRESA:**

ING. DIEGO ATILANO VELLOJÍN

# **UNIVERSIDAD DE CÓRDOBA**

# **FACULTAD DE INGENIERÍAS**

# **INGENIERÍA MECÁNICA**

#### **OCTUBRE DE 2020**

**Nota de aceptación** 

**\_\_\_\_\_\_\_\_\_\_\_\_\_\_\_\_\_\_\_\_\_\_\_\_\_**

**\_\_\_\_\_\_\_\_\_\_\_\_\_\_\_\_\_\_\_\_\_\_\_\_\_**

**\_\_\_\_\_\_\_\_\_\_\_\_\_\_\_\_\_\_\_\_\_\_\_\_\_**

**\_\_\_\_\_\_\_\_\_\_\_\_\_\_\_\_\_\_\_\_\_\_\_\_\_**

 $\overline{\phantom{a}}$  , where  $\overline{\phantom{a}}$ 

# **BERNARDO JOSÉ LUJAN ESQUIVIA**

**Director.**

**Jurado.**

**ARNOLD MARTINEZ GUARÍN**

**\_\_\_\_\_\_\_\_\_\_\_\_\_\_\_\_\_\_\_\_\_\_\_\_\_**

**\_\_\_\_\_\_\_\_\_\_\_\_\_\_\_\_\_\_\_\_\_\_\_\_\_**

**Jurado.**

**JORGE MARIO MENDOZA FANDIÑO**

# **TABLA DE CONTENIDO**

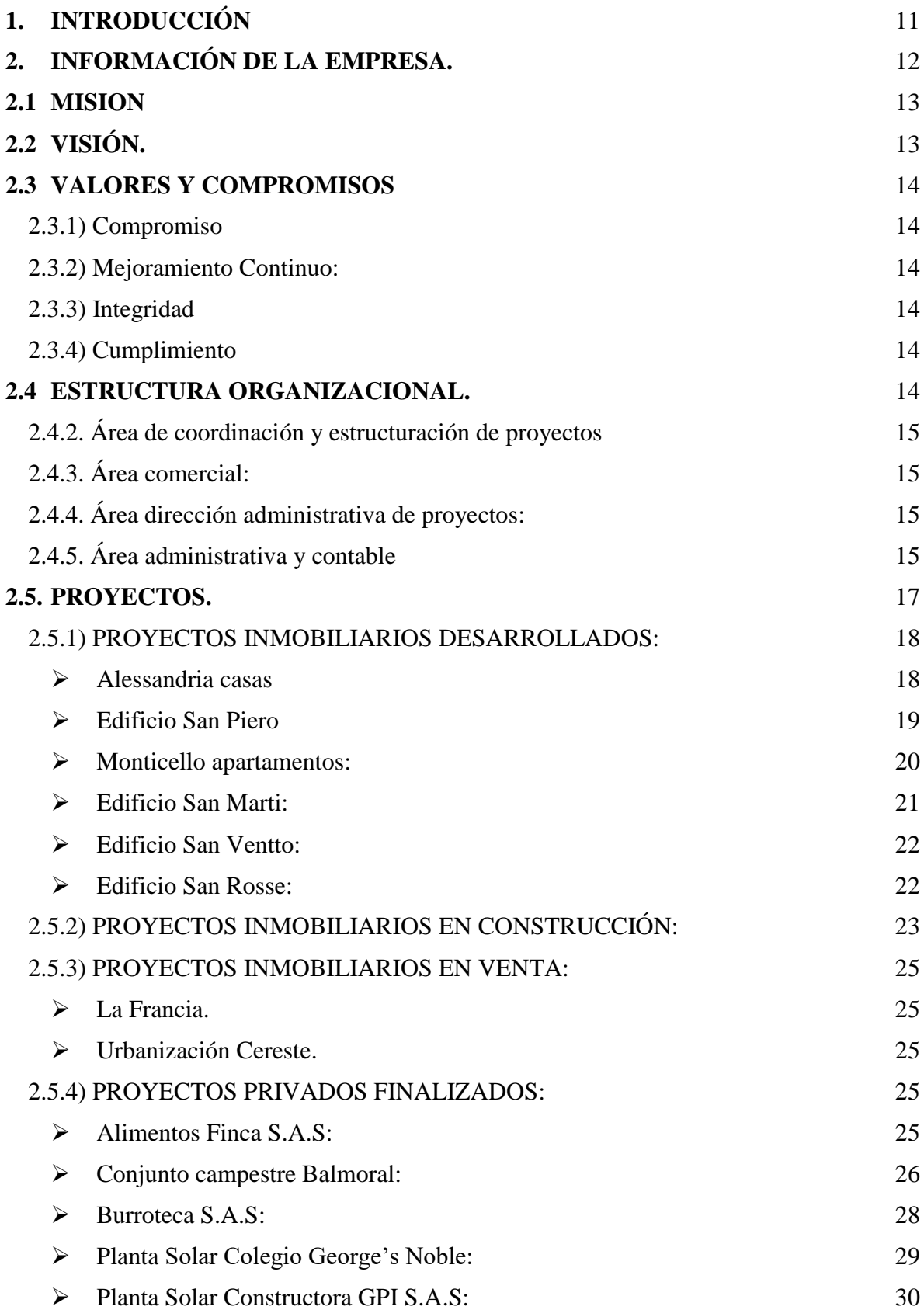

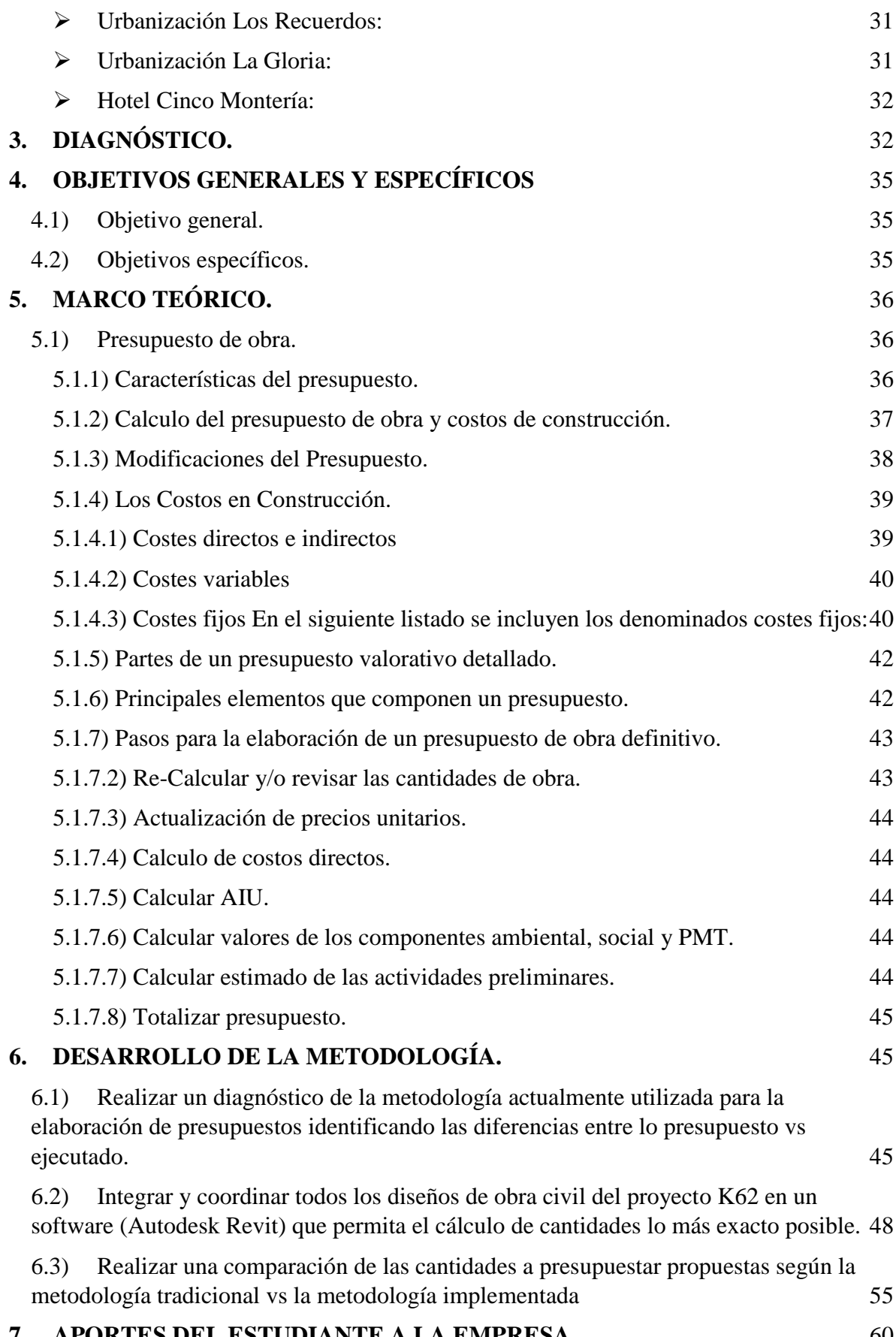

### **7. [APORTES DEL ESTUDIANTE A LA EMPRESA](#page-59-0)** 60

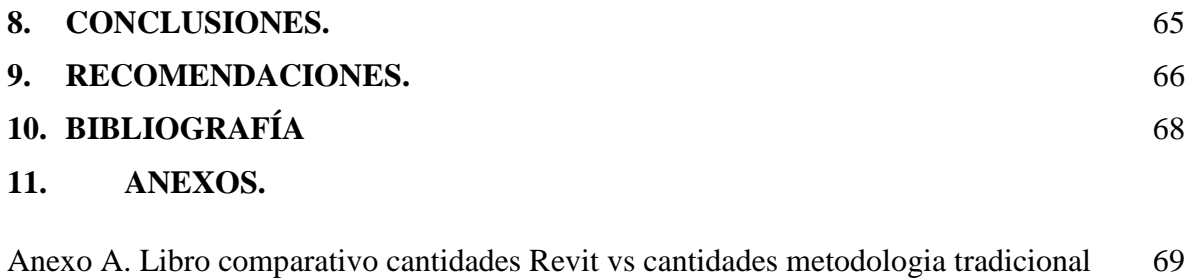

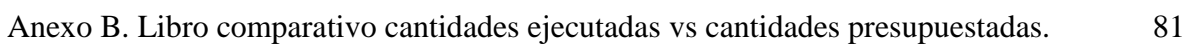

# **LISTA DE TABLAS.**

Tabla 1. [Proyectos GPI Constructores](#page-16-1) S.A.S. 17

# **LISTA DE FIGURAS.**

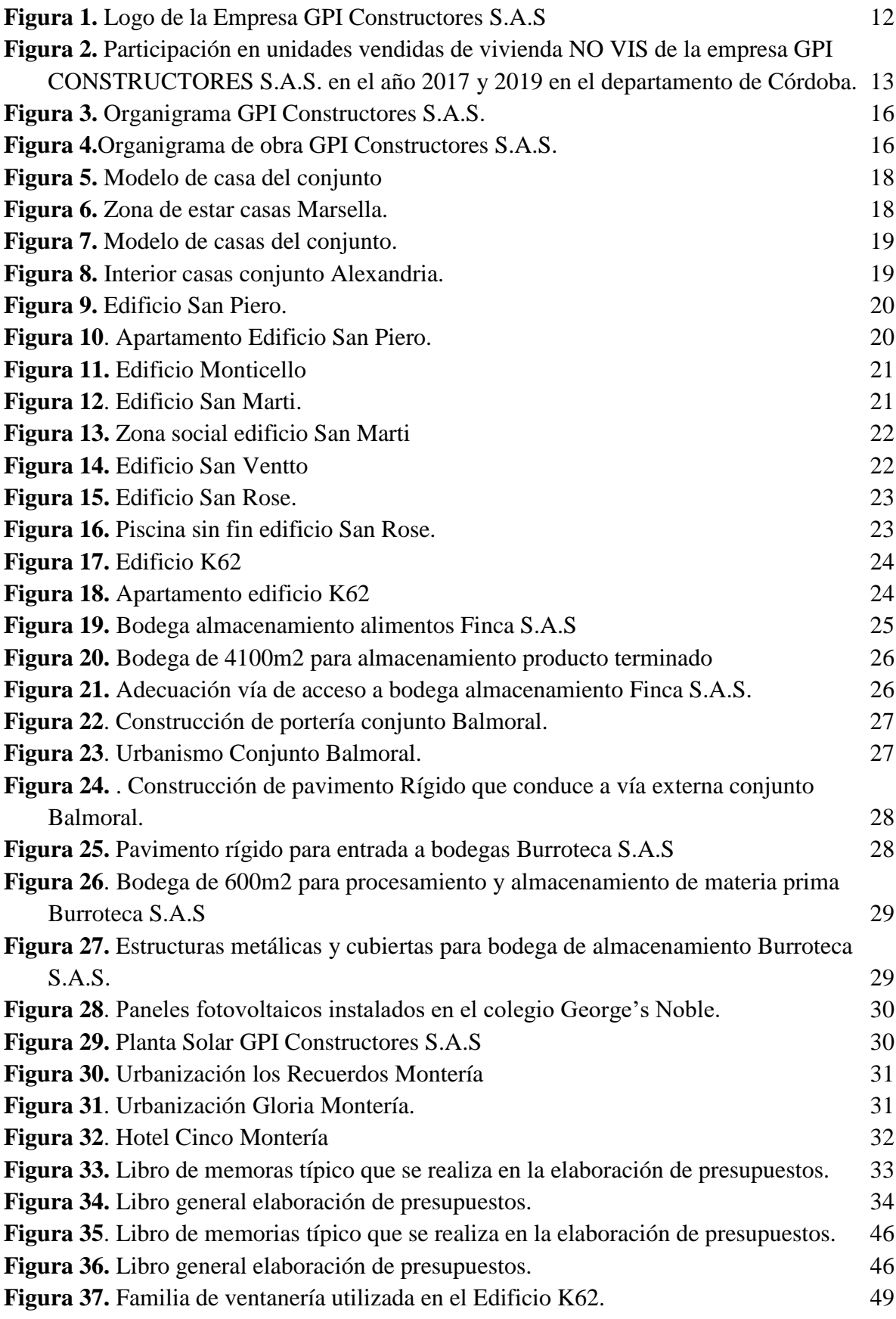

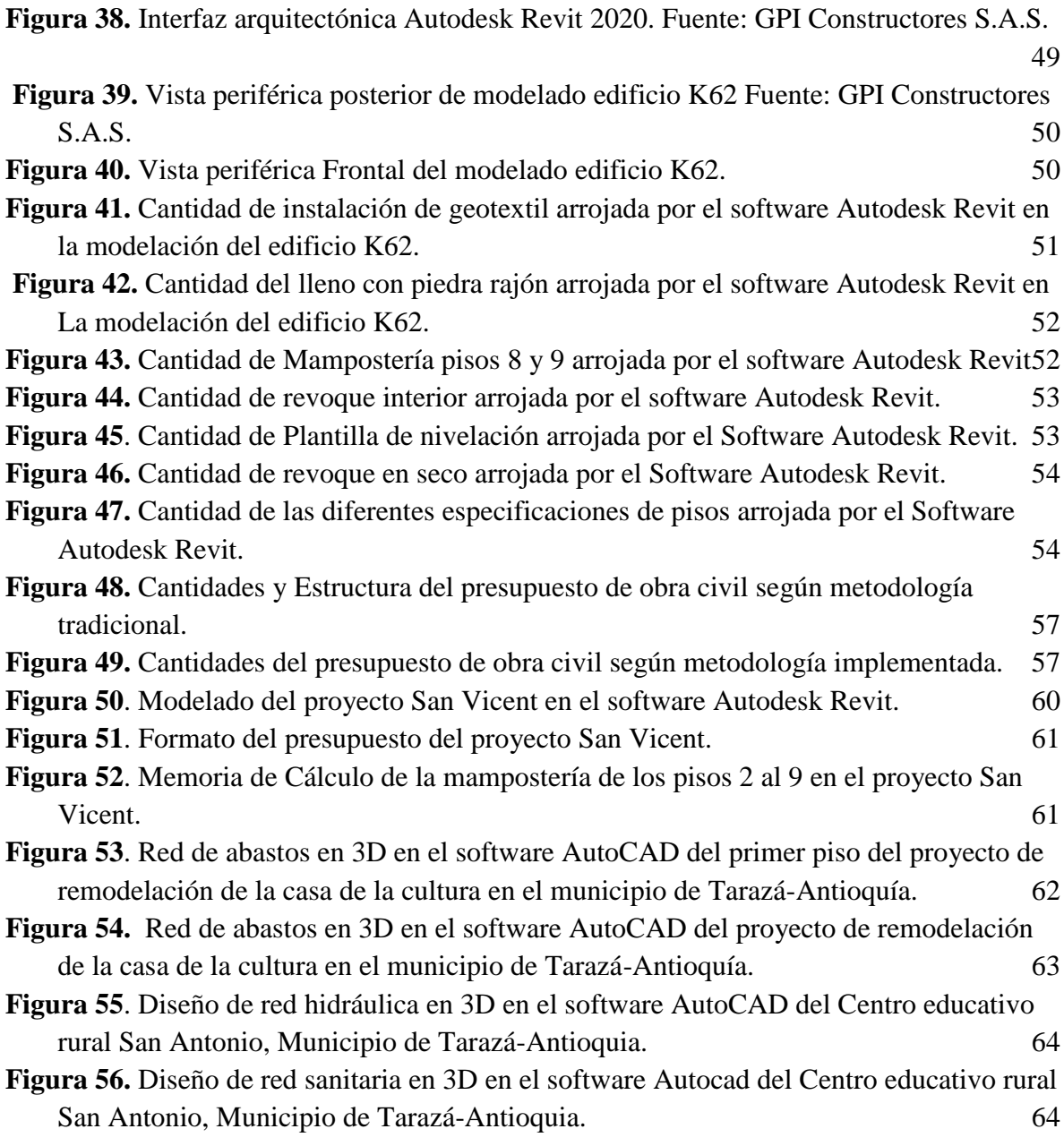

### **LISTA DE ANEXOS.**

- Anexo A.1. Libro comparativo Revit vs metodologia tradicional entre cantidades preliminares, excavaciones, muros y recintes, cimentaciones. **¡Error! Marcador no definido.**
- Anexo A.2. Libro comparativo Revit vs metodologia tradicional cantidades capitulo estructura. **¡Error! Marcador no definido.**
- Anexo A.3. Libro comparativo Revit vs metodologia tradicional entre cantidades capitulo estructura, escaleras en concreto, piscina estructura, mamposteria. **¡Error! Marcador no definido.**
- Anexo A.4. Libro comparativo Revit vs metodologia tradicional entre cantidades capitulo impermeabilizacion, instalaciones redes hidrosanitarias, instalaciones redes electricas.

**¡Error! Marcador no definido.**

Anexo A.5. Libro comparativo Revit vs metodologia tradicional entre cantidades capitulo instalaciones redes gas, instalaciones redes contra incendio, revoque tradicional, nivelacion de pisos. **¡Error! Marcador no definido.**

Anexo A.6. Libro comparativo Revit vs metodologia tradicional cantidades capitulo carpinteria metalica. **¡Error! Marcador no definido.**

- Anexo A.7. Libro comparativo Revit vs metodologia tradicional entre cantidades capitulo de estuco, revoque en seco, cielo rasos. **¡Error! Marcador no definido.**
- Anexo A.8. Libro comparativo Revit vs metodologia tradicional entre cantidades capitulo pintura, pisos y enchapes. **¡Error! Marcador no definido.**
- Anexo A.9. Libro comparativo Revit vs metodologia tradicional cantidades capitulo

**¡Error! Marcador no definido.**

- Anexo A.10. Libro comparativo Revit vs metodologia tradicional cantidades capitulo carpinteria en madera electrodomesticos y otros. **¡Error! Marcador no definido.**
- Anexo A.11. Libro comparativo Revit vs metodologia tradicional entre cantidades capitulo **¡Error! Marcador no definido.**
- Anexo A.12. Libro comparativo Revit vs metodologia tradicional cantidades capitulo urbanismo, revisiones y detalles aseo general y otros, gastos administrativos,imprevistos. **¡Error! Marcador no definido.**
- [Anexo B. 1. Comparativo cantidades ejecutadas vs presupuestadas Mampostería](#page-80-1)  [Semisotano a piso 5 proyecto K62.](#page-80-1) 81

[Anexo B.2. Comparativa cantidades ejecutadas vs presupuestadas de Mamposteria piso 7 a](#page-81-0)  [piso 11 proyecto K62](#page-81-0)  $82$ 

### <span id="page-10-0"></span>**1. INTRODUCCIÓN**

Es de suma importancia para los estudiantes universitarios poner en práctica los conocimientos adquiridos durante su formación académica, de esta manera el programa de Ingeniería Mecánica de la Universidad de Córdoba ofrece a sus estudiantes la opción de la realización de prácticas empresariales como opción de grado para aspirar al título de Ingeniero Mecánico, a través de esta modalidad el estudiante además de aplicar los conocimientos adquiridos en su etapa académica, abre un abanico de posibilidades al ingresar al campo laboral, que conlleva a un beneficio por parte del estudiante, la empresa donde se realizan dichas prácticas y el programa en general.

De esta manera, el presente documento contiene información sobre el desarrollo de las prácticas empresariales en la empresa GPI CONSTRUCTORES S.A.S. ubicada en la ciudad de Montería donde se ejecutó un proyecto titulado "Desarrollo de una prueba piloto en el proyecto K62 de la empresa GPI Constructores S.A.S. con el fin de optimizar la elaboración de presupuestos de obra civil, orientados a la reducción de las diferencias: presupuestado vs ejecutado" con el fin de optar por el título de Ingeniero Mecánico de la Universidad de Córdoba.

GPI Constructores S.A.S es una empresa constructora que basa sus ingresos en proyectos inmobiliarios, dichos proyectos requieren de la elaboración de un presupuesto lo más cercano posible a la realidad, lo que conlleva a que constantemente se realicen presupuestos para la ejecución y/o factibilidad de dichos proyectos, por lo que el propósito consiste en implementar una prueba piloto con el fin de disminuir el desfase de los presupuestos ejecutados vs presupuestos iniciales.

En la primera parte del documento se encuentra una descripción de la empresa, su estructura organizacional, seguidamente el diagnostico general de la problemática en la empresa, seguido de los objetivos, un desarrollo metodológico, los aportes y las recomendaciones del estudiante, todo esto consecutivamente.

# <span id="page-11-0"></span>**2. INFORMACIÓN DE LA EMPRESA.**

GPI CONSTRUCTORES S.A.S. es una compañía dedicada al desarrollo de proyectos inmobiliarios y prestación de servicios de ingeniería que permitan un desarrollo integral, enfocados en la satisfacción de las necesidades de los clientes, y en el cumplimiento de las exigencias de los planes establecidos, dentro del marco legal aplicable. La empresa ofrece un conjunto de acciones enfocadas en lograr el mejoramiento de las condiciones de vida de las personas, mediante el desarrollo de proyectos de construcción de obras de infraestructura, edificación y urbanismo.

La compañía emplea un esquema de trabajo que permite detectar las principales necesidades de los clientes e interactuar con ellos a fin de encontrar y planificar la solución más adecuada a todos sus requerimientos. (en la figura 1. Logo de la empresa GPI constructores S.A.S. se muestra el logotipo de la empresa GPI constructores S.A.S.)

<span id="page-11-1"></span>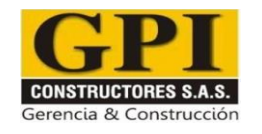

**Figura 1.** Logo de la Empresa GPI Constructores S.A.S

#### **Fuente:** GPI Constructores S.A.S

Año tras año se han venido desarrollando estrategias que han permitido un mayor posicionamiento en el mercado, obteniendo resultados satisfactorios que día a día crecen, en la figura 2. Participación en unidades vendidas de vivienda no vis de la empresa GPI constructores S.A.S. en el año 2017 y 2019 en el departamento de Córdoba. se puede ver el crecimiento de la empresa en cuanto a la participación en unidades vendidas en el departamento de Córdoba.

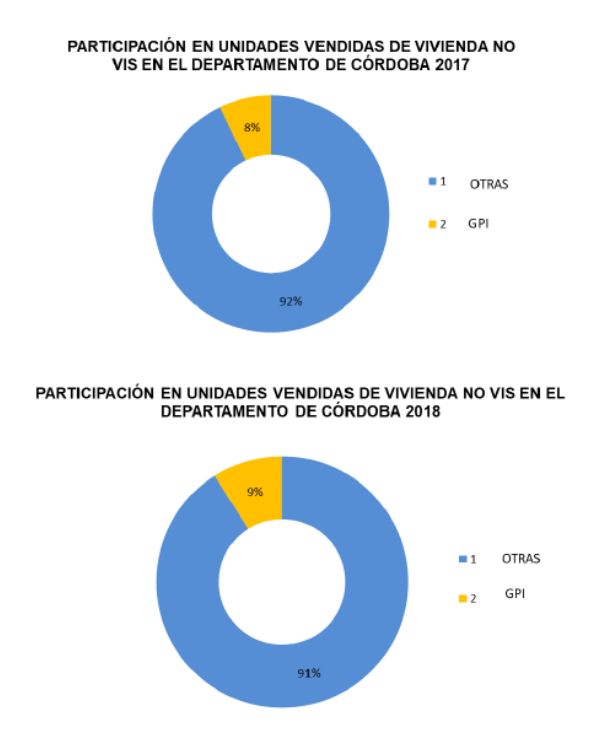

<span id="page-12-1"></span>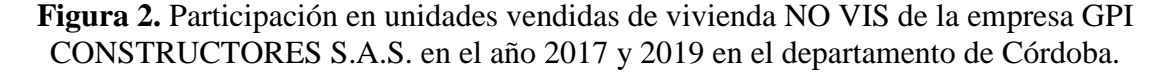

#### **Fuente:** GPI Constructores S.A.S

#### <span id="page-12-0"></span>**2.1 MISION**

Contribuir al bienestar y desarrollo social a través de la prestación de servicios de ingeniería, en proyectos de construcción de obras de infraestructura, edificación y urbanismo generando valor en los sectores: inmobiliario, Público y privado.

### <span id="page-13-0"></span>**2.2 VISIÓN.**

Consolidación en el mercado local con una mayor participación en la gerencia y construcción de proyectos inmobiliarios, que contribuyan con el desarrollo de la región y extender nuestra cobertura a nivel nacional en la prestación de servicios de ingeniería en el sector público/privado, logrando una imagen de trabajo compromiso y cumplimiento.

#### <span id="page-13-1"></span>**2.3 VALORES Y COMPROMISOS**

<span id="page-13-2"></span>**2.3.1) Compromiso:** estar comprometidos con las directrices definidas por la empresa para la consecución de sus objetivos, teniendo en cuenta el cumplimiento de las expectativas personales, laborales y profesionales de todos los colaboradores.

<span id="page-13-3"></span>**2.3.2) Mejoramiento Continuo:** La preocupación por mejorar día tras día en cada una de las actividades que se desarrollan, a fin de ofrecer lo mejor a los clientes.

<span id="page-13-4"></span>**2.3.3) Integridad:** En GPI CONSTRUCTORES se busca actuar de forma recta, intachable, con honradez y respeto en cada una de las actividades que se desarrollan frente a cada uno de los grupos de interés.

<span id="page-13-5"></span>**2.3.4) Cumplimiento:** El deber ser es la satisfacción de los clientes en tiempo y productos recibidos.

#### <span id="page-13-6"></span>**2.4 ESTRUCTURA ORGANIZACIONAL.**

La estructura organizacional de la empresa se evidencia en la figura 3. Organigrama GPI Constructores S.A.S. Donde se muestran las distintas áreas y secciones de la empresa:

**2.4.1. Área de coordinación y ejecución de proyectos:** Se encarga de la coordinación y seguimiento de las obras y proyectos.

<span id="page-14-0"></span>**2.4.2. Área de coordinación y estructuración de proyectos**: Se encarga de estructurar y moldear los proyectos, es aquí donde se les da forma a estos, desde su factibilidad hasta las características específicas de cada uno.

<span id="page-14-1"></span>**2.4.3. Área comercial:** Es la encargada de las ventas y promoción de los distintos proyectos ejecutados y a ejecutar.

<span id="page-14-2"></span>**2.4.4. Área dirección administrativa de proyectos:** Es la encargada de lo relacionado con la legalización de los proyectos desde su etapa de estructuración (lote, manejo de recursos, finalización, liquidación de los proyectos, entre otros), se encarga además de manejar las relaciones con la fiducia correspondiente.

<span id="page-14-3"></span>**2.4.5. Área administrativa y contable**: Se encarga de la facturación y la parte contable dentro de la empresa. Cabe destacar además, que en toda sociedad constructora, la buena estructura y organización de las obras son de vital importancia, es por esto que la compañía establece una línea aparte referente a la estructura organizacional para las obras (que se puede evidenciar en la figura 4. Organigrama de obra GPI Constructores S.A.S.), las cuales, en líneas generales están al mando del director de proyectos, seguido del coordinador de obras, el ingeniero residente, el ingeniero auxiliar de obras, el líder de la seguridad social y salud en el trabajo hasta los ayudantes y el vigilante de la obra.

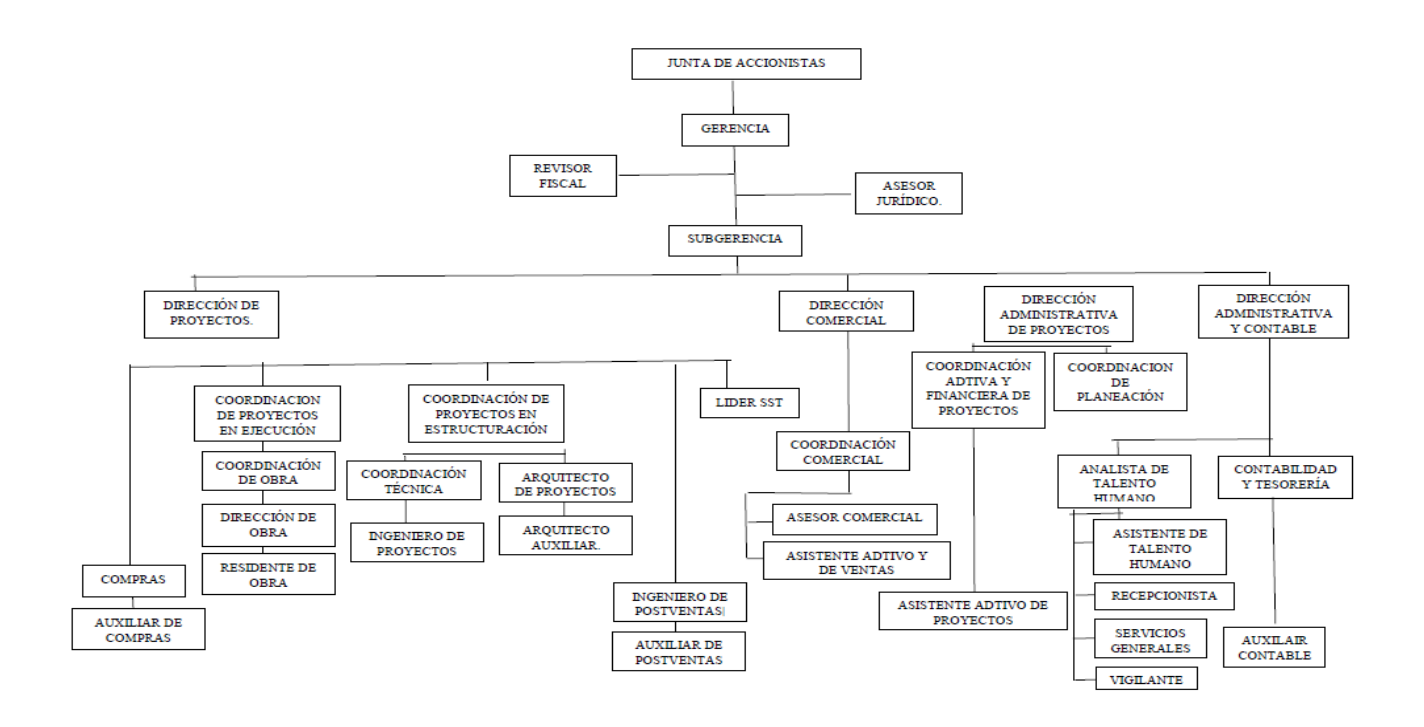

**Figura 3.** Organigrama GPI Constructores S.A.S.

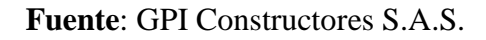

<span id="page-15-0"></span>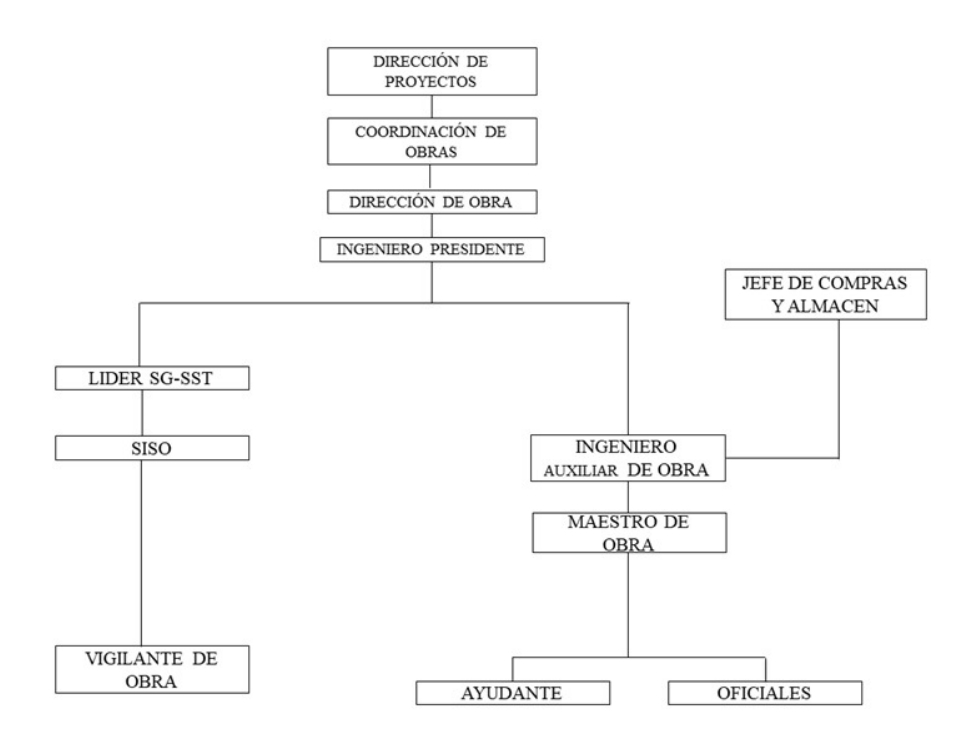

<span id="page-15-1"></span>**Figura 4.**Organigrama de obra GPI Constructores S.A.S**.**

**Fuente:** GPI Constructores S.A.S

#### <span id="page-16-0"></span>**2.5. PROYECTOS.**

La empresa GPI constructores S.A.S cuenta con más de 10 años de experiencia en la gerencia y construcción de proyectos de ingeniería, es una empresa en crecimiento que pretende consolidarse en el mercado local del departamento de Córdoba con una mayor participación en gerencia y construcción de proyectos inmobiliarios que contribuyan al desarrollo de la región extendiendo su cobertura a nivel nacional. En términos constructivos cuenta con experiencia de la participación en más de 30 proyectos. (ver tabla 1. Proyectos GPI constructores S.A.S.: [1]

<span id="page-16-1"></span>

| <b>TIPO DE PROYECTO</b>                       | <b>CANTIDAD</b><br>DE | <b>CANTIDAD</b>   |  |  |
|-----------------------------------------------|-----------------------|-------------------|--|--|
|                                               | <b>PROYECTOS</b>      | <b>CONSTRUIDA</b> |  |  |
| Bodegas<br>de<br>centros<br>V<br>distribución | $\overline{2}$        | 7740 m2           |  |  |
| Viviendas                                     | 14                    | 106956 m2         |  |  |
| Hoteles y oficinas                            | 5                     | 3264 m2           |  |  |
| Instalación de redes                          | $\overline{4}$        | 17774 ml          |  |  |
| Vías construidas                              | $\overline{2}$        | 21900 m2          |  |  |
| Urbanismos                                    | 3                     | 370000 m2         |  |  |

**Tabla 1.** Proyectos GPI Constructores S.A.S.

**Fuente:** Autores, 2020.

### <span id="page-17-0"></span>**2.5.1) PROYECTOS INMOBILIARIOS DESARROLLADOS:**

 **Marsella casas**: conjunto cerrado de 37 casas con sala, comedor y cocina en un solo ambiente moderno, parqueadero con cuartos útiles para mayor comodidad, 3 alcobas, estar en familia, puntos BBQ, jacuzzi y pérgola. (Se muestra en la Figura 5. Modelo de casa del conjunto y en figura 6. Zona de estar casas Marsella.)

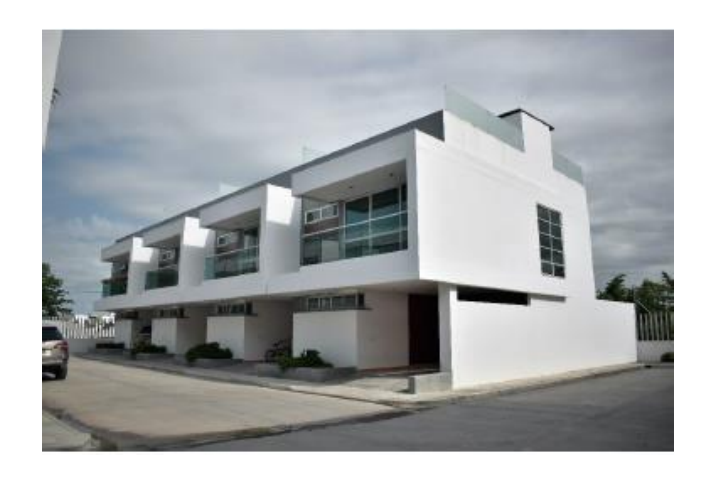

**Figura 5.** Modelo de casa del conjunto

**Fuente:** GPI Constructores S.A.S.

<span id="page-17-2"></span>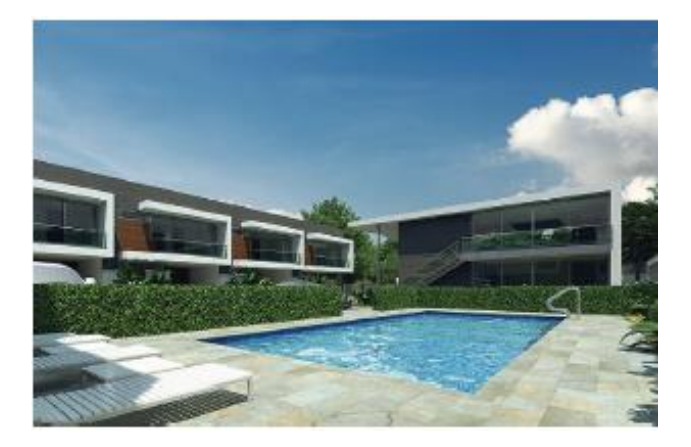

**Figura 6.** Zona de estar casas Marsella. **Fuente:** GPI Constructores S.A.S.

<span id="page-17-3"></span><span id="page-17-1"></span> **Alessandria casas**: Conjunto cerrado de 33 casas con moderno diseño tipo loft, un solo ambiente para aprovechamiento de los espacios, tienen 3 habitaciones más alcoba del servicio; excelentes zonas comunes, piscina y salón social, portería 24 horas para brindar seguridad y tranquilidad a los clientes. (Ver en Figura 7. Modelo de casas del conjunto. Y en figura 8. Interior casas conjunto Alexandria.)

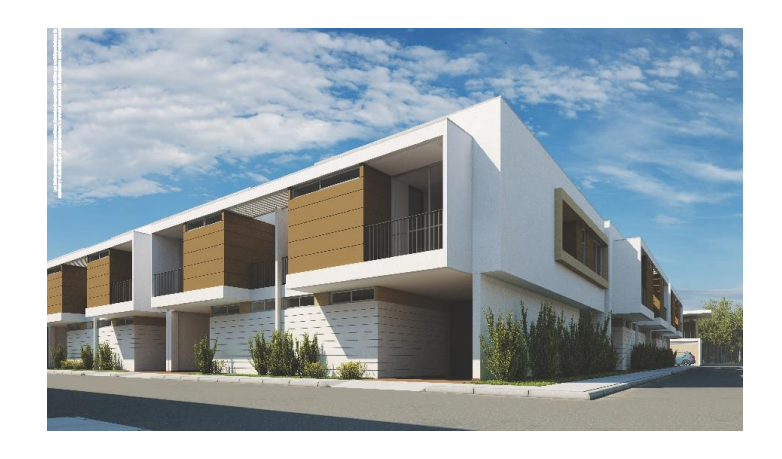

**Figura 7.** Modelo de casas del conjunto.

**Fuente:** GPI Constructores S.A.S.

<span id="page-18-1"></span>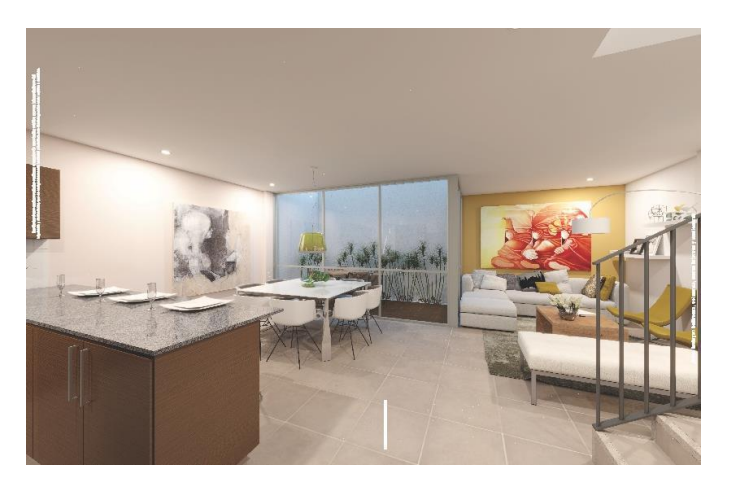

**Figura 8.** Interior casas conjunto Alexandria.

**Fuente:** GPI Constructores S.A.S.

<span id="page-18-2"></span><span id="page-18-0"></span> **Edificio San Piero:** Consiste en una torre de 25 apartamentos (Ver figura 9. Edificio San Piero.) con sala comedor y cocina en un solo ambiente, (Figura 10. Interior apartamento en Edificio San Piero.) parqueadores, balcones con punto BBQ y excelentes zonas comunes (turco, piscina, gimnasio, salón social).

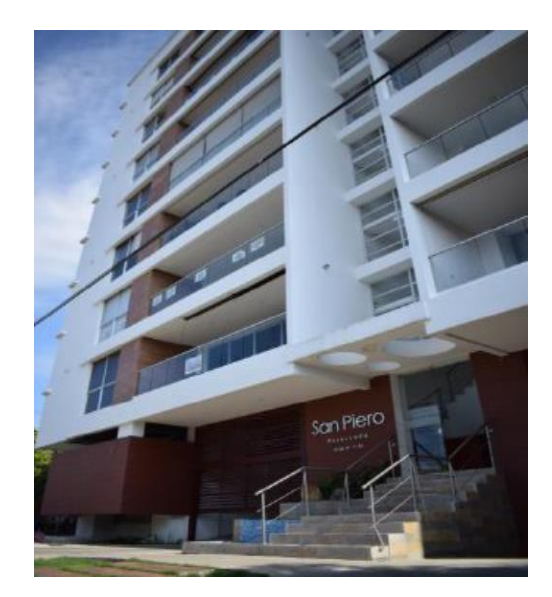

**Figura 9.** Edificio San Piero. **Fuente:** GPI Constructores S.A.S.

<span id="page-19-1"></span>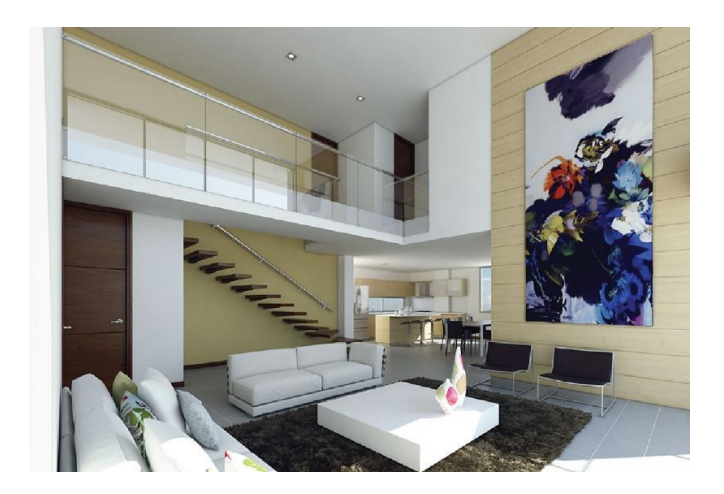

**Figura 10.** Interior apartamento en Edificio San Piero. **Fuente:** GPI Constructores S.A.S.

<span id="page-19-2"></span><span id="page-19-0"></span> **Monticello apartamentos:** consiste en una torre con 35 apartamentos ubicados en el mejor sector del barrio la castellana, (Ver figura 11. Edificio Monticello) con 40 parqueaderos privados y 4 visitantes, balcones con punto BBQ y excelentes zonas comunes (turco, piscina, gimnasio, salón social).

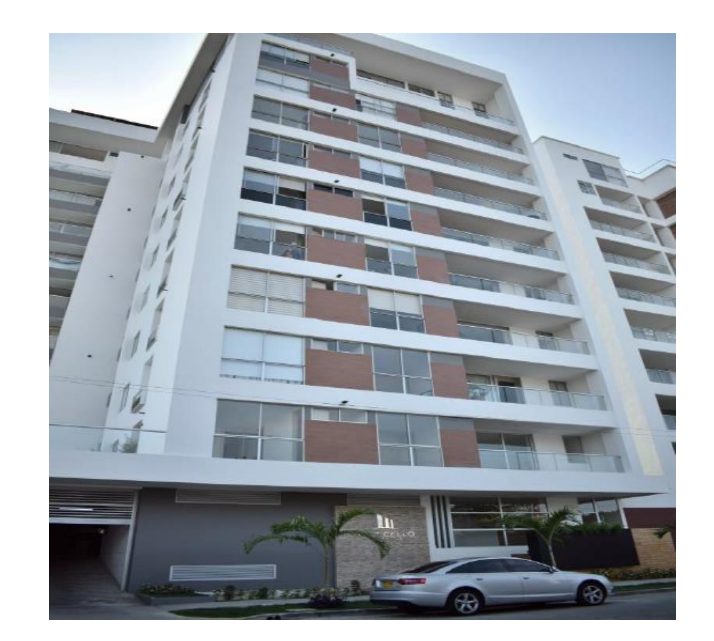

**Figura 11.** Edificio Monticello **Fuente:** GPI Constructores S.A.S.

<span id="page-20-1"></span><span id="page-20-0"></span> **Edificio San Marti:** Consiste en una sola torre de 41 apartamentos ubicados en el sector del barrio la castellana, (Ver figura 12. Edificio San Marti.) con parqueaderos y excelentes zonas comunes (turco, piscina, gimnasio, salón social). Ver figura 13. Zona social edificio San Marti

<span id="page-20-2"></span>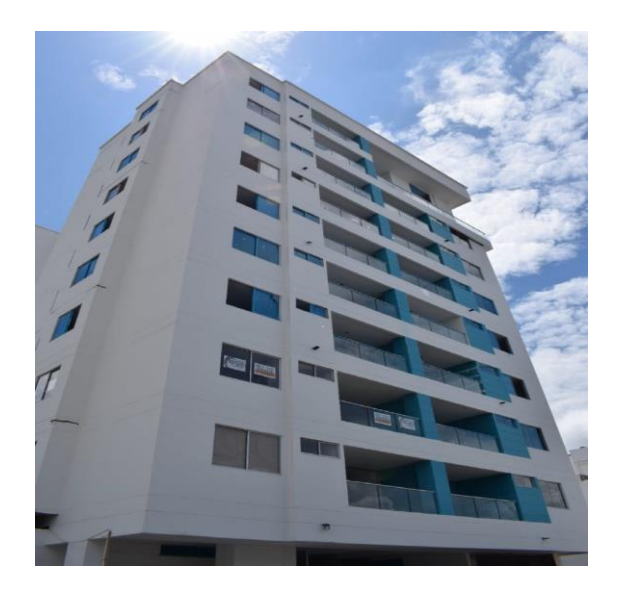

**Figura 12**. Edificio San Marti. **Fuente:** GPI Constructores S.A.S.

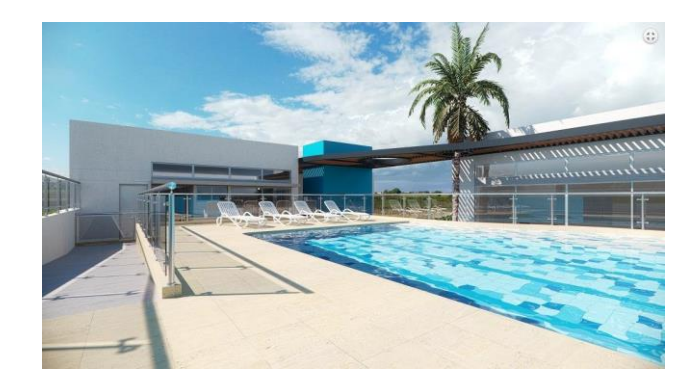

**Figura 13**. Zona social edificio San Marti **Fuente:** GPI Constructores S.A.S.

<span id="page-21-2"></span><span id="page-21-0"></span> **Edificio San Ventto:** Consiste en una sola torre de 25 apartamentos ubicados en el sector del barrio la castellana (Figura 14. Edificio San Ventto), con 13 bahías sencillas, 12 bahías dobles privadas y 7 de visitantes, 2 locales comerciales y excelentes zonas comunes (turco, piscina, gimnasio, salón social.)

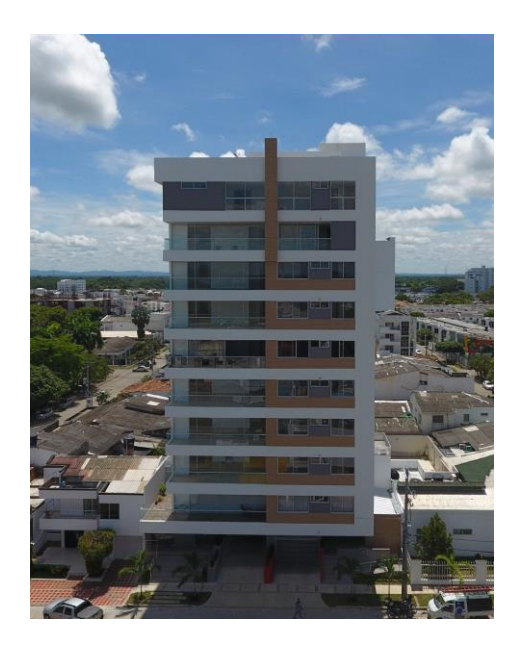

**Figura 14**. Edificio San Ventto **Fuente**: GPI Constructores S.A.S.

<span id="page-21-3"></span><span id="page-21-1"></span> **Edificio San Rosse:** Consiste en una sola torre de 24 apartamentos (Ver figura 15. Edificio San Rose.) ubicados en el sector del barrio el recreo con parqueaderos, 2.69m de altura libre, 1 local comercial, excelentes zonas comunes (turco, piscina sin fin, gimnasio, salón social, lobby). Ver figura 16. Piscina sin fin edificio San Rose.

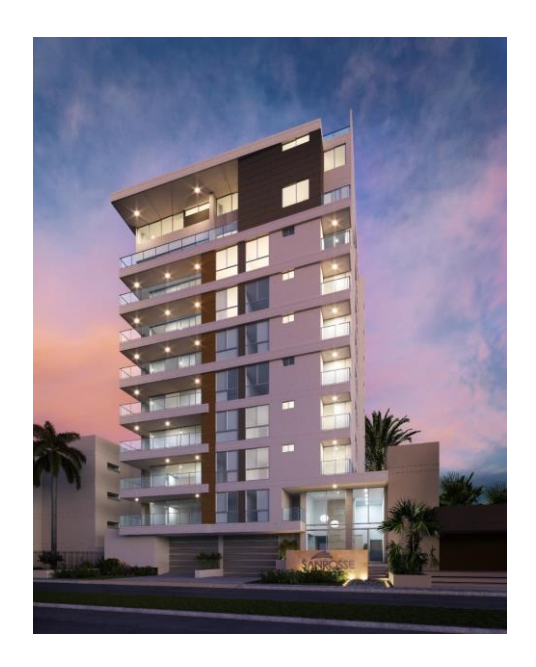

**Figura 15.** Edificio San Rose.

**Fuente:** GPI Constructores S.A.S.

<span id="page-22-1"></span>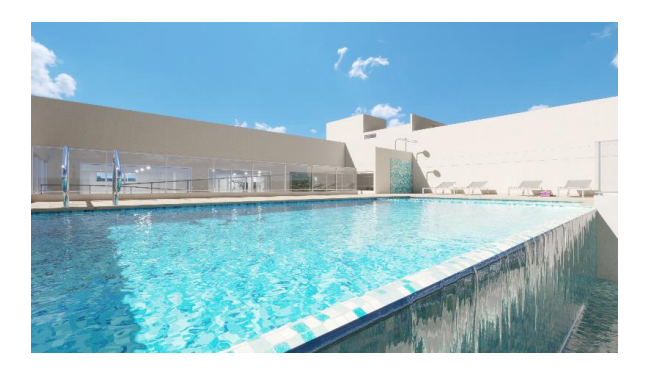

**Figura 16.** Piscina sin fin edificio San Rose**.**

**Fuente:** GPI Constructores S.A.S.

# <span id="page-22-2"></span><span id="page-22-0"></span>**2.5.2) PROYECTOS INMOBILIARIOS EN CONSTRUCCIÓN:**

- Edificio Vivento
- Edificio san Giorgio
- Edificio San Vicent

 **Edificio K62:** Consiste en una torre de 25 apartamentos ubicada en el sector del barrio la castellana (Figura 17. Render edificio K62), con un moderno diseño tipo loft para un mejor aprovechamiento de los espacios (Ver figura 18. Render apartamento en edificio K62), con parqueaderos, 1 local comercial y excelentes zonas comunes (lobby, piscina, gimnasio, salón social y área para juegos infantiles).

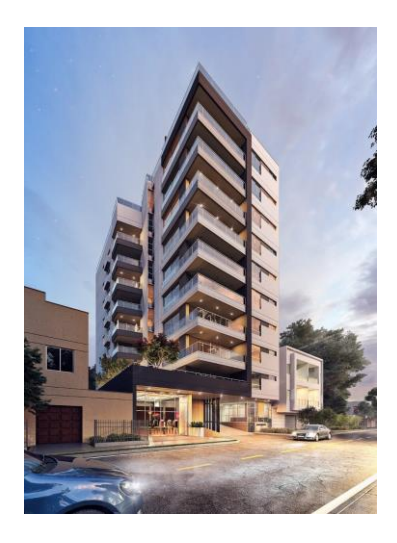

**Figura 17**. Render edificio K62.

**Fuente:** GPI Constructores S.A.S.

<span id="page-23-0"></span>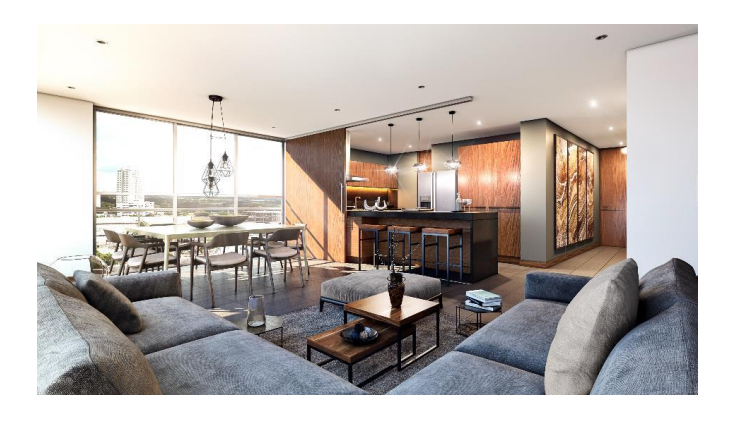

**Figura 18.** Render apartamento en edificio K62.

<span id="page-23-1"></span>**Fuente:** GPI Constructores S.A.S.

#### <span id="page-24-1"></span><span id="page-24-0"></span>**2.5.3) PROYECTOS INMOBILIARIOS EN VENTA:**

- **La Francia.**
- <span id="page-24-2"></span>**Urbanización Cereste.**

#### <span id="page-24-3"></span>**2.5.4) PROYECTOS PRIVADOS FINALIZADOS:**

<span id="page-24-4"></span> **Alimentos Finca S.A.S:** Construcción de bodegas para almacenamiento de alimentos (Ver en figura 19. Bodega almacenamiento alimentos Finca S.A.S), bodega de 4100m2 para almacenamiento de producto terminado (Ver en figura 20. Bodega de 4100m2 para almacenamiento producto terminado) y adecuación de vía de acceso a bodega de almacenamiento (Ver figura 21. Adecuación vía de acceso a bodega almacenamiento Finca S.A.S.) localizado en el kilómetro 3 vía Cereté-Ciénaga de Oro.

<span id="page-24-5"></span>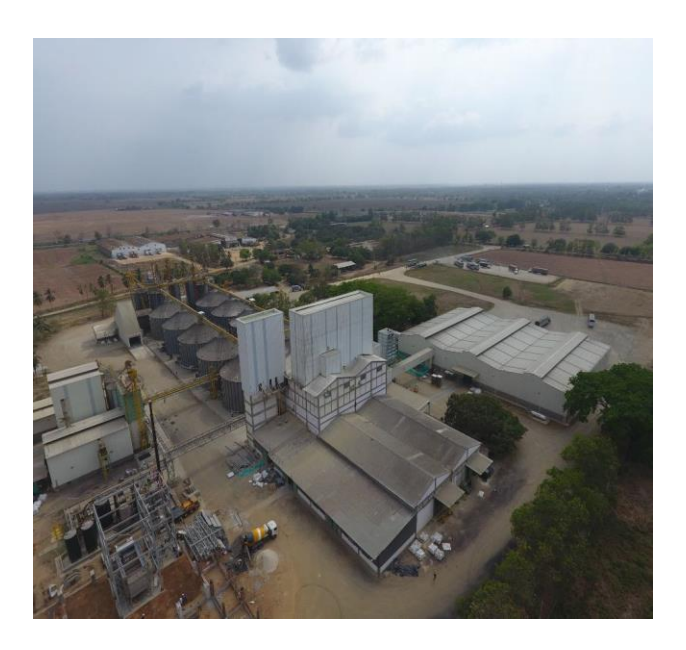

**Figura 19.** Bodega almacenamiento alimentos Finca S.A.S **Fuente:** GPI Constructores S.A.S.

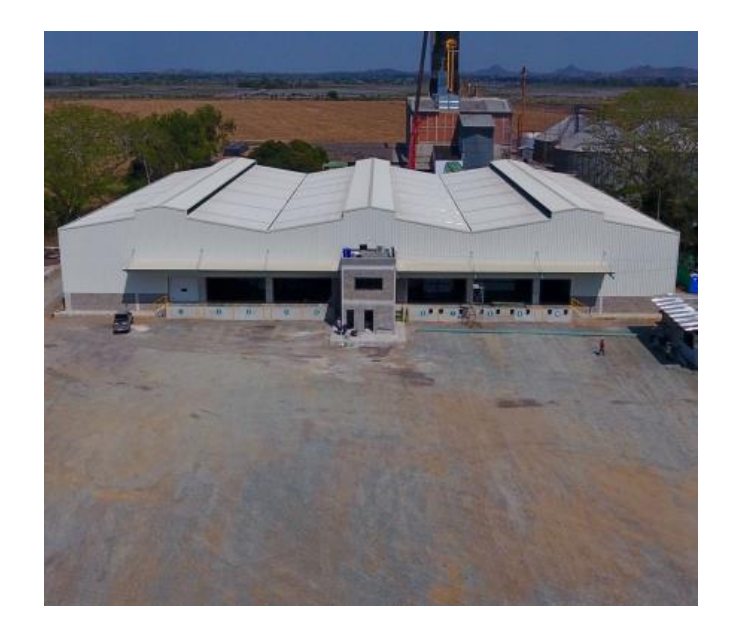

**Figura 20.** Bodega de 4100m2 para almacenamiento producto terminado

**Fuente:** GPI Constructores S.A.S.

<span id="page-25-1"></span>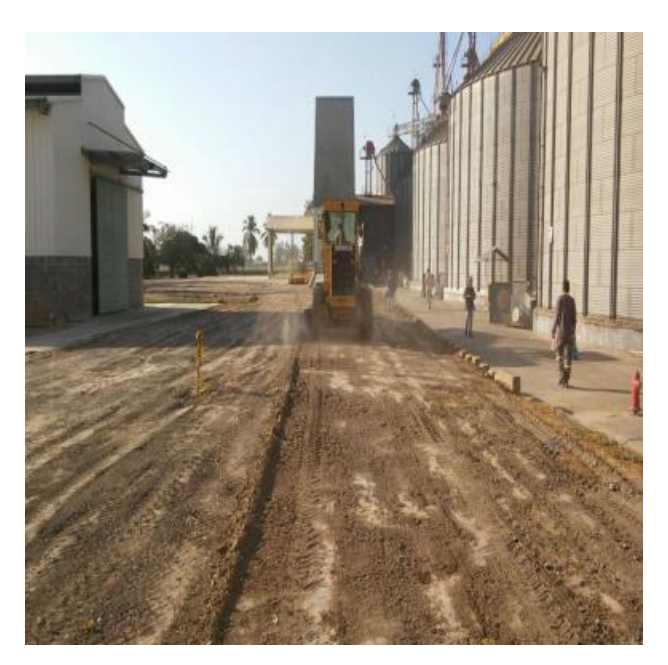

<span id="page-25-2"></span>**Figura 21.** Adecuación vía de acceso a bodega almacenamiento Finca S.A.S.

**Fuente:** GPI Constructores S.A.S.

<span id="page-25-0"></span> **Conjunto campestre Balmoral:** Construcción de portería (Figura 22. Construcción de portería conjunto Balmoral), urbanismo (Figura 23. Urbanismo Conjunto Balmoral.) y pavimento rígido que conduce a vía externa al conjunto Balmoral en la ciudad de Montería. (ver figura 24. Construcción de pavimento Rígido que conduce a vía externa conjunto Balmoral.)

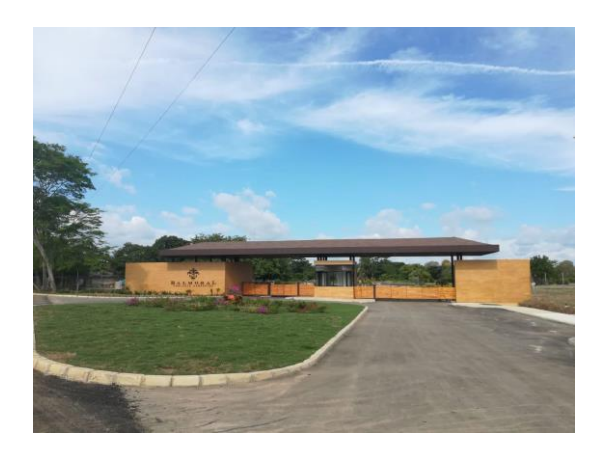

**Figura 22.** Construcción de portería conjunto Balmoral.

<span id="page-26-0"></span>**Fuente:** GPI Constructores S.A.S.

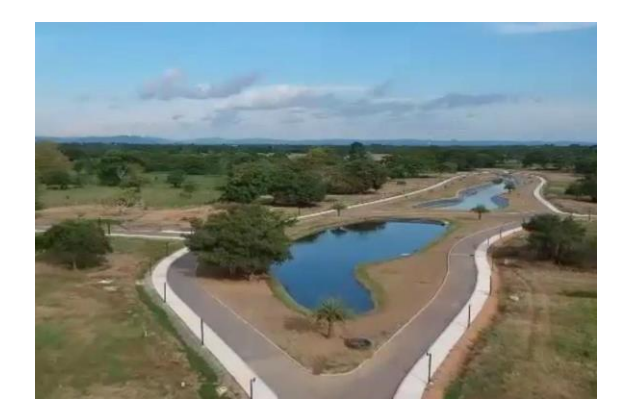

<span id="page-26-1"></span>**Figura 23**. Urbanismo Conjunto Balmoral.

**Fuente:** GPI Constructores S.A.S.

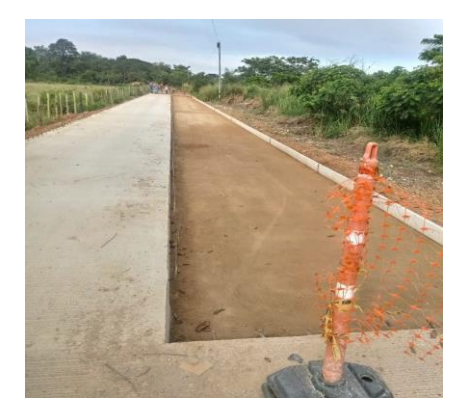

**Figura 24. .** Construcción de pavimento Rígido que conduce a vía externa conjunto Balmoral.

**Fuente:** GPI Constructores S.A.S.

<span id="page-27-1"></span><span id="page-27-0"></span> **Burroteca S.A.S:** Construcción de pavimento rígido para entrada a bodegas de procesamiento de materia prima (Ver en figura 25. Pavimento rígido para entrada a bodegas Burroteca S.A.S), construcción de bodega de 600m2 para procesamiento de materia prima. (Ver figura 26. Bodega de 600m2 para procesamiento y almacenamiento de materia prima Burroteca S.A.S) y fabricación e instalación de estructuras metálicas, cubiertas, bajantes para bodega de almacenamiento de 600m2 en el kilómetro 10 vía Montería-Planeta Rica. (Ver figura 27. Estructuras metálicas y cubiertas para bodega de almacenamiento Burroteca S.A.S.

<span id="page-27-2"></span>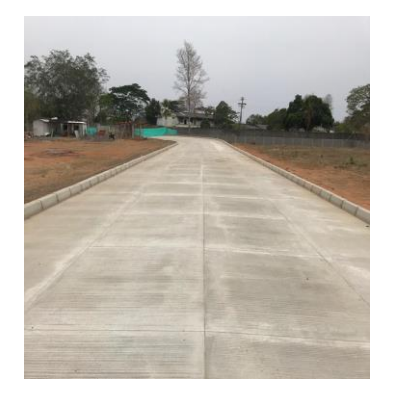

 **Figura 25.** Pavimento rígido para entrada a bodegas Burroteca S.A.S  **Fuente:** GPI Constructores S.A.S.

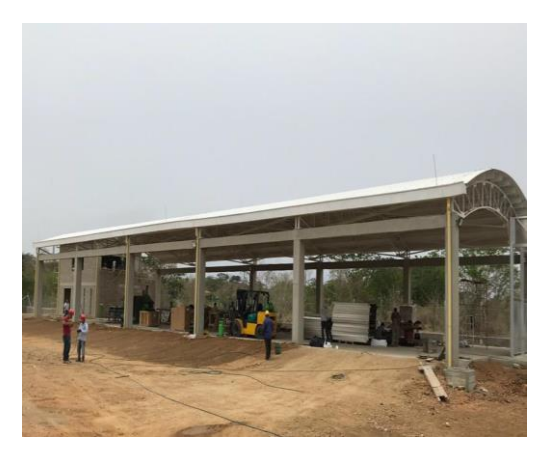

**Figura 26.** Bodega de 600m2 para procesamiento y almacenamiento de materia prima Burroteca S.A.S

**Fuente:** GPI Constructores S.A.S.

<span id="page-28-1"></span>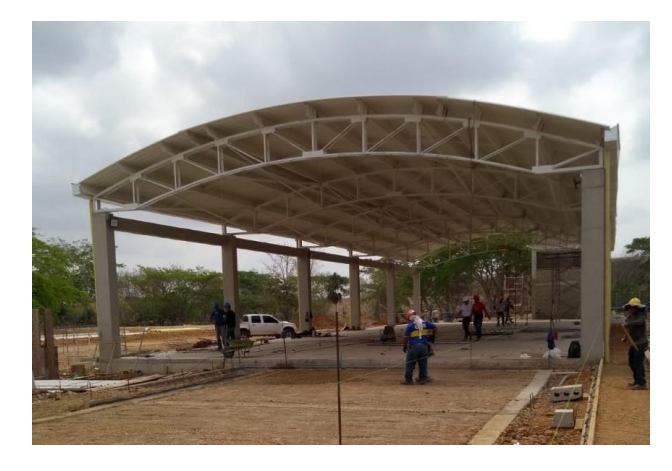

<span id="page-28-2"></span>**Figura 27.** Estructuras metálicas y cubiertas para bodega de almacenamiento Burroteca S.A.S.

**Fuente:** GPI Constructores S.A.S.

<span id="page-28-0"></span> **Planta Solar Colegio George's Noble:** Planta de energía solar ubicada en el colegio George's Noble School en el sector de Sevilla – Montería, con 280 modulos fotovoltaicos, 92.4 kWp de capacidad instalada y generación mensual promedio de 10500 kWh. (Ver figura 28. Paneles fotovoltaicos instalados en el colegio George's Noble.)

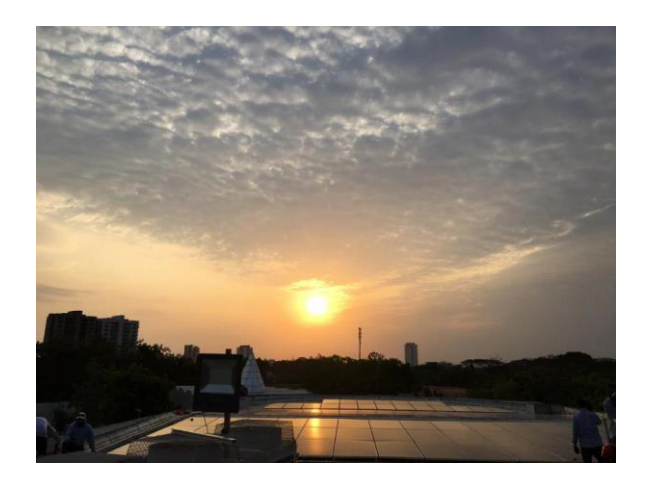

<span id="page-29-1"></span>**Figura 28.** Paneles fotovoltaicos instalados en el colegio George's Noble.

**Fuente:** GPI Constructores S.A.S.

<span id="page-29-0"></span> **Planta Solar Constructora GPI S.A.S:** Planta solar ubicada en la oficina de la constructora GPI S.A.S en el sector de la castellana, con 66 módulos fotovoltaicos, capacidad instalada de 21.4 kWp y generación mensual promedio de 24000 kWh. (Ver figura 29. Planta Solar GPI Constructores S.A.S).

<span id="page-29-2"></span>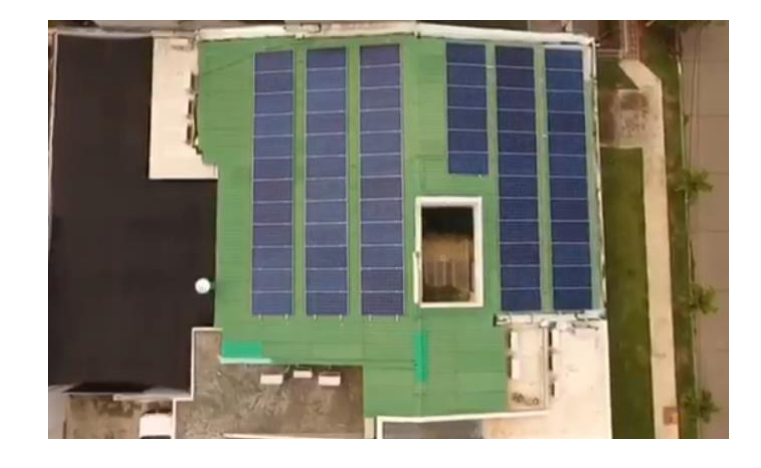

**Figura 29.** Planta Solar GPI Constructores S.A.S **Fuente:** GPI Constructores S.A.S.

<span id="page-30-0"></span> **Urbanización Los Recuerdos:** Contrato de suministro de mano de obra para construcción de estructura Urbanización Los Recuerdos en Montería. (Ver figura 30. Urbanización los Recuerdos Montería)

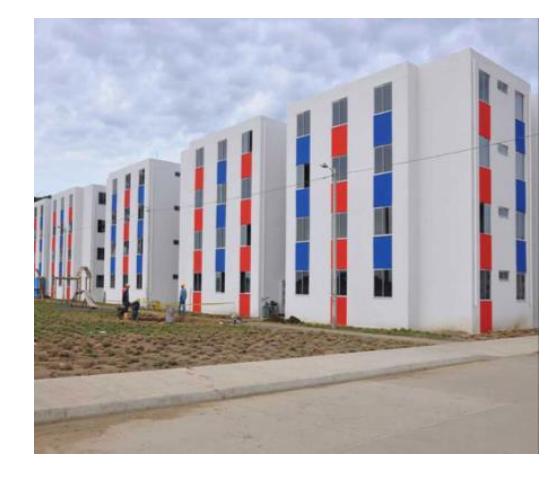

**Figura 30.** Urbanización los Recuerdos Montería **Fuente:** GPI Constructores S.A.S.

- <span id="page-30-2"></span><span id="page-30-1"></span> **Urbanización La Gloria:** Contrato de suministro de mano de obra para construcción de estructura Urbanización La Gloria en Montería. (Ver figura
	- 31. Urbanización Gloria Montería.)

<span id="page-30-3"></span>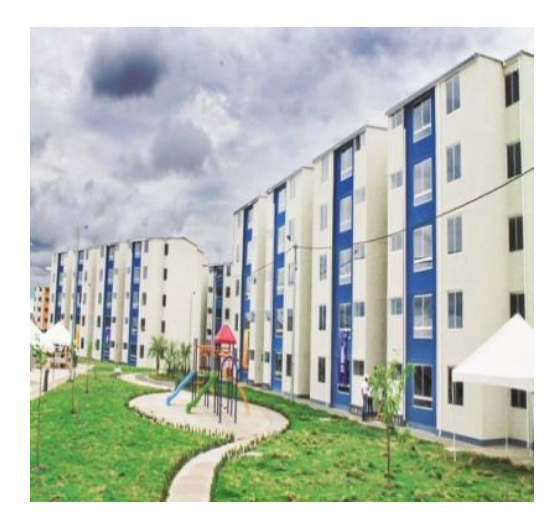

**Figura 31.** Urbanización Gloria Montería. **Fuente:** GPI Constructores S.A.S.

<span id="page-31-0"></span>**Hotel Cinco Montería:** Construcción de hotel cinco en la Cra. 14 ##16A31,

Montería, Córdoba. (Ver figura 32. Hotel Cinco Montería)

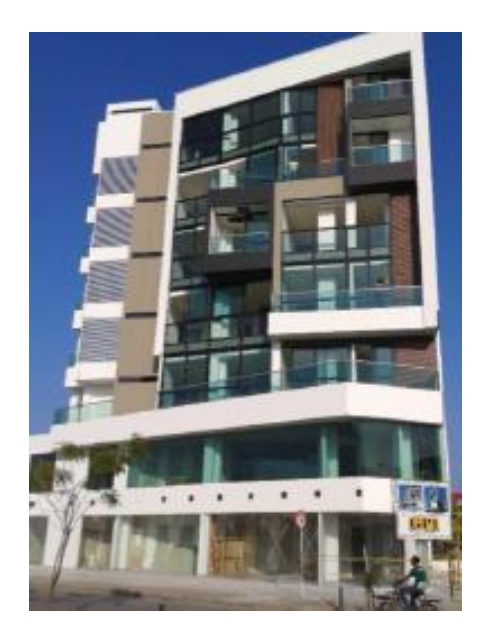

**Figura 32.** Hotel Cinco Montería **Fuente:** GPI Constructores S.A.S.

# <span id="page-31-2"></span><span id="page-31-1"></span>**3. DIAGNÓSTICO.**

En el transcurso de la práctica empresarial desarrollada en la empresa GPI Constructores S.A.S se analizó la manera como se desarrollan los procesos con anterioridad a esta; a partir de este análisis se obtuvo información referente a los métodos, la estructura, que conlleva el estructurar un proyecto de construcción, entre estos procesos se encuentra el de la elaboración de los presupuestos de obra, lo cual es un factor fundamental para la factibilidad y/o ejecución de cualquier tipo de proyecto.

El estudiante se percata de algunas falencias al momento de la elaboración de los presupuestos, lo cual causa curiosidad y mucho interés en mejorar; además, percibe que la elaboración de los presupuestos de obra civil no es amena ni con el presupuestador ni con la empresa, esto debido a que se gasta mucho tiempo en su elaboración y no es la manera más exacta ni renovada de presupuestar.

El área de estructuración de proyectos elabora presupuestos según los planos y/o diseños de cada proyecto, a partir de los cuales se extraen las cantidades de obra civil; se obtienen las cantidades y se realiza una memoria resumen de las cantidades presupuestadas por capítulos y subcapítulos (Figura 33. Libro de memoras típico que se realiza en la elaboración de presupuestos.), todo esto se realiza en un archivo de Microsoft Excel donde se organiza toda la información general en un libro de Excel con los precios unitarios de cada actividad y su valor total (Figura 34. Libro general elaboración de presupuestos); posteriormente cuando el presupuesto está aprobado según la factibilidad del proyecto, se importa dicho presupuesto en el software que se maneja en la empresa (SINCO ERP) el cual es un software para la gestión y el control de los procesos. (Ver figura 35. Interfaz según asignación a estudiante de Software SINCO).

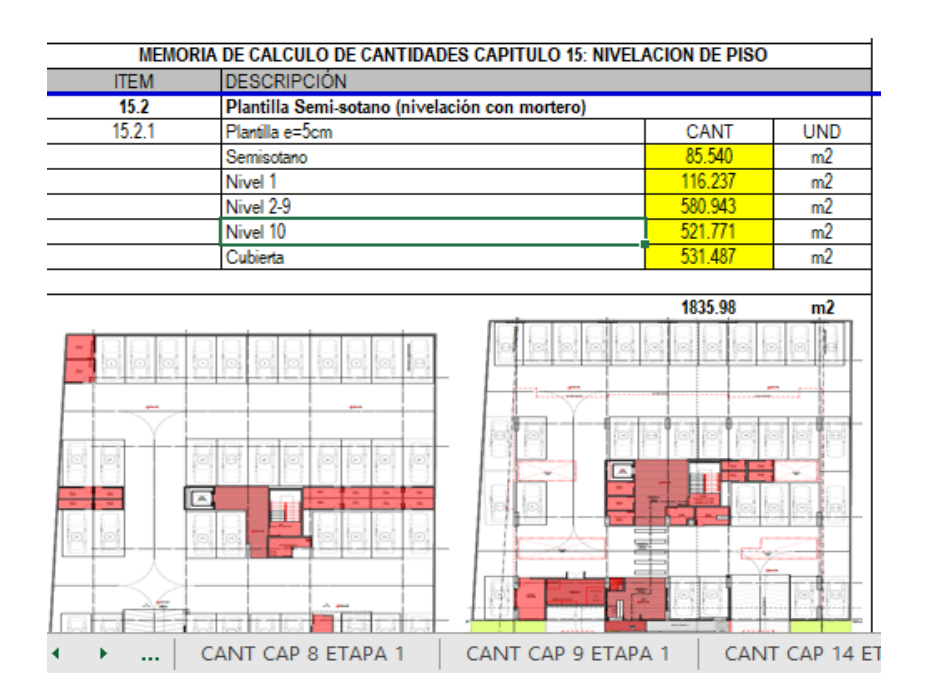

<span id="page-32-0"></span>**Figura 33.** Libro de memoras típico que se realiza en la elaboración de presupuestos.

**Fuente:** Autores, 2020

| 7              |                          |                                             |                               |                          |                                 |                          |
|----------------|--------------------------|---------------------------------------------|-------------------------------|--------------------------|---------------------------------|--------------------------|
| 8              | <b>ITEM</b>              | <b>DESCRIPCIÓN</b>                          | <b>UNIDAD</b>                 | <b>CANTIDAD</b>          | <b>VALOR</b><br><b>UNITARIO</b> | <b>VALOR TOTAL</b>       |
| 9              | $\overline{\phantom{a}}$ | <b>PRELIMINARES</b><br>÷                    | c<br>$\overline{\phantom{a}}$ | $\overline{\phantom{a}}$ | ÷.                              | $31,368,14 -$<br>s       |
| 10             | 1.1                      | Levantamientos                              |                               |                          |                                 |                          |
| 11             | 1, 1, 1                  | Localización y Replanteo Manual             | m <sub>2</sub>                | 5383.70                  | S<br>950                        | 5,114,515<br>S           |
| 12             | 1, 1, 2                  | Control de asentamiento                     | dia                           | Δ                        | 426,000<br>s                    | s<br>1,704,000           |
| 1 <sub>3</sub> | 1.2                      | Instalaciones provisionales                 |                               |                          |                                 | S                        |
| 14             | 1.2.1                    | Valla Informativa                           | unid                          |                          | 99.687<br>S                     | S<br>99.687              |
| 15             | 1, 2, 2                  | Valla fiducia                               | unid                          |                          | S<br>350,000                    | S<br>350,000             |
| 16             | 1.2.3                    | Cerramiento provisional                     | ml                            | 21.86                    | S<br>88,000                     | S<br>1,923,680           |
| 17             | 1, 2, 4                  | Campamento                                  | m <sub>2</sub>                | 100                      | 86,331<br>S                     | s<br>8.633.100           |
| 18             | 1,2,5                    | Redes de servicios                          | global                        |                          | 2,200,000<br>S                  | S<br>2,200,000           |
| 19             | 1.2.6                    | Alquiler de lote para guardar materiales    | mes                           | 6                        | S<br>800.000 S                  | 4,800,000                |
| 20             | 1.2.7                    | Alquiler de oficina para los primeros meses | mes                           | O                        | S<br>500,000                    | S<br>×.                  |
| 21             | 1.2.8                    | Sendero peatonal                            | ml                            | 0.00                     | S<br>48,913                     | S                        |
| 22             | 1.2.9                    | Alquiler de baños portatiles                | mes                           | 6                        | 497.960<br>S                    | S<br>2,987,760           |
| 23             | 1.2.10                   | Shut de Basuras                             | ml #                          | 35                       | S<br>65.000                     | S<br>2,275,000           |
| 24             | 1.2.11                   | Control de caida en malla                   | m <sub>2</sub>                |                          | S<br>17.000                     | Pagina 16<br>68,000<br>S |
| 25             | 1.3                      | <b>Demoliciones</b>                         |                               |                          |                                 | S                        |
| 26             | 1, 3, 1                  | Demolicion de estructuras existentes        | m <sub>2</sub>                | 0.00                     | 24.676<br>s                     | S                        |
| 27             | 1.4                      | Preparación de Terreno                      |                               |                          |                                 | S                        |
| 28             | 1, 4, 1                  | Limpieza y preparacion de terreno           | m <sub>2</sub>                | 866.00                   | 1.400<br>s                      | S<br>1,212,400           |
|                | 4A2                      | Invornadoro                                 | m <sub>2</sub>                |                          | <b>12.500</b><br>n c            | ΙC                       |

**Figura 34.** Libro general elaboración de presupuestos**.**

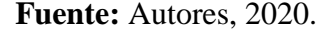

<span id="page-33-0"></span>

|                                        | Sinco ERP - GPI CONSTRUC X <b>B</b> Informe por macroproyecto | r                                     |                                                                                            |               |                                        |
|----------------------------------------|---------------------------------------------------------------|---------------------------------------|--------------------------------------------------------------------------------------------|---------------|----------------------------------------|
|                                        | <b>SINCOERP</b>                                               |                                       | GPI CONSTRUCTORES S.A.S   PLANTA TRATAMIENTO DE EFLUENTES ATHENA FOODS   KEVIN CAUSIL SOTO |               | ●※●長の                                  |
| $\odot$<br>★<br>$\blacksquare$<br>SNCO |                                                               |                                       |                                                                                            | Buscar opción | $\vert \mathbf{a} \vert$               |
| <b>ADPRO</b>                           | <b>ADPRO / PRESUPUESTOS</b>                                   |                                       |                                                                                            |               | <b>20世界不</b>                           |
|                                        | 131 - PLANTA TRATAMIENTO DE EFLUENTES ATHENA FOODS v          |                                       | PLANTA TRATAMIENTO DE EFLUENTES ATHENA FOODS                                               |               | GPI CONSTRUCTORES S.A.S Nit: 900132559 |
|                                        | Presupuestos                                                  | Selección de Proyecto<br>$\circ$      |                                                                                            |               |                                        |
|                                        | $\triangleright$ Mantenimiento                                | Actualizar Presupuesto<br>$\circ$     |                                                                                            |               |                                        |
|                                        |                                                               | Maestro de insumos<br>$\circ$         |                                                                                            |               |                                        |
|                                        |                                                               | Análisis de precios unitarios (APU)   |                                                                                            |               |                                        |
|                                        |                                                               | Elaboración de Presupuesto<br>$\circ$ |                                                                                            |               |                                        |
|                                        |                                                               | $\circ$<br>Insumos presupuesto        |                                                                                            |               |                                        |
|                                        |                                                               | > INFORMES                            |                                                                                            |               |                                        |
|                                        |                                                               | DTILIDADES                            |                                                                                            |               |                                        |
|                                        |                                                               |                                       |                                                                                            |               |                                        |
|                                        |                                                               |                                       |                                                                                            |               |                                        |
|                                        |                                                               |                                       |                                                                                            |               |                                        |
|                                        |                                                               |                                       |                                                                                            |               |                                        |
|                                        |                                                               |                                       |                                                                                            |               |                                        |
|                                        |                                                               |                                       |                                                                                            |               |                                        |
|                                        |                                                               |                                       |                                                                                            |               |                                        |
|                                        |                                                               |                                       |                                                                                            |               |                                        |
|                                        |                                                               |                                       |                                                                                            |               |                                        |
|                                        |                                                               |                                       |                                                                                            |               |                                        |
|                                        |                                                               |                                       |                                                                                            |               |                                        |
|                                        |                                                               |                                       |                                                                                            |               |                                        |

**Figura 35.** Interfaz según asignación a estudiante de Software SINCO**.**

### **Fuente:** Autores, 2020.

La metodología tradicionalmente implementada es habitual en la elaboración de presupuestos en empresas constructoras en crecimiento, cabe destacar de igual manera que en la empresa los precios unitarios de las diferentes actividades no están basados en una cotización estipulada y/o actualizada, además de que dichos presupuestos no se van

actualizando conforme a los cambios pertinentes en cada proyecto, y no se tienen en cuenta las especificaciones establecidas para las cantidades de obra civil, es decir, no se realizan memorias de acuerdo a las especificaciones establecidas, sino memorias generales por proyectos; de igual forma, como se mencionó anteriormente no es la manera más exacta ni idónea para la elaboración de presupuestos debido a las herramientas y las tendencias que se presentan en el mundo moderno en el cual hay que actualizarse continuamente.

#### <span id="page-34-0"></span>**4. OBJETIVOS GENERALES Y ESPECÍFICOS**

#### <span id="page-34-1"></span>**4.1) Objetivo general.**

Implementar una prueba piloto en el proyecto K62 para la optimización de la elaboración de presupuestos de obra civil en la empresa GPI Constructores S.A.S disminuyendo así el desfase entre lo presupuestado vs lo ejecutado.

#### <span id="page-34-2"></span>**4.2) Objetivos específicos.**

- Realizar un diagnóstico de la metodología actualmente utilizada para la elaboración de presupuestos identificando las diferencias entre lo presupuesto vs ejecutado.
- $\triangleright$  Integrar y coordinar todos los diseños de obra civil del proyecto K62 en un software (Autodesk Revit) que permita el cálculo de cantidades lo más exacto posible.
- Realizar una comparación de las cantidades a presupuestar propuestas según la metodología tradicional vs la metodología implementada.

#### <span id="page-35-0"></span>**5. MARCO TEÓRICO.**

#### <span id="page-35-1"></span>**5.1) Presupuesto de obra.**

El presupuesto de obra es la predicción monetaria o cálculo aproximado que representa realizar una actividad u obra determinada, presupuestar una obra es estimar de que está compuesta y calcular la cantidad de componentes que se requieren (composición cuantitativa y cualitativa) para así aplicar el valor de cada componente. Para realizar un presupuesto de obra se debe someter el proyecto básicamente a un análisis Geométrico, un análisis estratégico y un análisis de entorno. El análisis geométrico consiste en el estudio de los planos de construcción para así determinar los volúmenes en obra (Análisis de Precios unitarios-APU , cómputos métricos), el análisis estratégico, consiste en determinar la forma como se ejecutará, administrará y coordinará la obra, las actividades que deben realizarse pero que no se encuentran en los planos de construcción pero que de igual manera representan un costo para el proyecto; y el análisis del entorno que consiste en determinar aquellos costos que no están ligados directamente a la ejecución física del proyecto sino de las imposiciones gubernamentales , requerimientos profesionales o de mercado. [2]

#### <span id="page-35-2"></span>**5.1.1) Características del presupuesto.**

- **Aproximado:** Lo que se prevé a partir de este se acercará al valor real de la obra dependiendo del uso correcto de las técnicas presupuestales, visualización correcta del desarrollo de la obra y de la experiencia de quien ejecuta el presupuesto. [3]
- **Singular:** Cada obra tiene sus condiciones particulares tales como localización, clima, suelo donde se desarrolla, calidad de acabados, medio ambiente, entre otros; por lo tal cada obra requiere un presupuesto propio.[3]
**Temporal:** Los costos que se establecen son válidos solo mientras los precios que sirvieron de base para la elaboración cada presupuesto tengan vigencia.[3]

## **5.1.2) Calculo del presupuesto de obra y costos de construcción.**

El presupuesto en construcción es una herramienta para determinar con anticipación el costo de ejecución de una obra y/ proyecto; este se realiza con base a la información suministrada en un principio que son los planos, especificaciones técnicas, entre otros; en la elaboración de presupuestos se lleva a cabo los trabajos a ejecutar, análisis de precios unitarios y con esto se establece el costo de los diversos capítulos en que se deben agrupar los ítems, para así obtener el valor de la obra. Hay que tener presente:

- Listado de precios básicos: El presupuesto debe incluir la lista de precios básicos de materiales, equipos y salarios utilizados.
- Análisis unitarios: Incluye indicaciones de cantidades y costos de materiales, transportes, desperdicios, rendimientos, costo de mano de obra, etc.
- Presupuesto por capítulos: Los costos de obra se deben presentar divididos por capítulos y subcapítulos dependiendo del sistema de construcción, contratación y/o programación, etc.
- $\triangleright$  Componentes del presupuesto: Se debe presentar un desglose de las cantidades y precios de los componentes que pueden estar divididos en la mano de obra, subcontratos, equipos y gastos generales y/o costos directos e indirectos.
- Fecha del presupuesto: Se debe indicar la fecha en la que se hace el estimativo, en caso de haber proyecciones de costos en el tiempo, se deben indicar.

#### **5.1.3) Modificaciones del Presupuesto.**

El presupuesto al ser dinámico y/o temporal conlleva a que requiere un ajuste periódico ya que este se usa como herramienta de control además de que brinda información necesaria para tomar decisiones que garanticen la finalización de cada proyecto en específico; de esta manera entre las condiciones de obra que se deben tener en cuenta ya que alteran el presupuesto se pueden señalar:

- $\triangleright$  Reformas a los planos que implique mayores cantidades de los ítems previstos: obras adicionales, o que conlleven trabajos diferentes que no se tuvieron en cuenta originalmente en el presupuesto, obras extras. También se pueden presentar disminuciones en el presupuesto con la eliminación de alguna parte del proyecto.
- Cambios en las especificaciones de la construcción que modifiquen la calidad y el costo
- Alteraciones del programa de trabajo con base en el cual se elaboró el presupuesto de la obra, que pueden modificar los recursos de tiempo, materiales, mano de obra, equipos, etc.
- Cambios en las condiciones que se asumen para realizar las obras: Condiciones que ocasionen un cambio eventual, imprevistos, entre otros; tales como la modalidad de pago, organización general, los sistemas constructivos, desperdicios, etcétera.
- Fallas de construcción que deben corregirse o deterioros que tengan que repararse
- La fluctuación de los precios comerciales de los insumos básicos y los costos financieros.

#### **5.1.4) Los Costos en Construcción.**

Los costos en construcción se pueden clasificar por una parte en costos directos e indirectos y por otra parte en costos fijos y variables.

#### **5.1.4.1) Costes directos e indirectos**

"Según el Reglamento general de contratación del Estado colombiano, artículo 68, el presupuesto de ejecución material es «el resultado obtenido por la suma de los productos del número de cada unidad de obra por su precio unitario y de las partidas alzadas»" [4]

Se define la unidad de obra como los recursos necesarios para construir la obra y/o proyecto; La medición y los precios de estas unidades de obra que se incluye en el presupuesto de obra civil debe ser llamado precio directo según el artículo 67 RD 982/1987, de 5 de junio, BOE 181, dicho "costo directo" debe incluir los costos de mano de obra, los costos indirectos, además de materiales, amortización, conservación de maquinaría, gastos de gestión, entre otros. [4]

Por otra parte, se consideran gastos indirectos aquellos gastos de ejecución que no puedan asignársele a unidades de obras concretas, sino al conjunto de la obra; se pueden considerar gastos indirectos, los gastos de instalación de oficinas, de comunicaciones, de talleres provisionales para obreros, laboratorios, etc. Estos gastos se deben cifrar como un porcentaje de los costes directos siempre y cuando no se hayan valorado como unidades de obra. Entre los costos indirectos se pueden encontrar, la mano de obra indirecta, maquinaria, útiles y herramientas. [4]

Entre los costos básicos de una obra se pueden identificar los siguientes componentes:

- > Materiales.
- > Mano de obra.
- $\triangleright$  Equipos y herramientas.
- $\triangleright$  Gastos generales: administración e imprevistos.
- $\triangleright$  Impuestos.

Entre estos componentes podemos determinar costos directos y costos indirectos, los costos directos (primeros 3 componentes) son aquellos que tienen una relación directa con la ejecución física de la obra, es decir con las cantidades de obra a ejecutar, mientras los costos indirectos son aquellos factores que afectan la ejecución de la obra diferentes a los costos directos mencionados anteriormente, donde se puede incluir gastos administrativos, de mantenimiento, financieros, impuestos, pólizas, servicios públicos, comunicaciones, control técnico, campamentos, vías de acceso, imprevistos, etc. [3]

**5.1.4.2) Costes variables** Los costes variables se desglosan a continuación:

- Consumo de materias primas o productos: Este costo está formado por el consumo de materias primas o productos necesario para la producción; este no se debe confundir con el costoso de las compras realizadas en determinado periodo de tiempo.
- Mano de obra directa: Salarios brutos y de la Seguridad Social a cargo de la empresa de las personas que intervienen en el proceso productivo o prestación del servicio.
- Otros gastos generales: Gastos específicos del área de marketing y los generados por amortización, consumos energéticos, mantenimiento y reparaciones de la maquinaria.

**5.1.4.3) Costes fijos** En el siguiente listado se incluyen los denominados costes fijos:

- Arrendamientos: Alquiler de local, gastos de leasing de algunos elementos del inmovilizado.
- Comunicación: coste de las acciones previstas de comunicación.
- Transportes: Gastos de distribución del producto
- Servicios de profesionales independientes: Se pueden gastos de gestoría o asesorías externas.
- Material de oficina: impresiones, fotocopias, papelería, entre otros
- Reparaciones y mantenimiento: Del/los locales e instalaciones.
- Mano de obra indirecta: Se recogen en este apartado los costos salariales de las personas que no intervienen el proceso productivo, incluida la Seguridad Social a cargo de la empresa.
- Suministros: Gastos de luz, agua, teléfono, gas, etc.
- Tributos: Incluye todos los tributos y tasas de la actividad, licencia de apertura, tasas municipales, etc.
- Amortizaciones: La amortización es el coste por la pérdida de valor de los elementos del inmovilizado, susceptibles de ser amortizados.
- Gastos financieros: Recoge los intereses de la financiación externa
- Impuesto: Dependiendo del tipo de fiscalidad al que esté sometida la empresa se recogerá el Impuesto de Sociedades (para las sociedades de carácter mercantil) o el Impuesto de la Renta (IRPF).
- Otros gastos

### **5.1.5) Partes de un presupuesto valorativo detallado.**

- 1) Cuantificación
- 2) Precios unitarios y justificación
- 3) Aplicar precios unitarios a cuantificación.

El conocimiento técnico de la obra es esencial para la integración de los precios unitarios en cada obra, de igual manera, para el caso de una obra pública es vital el conocimiento de los marcos legales vigentes; Esto brindará el soporte práctico-legal necesario para poder evaluar el rendimiento del trabajo y de los conceptos que intervienen, así como también el costo de los insumos de acuerdo a cada región. El procedimiento de contratación de obras públicas se desarrolla con base a licitaciones y el análisis de precios unitarios es la modalidad más usada, es decir, para contratar una obra mediante licitación con una gran utilidad se requiere una buena integración del análisis de precios unitarios y de la administración de la obra. [2]

## **5.1.6) Principales elementos que componen un presupuesto.**

Los principales elementos que componen un presupuesto pueden ser:

- 1) Gastos en compra del terreno.
- 2) Levantamiento topográfico y de linderos.
- 3) Estudios Geológicos y de subsuelo.
- 4) Estudios de impacto ambiental.
- 5) Precio realización presupuestos de obra.
- 6) Programación de obra
- 7) Diseños (Arquitectónicos, estructurales, de urbanismos, Red contra incendios, red hidráulica, red sanitaria, diseños eléctricos, Diseños de red de Gas, etc.)
- 8) Maquetas, perspectivas, copias de planos, Renders, presentaciones 3d.
- 9) Construcción edificación.
- 10) Señales de circulación y evacuación.
- 11) Tasas de inspección.
- 12) Gastos de licencias, permisos por usos especiales, entre otros.
- 13) Conexión de redes de servicios públicos
- 14) Seguros de primas de construcción.
- 15) Mobiliarios y equipos
- 16) Costos de formalización y cancelación de prestamos
- 17) Intereses sobre préstamos.

## **5.1.7) Pasos para la elaboración de un presupuesto de obra definitivo.**

## **5.1.7.1) Identificar el alcance del proyecto de obra.**

Se determina el alcance del proyecto y los gastos administrativos según su tiempo de ejecución determinado por el cronograma, estos presupuestos son obtenidos a partir de diseños finales y deben contener las cantidades de obra establecidas, los precios unitarios (APU'S), cálculo de los porcentajes de administración, imprevistos y utilidades (AIU), entre otros aspectos relevantes. [5]

# **5.1.7.2) Re-Calcular y/o revisar las cantidades de obra.**

Se toman las cantidades de obra de los diseños definitivos, revisando las especificaciones técnicas, especificación de materiales, nuevos procesos constructivos, etc. [5]

#### **5.1.7.3) Actualización de precios unitarios.**

Se debe hacer una revisión del estado de los precios unitarios, esto con el fin de realizar el presupuesto a base de cotizaciones vigente y de acuerdo con los detalles constructivos.[5]

## **5.1.7.4) Calculo de costos directos.**

Se debe estructurar el presupuesto general de obra por capítulos de obra con el correspondiente listado de actividades de construcción y sus unidades de medida, cantidades, precios unitarios, valor parcial por actividad, subtotal de los diferentes capítulos, esto con el fin de determinar el porcentaje de cada capítulo para con el presupuesto y de igual manera para facilitar la identificación de costos directos de obras civiles y costos para obras de redes.[5]

# **5.1.7.5) Calcular AIU.**

De acuerdo con la actualización y teniendo en cuenta el plazo de ejecución del proyecto, el personal requerido y su dedicación mensual, se calculan impuestos y pólizas, lo que es un valor significativo en cualquier proyecto. [5]

## **5.1.7.6) Calcular valores de los componentes ambiental, social y PMT.**

Además de los costos indirectos y directos se deben calcular otros costos asociados a la ejecución del proyecto, tales como los costos para la mitigación del impacto ambiental, lo cual en el mundo actual con todas las normas ambientales vigentes es de total obligación, además, de la socialización de los proyectos a la comunidad cuando sea requerido, así como también el plan de manejo de tráfico (desvíos, señalizaciones, etc.) en los que pueda incurrir la ejecución de la obra. [5]

### **5.1.7.7) Calcular estimado de las actividades preliminares.**

Estos gastos están asociados a cubrir los gastos de los contratistas de obra y/o los diseñadores, para la revisión, estudio y conocimiento del proyecto. [5]

#### **5.1.7.8) Totalizar presupuesto.**

Al realizar los pasos anteriores, se suman todos los subtotales y el resultado final es el presupuesto oficial estimado para obras.

#### **6. DESARROLLO DE LA METODOLOGÍA.**

**6.1) Realizar un diagnóstico de la metodología actualmente utilizada para la elaboración de presupuestos identificando las diferencias entre lo presupuesto vs ejecutado.**

A partir de la información recopilada en la bibliografía y de fuentes empíricas (como las personas que se encargan habitualmente de la elaboración de presupuestos en la empresa) se estudió la manera adecuada, las consideraciones y/o variables a tener en cuenta en la elaboración de un presupuesto de obra civil; una vez adquirido todo el conocimiento técnico pertinente, se procedió a realizar un análisis del procedimiento llevado a cabo en la elaboración de los presupuestos de obra civil en la empresa GPI Constructores S.A.S, esto afianzado al desfase entre lo presupuestado y lo ejecutado con el fin de obtener un indicador de dicho desfase.

Los presupuestos en GPI Constructores S.A.S se elaboran tradicionalmente según los planos y/o diseños de cada proyecto, a partir de los cuales se extraen las cantidades de obra civil y se realiza una memoria resumen de las cantidades presupuestadas por capítulos y subcapítulos (Ver figura 36. Libro de memorias típico en elaboración de presupuestos.), esto se lleva a cabo en un archivo de Microsoft Excel donde se organiza toda la información general en un libro de este programa con los precios unitarios de cada actividad y su valor total (Ver figura 37. Libro general en elaboración de presupuestos); posteriormente cuando el presupuesto está aprobado según la factibilidad del proyecto, este se importa en el software que se maneja en la empresa (SINCO ERP) el cual es un software para la gestión y el control de los procesos. (Ver en figura 18. Informe de un presupuesto de obra en el software SINCO ERP.)

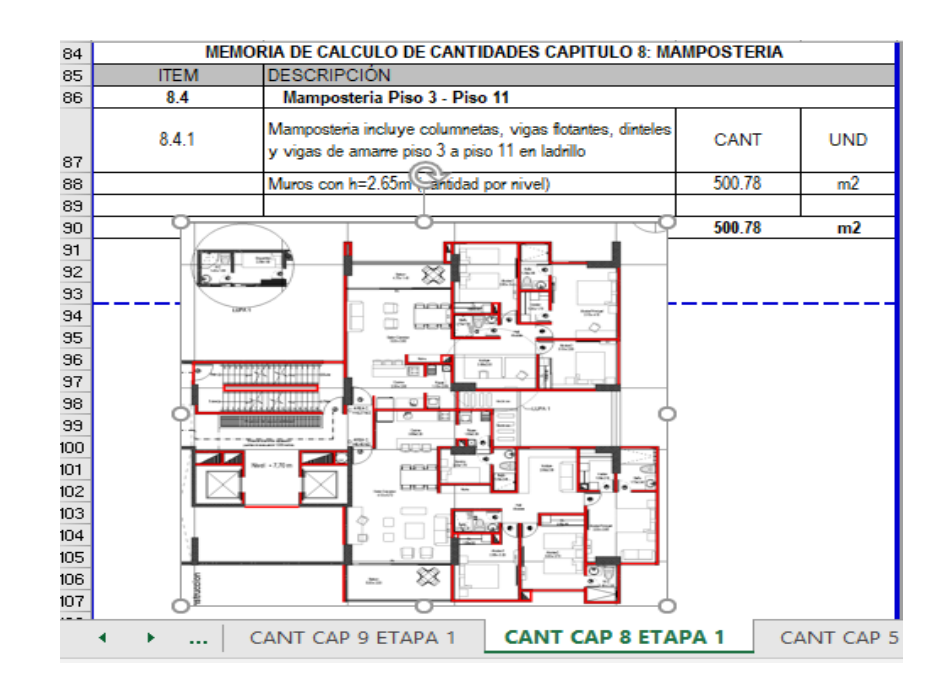

**Figura 36.** Libro de memorias típico en elaboración de presupuestos.

**Fuente:** GPI Constructores S.A.S.

| 4              | Subcapitulo |                            |                                                                                       |                    |                    |                       |  |                    |  |  |  |  |  |  |
|----------------|-------------|----------------------------|---------------------------------------------------------------------------------------|--------------------|--------------------|-----------------------|--|--------------------|--|--|--|--|--|--|
| 5.             | Códig<br>٥  | Item                       | Descripción                                                                           | <b>UM</b>          | Cantidad<br>Básica | <b>Valor Unitario</b> |  | Valor Total Básica |  |  |  |  |  |  |
|                |             | 6 COSTOS DIRECTOS          |                                                                                       |                    |                    |                       |  |                    |  |  |  |  |  |  |
|                |             | 7 CAPITULO No. 1 VIVIENDAS |                                                                                       |                    |                    |                       |  |                    |  |  |  |  |  |  |
|                |             | 01. PRELIMINARES           |                                                                                       |                    |                    |                       |  |                    |  |  |  |  |  |  |
| $\overline{9}$ | 1.01        |                            | Localización y replanteo manual                                                       | m <sub>2</sub>     | 465.00 \$          | 1,300S                |  | 604,500.00         |  |  |  |  |  |  |
| 10             |             |                            | 02. EXCAVACIONES, RETIROS Y LLENOS                                                    |                    |                    |                       |  |                    |  |  |  |  |  |  |
| 11             | 2.01        |                            | Excavacion mecanica a nivel 0 - 2m.                                                   | m <sub>3</sub>     | $312.55$ \$        | 5,000S                |  | 1.562.737.50       |  |  |  |  |  |  |
| 12             | 2.02        |                            | Retiro de material sobrante de la excavacion                                          | m <sub>3</sub>     | $406.32$ \$        | $4,000$ \$            |  | 1,625,280.00       |  |  |  |  |  |  |
|                | 2.03        |                            | Mejoramiento con material seleccionado compactado igual o superior al 95% del         |                    |                    |                       |  |                    |  |  |  |  |  |  |
| 13             |             |                            | proctor                                                                               | m <sub>3</sub>     | 257.00 \$          | $35,000$ \$           |  | 8,995,000.00       |  |  |  |  |  |  |
| 14             | 2.05        |                            | Excavacion manual para vigas de cimentacion de 0.25x0.25                              | m                  | 174.80 \$          | 3,500S                |  | 611,800.00         |  |  |  |  |  |  |
| 15             |             | 03. CIMENTACION            |                                                                                       |                    |                    |                       |  |                    |  |  |  |  |  |  |
| 16             | 3.01        |                            | Viga de fundacion en concreto de 21 Mpa                                               | m <sub>3</sub>     | $10.93$ \$         | 485,000 \$            |  | 5.298.625.00       |  |  |  |  |  |  |
| 17             | 3.02        |                            | Construccion losa de fundacion en concreto de 21 Mpa con e=0.12 m                     | m <sub>2</sub>     | 376.66 \$          | 47.000 \$             |  | 17.703.020.00      |  |  |  |  |  |  |
|                | $18$ 3.03   |                            | Acero de refuerzo figurado de 420 Mpa                                                 | ka                 | 4002.56 \$         | 3,800S                |  | 15.209.728.00      |  |  |  |  |  |  |
|                |             |                            | 119 - Presupuesto Subcapitulo d<br><b>MOVIMIENTO DE TIERRA</b><br><b>PRELIMINARES</b> | <b>CIMENTACIÓN</b> | E                  | $_{(+)}$<br>H         |  |                    |  |  |  |  |  |  |

**Figura 37.** Libro general en elaboración de presupuestos.

**Fuente:** GPI Constructores S.A.S.

|                                                                | Sinco ERP - GPI CONSTRUCTO Be Informe por macroproyecto X       |                                            |           |                         |                              |
|----------------------------------------------------------------|-----------------------------------------------------------------|--------------------------------------------|-----------|-------------------------|------------------------------|
| <b>SINCOFRP</b>                                                |                                                                 |                                            |           | GPI CONSTRUCTORES S.A.S | <b>KEVIN CAUSIL SCTO C D</b> |
| <b>ADPRO CONSTRUCTORES</b><br><b>IMPRESION DEL PRESUPUESTO</b> | <b>CPI CONSTRUCTORES S.A.S</b>                                  |                                            |           |                         |                              |
|                                                                | MacroProvecto: 8                                                |                                            |           |                         |                              |
| MacroProvecto                                                  | Resumen de capitulos                                            | 07/10/2020                                 |           |                         |                              |
| $\checkmark$                                                   | Capitulo                                                        | Presupuestado %                            |           |                         |                              |
|                                                                | No. 1 PRELIMINARES                                              | \$89.076.520 0.82%                         |           |                         |                              |
| Clase de Presupuesto:                                          | No. 2 EXCAVACIONES, RETIROS, LLENDS Y SOLADOS                   | \$145,228,402 1.33%                        |           |                         |                              |
| a) Capitulos                                                   | No. 3 ESTRUCTURA DE CONTENCION                                  | \$4,151,173 0.04%                          |           |                         |                              |
|                                                                | No. 4 CIMENTACION                                               | \$1,800,850,873 17,44%                     |           |                         |                              |
| SubCapitulos                                                   | No. 5 ESTRUCTURA                                                | \$2.5/5.6/9.2/5 23.65%                     |           |                         |                              |
|                                                                | Nu. 0 ESCALERAS EN CONCRETO                                     | 353.018.323 0.49%                          |           |                         |                              |
| <b>Hems</b>                                                    | No. 7 PISCINA ESTRUCTURA<br>No. 8 MAMPOSTERIA                   |                                            | \$0 0.00% |                         |                              |
| Inoumoa                                                        | No. 9 IMPERMEABILIZACION                                        | \$404,004,801 3.71%<br>\$33.813.210 0.31%  |           |                         |                              |
|                                                                | Nu. 10 REDES HIDROSANITARIAS                                    | 3190.500.000 1.75%                         |           |                         |                              |
|                                                                | No. 11 REDES ELECTRICAS                                         | \$851,630,644 7.82%                        |           |                         |                              |
|                                                                | No. 12 REDES DE GAS                                             | \$31,777,500 0.20%                         |           |                         |                              |
| Incluir Provección                                             | No. 13 REDES CONTRA INCENDIO                                    | \$133,000,000 1,22%                        |           |                         |                              |
|                                                                | Nu. 14 REVOQUE TRADICIONAL                                      | 3277,270,080 2.55%                         |           |                         |                              |
|                                                                | No. 15 NIVELACION DE FISCS                                      | \$108,799,025 0.09%                        |           |                         |                              |
| Consultar                                                      | No. 16 CARPINTERIA METALICA<br>No. 17 ESTUCO                    | \$611,052,207 5.61%<br>\$155.428.330 1.43% |           |                         |                              |
|                                                                | Nu. 18 REVOQUE EN SECO                                          | 3153, -01, 700 1.08%                       |           |                         |                              |
| Incluir en el Ppto: ~                                          | No. 10 CIELO RASO                                               | \$133,956,065 1.50%                        |           |                         |                              |
|                                                                | No. 20 PINTURA                                                  | \$00,080,228 0.02%                         |           |                         |                              |
| $\sqrt{ }$ Tipos de Costo                                      | No. 21 PISOS Y ENCHAPES                                         | \$387,043,092 3.50%                        |           |                         |                              |
| <b>COSTOS TERRENO</b><br>$\vert \downarrow \vert$              | Nu. 22 CARPINTERIA EN MADERA Y MESONES                          | 3027.343.704 4.84%                         |           |                         |                              |
| COSTOS DE                                                      | No. 23 ELECTRODOMESTICOS Y OTROS                                | \$113,035,600 1.04%                        |           |                         |                              |
| $\overline{\mathbf{v}}$<br><b>FREINVERSIÓN</b>                 | No. 24 APARATOS SANITARIOS<br>No. 25 EQUIPOS ESPECIALES Y OTROS | \$180 480 680 1 66%<br>\$558,950,091 5.13% |           |                         |                              |
|                                                                | Nu. 20 PAVIMENTO Y URBANISMO                                    | 328.315.303 0.20%                          |           |                         |                              |
| COSTOS DIRECTOS                                                | No. 27 REVISIONES Y DETALLES, ASEO GENERAL Y OTROS              | \$38,250,000 0.35%                         |           |                         |                              |
| COSTOS INDIRECTOS<br>$\overline{\mathbf{v}}$                   | No. 28 FOURDS Y HERRAM ENTA MENOR                               | \$248,000,000 2.28%                        |           |                         |                              |
| <b>DE EDIFICACI</b>                                            | No. 30 IMPREVISTOS                                              | \$52,389,903 0.57%                         |           |                         |                              |
| $\overline{v}$<br>COSTOS FINANCIEROS                           | No. 31 CONTROL<br><b>Total COSTOS DIRECTOS</b>                  | \$10,154,004,027                           | \$0 0.00% |                         |                              |
| COSTOS ADMON Y                                                 | <b>COSTOS ADMON Y GERENCIA</b>                                  |                                            |           |                         |                              |
| <b>GERENCIA</b>                                                | No. 29 ADMINISTRACION Y GERENCIA                                | 5730,999,700 0.77%                         |           |                         |                              |
| ⊽<br>COSTOS DE VENTAS                                          | <b>Total COSTOS ADMON Y GERENCIA</b>                            | 3736,999,760                               |           |                         |                              |
| COSTOS DE                                                      |                                                                 |                                            |           |                         |                              |
| <b>FOSTVENTAS</b>                                              | Excel<br>Imprimir                                               |                                            |           |                         |                              |
|                                                                |                                                                 |                                            |           |                         |                              |
| <b>V</b> COSTOS INDIRECTOS                                     |                                                                 |                                            |           |                         |                              |
|                                                                |                                                                 |                                            |           |                         |                              |

**Figura 38**. Informe de un presupuesto de obra en software SINCO**.**

La metodología implementada no es desacertada en gran medida, pero está sujeta a mejoras debido a que presenta falencias de diferente índole. Entre las consideraciones y/o falencias encontradas se encuentra por ejemplo que el valor unitario de las distintas actividades no está sustentado con una cotización establecida y/o actualizada, el conocimiento del predio donde se construirá el proyecto por parte de las personas encargadas de elaborar el presupuesto es casi nulo, además de que dichos presupuestos no se van actualizando conforme a los cambios pertinentes en cada proyecto, y no se tienen en cuenta las especificaciones establecidas para las cantidades de obra civil, es decir, no se realizan memorias de acuerdo a las especificaciones establecidas, sino memorias generales por proyectos; de igual forma, como se mencionó anteriormente es un proceso que aunque no está desacertado completamente, necesita optimización y actualizarse según las herramientas y las tendencias que se presentan en el mundo moderno.

Todas las falencias descritas anteriormente llevan a un desacierto continuo entre la presupuestación y la ejecución de los proyectos, donde según un análisis realizado de la presupuestación vs la ejecución el desfase porcentual es de alrededor 10% en ámbitos monetarios, lo que indica que para un proyecto de \$ 12.000.000.000 (doce mil millones de pesos) el desfase es de alrededor de \$ 1.200.000.000 (mil doscientos millones de pesos) siendo una cantidad muy alta en una empresa en pleno crecimiento donde el flujo de caja no es tan alto.

# **6.2) Integrar y coordinar todos los diseños de obra civil del proyecto K62 en un software (Autodesk Revit) que permita el cálculo de cantidades lo más exacto posible.**

La empresa está incursionando en la metodología de trabajo BIM, por lo que en colaboración con el estudiante se llevó a cabo el modelado y/o modificación de uno de los proyectos en ejecución en la empresa (Edificio K62) a partir del software de modelado BIM, Autodesk Revit, donde se puso en práctica las bases por parte del estudiante en todo lo relacionado con el diseño de estructuras y modelado 3D.

El estudio de software utilizado en la empresa ( Autodesk Revit) permitió al estudiante conocer tanto teóricamente como prácticamente los alcances de la metodología BIM y todos sus beneficios, el estudiante se enfrentó a un software que nunca había utilizado previamente, asimiló de tal manera, que en dicho software todo se modela con objetos inteligentes (familias paramétricas creadas de acuerdo a las necesidades del modelador) de muros, ventanas (ver una de las familias de ventanería utilizada en el modelado del edificio K62 en figura 39. Familia de ventanería utilizada en el Edificio K62.), puertas, de diferentes materiales, y que el almacenamiento de toda esta información es posible gracias a su base de datos relacional que coordina la información durante todo el proceso. Además, el diseño inteligente aborda la colaboración de diferentes disciplinas como la arquitectura (ver en figura 40. Interfaz arquitectónica Autodesk Revit 2020), la estructura, fontanería,

mecánica, electricidad y la capacidad de coordinarse automáticamente, es decir, mostrar la última versión trabajada sin que los cambios influyan en todo el proceso, lo que agilizará el tiempo de trabajo, y minimizará el riesgo de cometer errores durante la ejecución del proyecto.

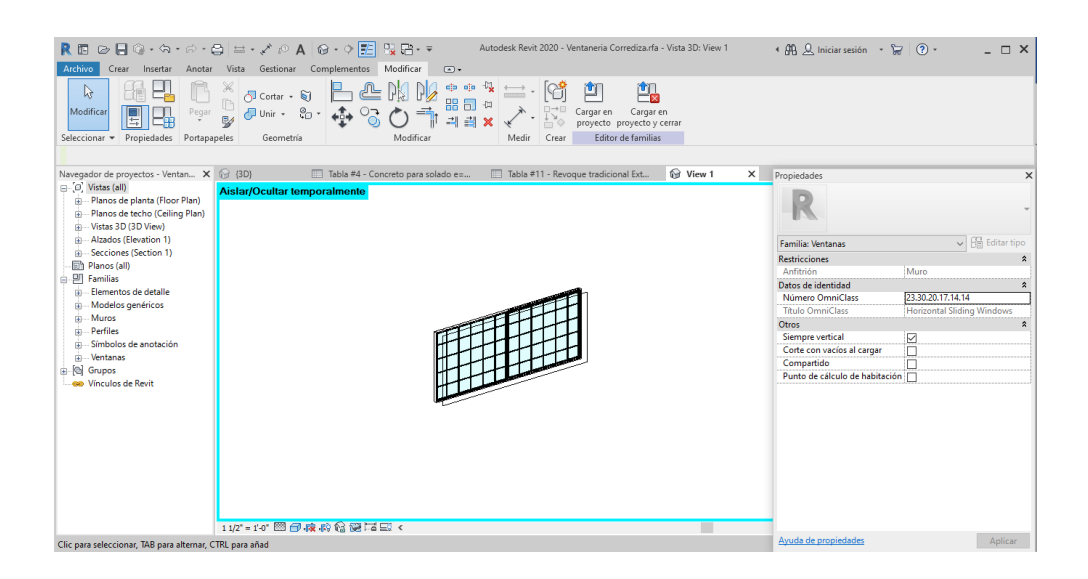

**Figura 39**. Familia de ventanería utilizada en el Edificio K62.

**Fuente:** Autores, 2020.

| <b>☞Β⊙・</b> ♦・☞・@  <b>≡・</b> ↗◎А @・◊ <mark>亞</mark><br>RE                   |                                  | MJ JR - F                                                                             |             | Autodesk Revit 2020 - Plantilla1 - Plano de planta: Nivel 1 |                                           |                      | 4 開 Q Iniciar sesión · Pa (?) · |   | B X                         |
|-----------------------------------------------------------------------------|----------------------------------|---------------------------------------------------------------------------------------|-------------|-------------------------------------------------------------|-------------------------------------------|----------------------|---------------------------------|---|-----------------------------|
| Arquitectura<br>Archivo                                                     |                                  | Estructura Acero Sistemas Insertar Anotar Analizar Masayemplazamiento Colaborar Vista |             |                                                             | Gestionar Complementos                    | Modificar<br>$\circ$ |                                 |   |                             |
| $\beta$                                                                     | <b>III</b> Ventana               | Cubierta - E Sistema de muro cortina   Barandilla - A Texto modelado                  |             |                                                             | Habitación                                | X Área +             | 륲<br><b>N</b><br>■■             |   | <b>⊞</b>                    |
| Modificar<br>Muro Puerta                                                    | □ Componente • □ Techo           | Rejilla de muro cortina                                                               | Rampa       | IL Línea de modelo                                          | Separador de habitación   Contomo de área |                      | ⋔Х<br>a a<br>Por<br>Agujero     |   | Definir                     |
|                                                                             | $\left[\right]$ Pilar +<br>Suelo | Montante                                                                              | S Escalera  | G Grupo de modelo *                                         | Etiquetar habitación - X Etiquetar área - |                      | cara                            | 出 | 倻                           |
| Seleccionar =                                                               | Construir                        |                                                                                       | Circulación | Modelo                                                      | Habitación y área v                       |                      | Hueco                           |   | Referencia Plano de trabajo |
|                                                                             |                                  |                                                                                       |             |                                                             |                                           |                      |                                 |   |                             |
| Navegador de proyectos - Plantilla1                                         | $\times$ $\Box$ Nivel 1          | $\times$                                                                              |             |                                                             |                                           |                      |                                 |   | $\overline{\mathbf{v}}$     |
| $\Box$ $\Box$ Vistas (todo)<br>- Planos de planta<br>Planos de techo        |                                  |                                                                                       |             |                                                             |                                           |                      |                                 |   | $\circ$<br>ą                |
| - Alzados (Alzado de edificio)<br>Ė.                                        |                                  |                                                                                       | O           |                                                             |                                           |                      |                                 |   | $\tau$<br>$\Box_{\alpha}$   |
| <b>Ed</b> Leyendas<br>Tablas de planificación/Cantidades (tod               |                                  |                                                                                       |             |                                                             |                                           |                      |                                 |   | $\mathbf{v}$                |
| <b>图 Planos (todo)</b>                                                      |                                  |                                                                                       |             |                                                             |                                           |                      |                                 |   | $\circ$                     |
| <b>A</b> PI Familias                                                        |                                  |                                                                                       |             |                                                             |                                           |                      |                                 |   |                             |
| <b>Grupos</b><br>co Vínculos de Revit                                       |                                  |                                                                                       |             |                                                             |                                           |                      |                                 |   |                             |
|                                                                             |                                  |                                                                                       |             |                                                             |                                           |                      |                                 |   |                             |
|                                                                             |                                  |                                                                                       |             |                                                             |                                           |                      |                                 |   |                             |
|                                                                             |                                  |                                                                                       |             |                                                             |                                           |                      |                                 |   |                             |
|                                                                             |                                  |                                                                                       |             |                                                             |                                           |                      |                                 |   |                             |
|                                                                             |                                  |                                                                                       |             |                                                             |                                           |                      |                                 |   |                             |
|                                                                             |                                  | $\circ$                                                                               |             |                                                             | ∘                                         |                      |                                 |   |                             |
|                                                                             |                                  |                                                                                       |             |                                                             |                                           |                      |                                 |   |                             |
|                                                                             |                                  |                                                                                       |             |                                                             |                                           |                      |                                 |   |                             |
|                                                                             |                                  |                                                                                       |             |                                                             |                                           |                      |                                 |   |                             |
|                                                                             |                                  |                                                                                       |             |                                                             |                                           |                      |                                 |   |                             |
|                                                                             |                                  |                                                                                       |             |                                                             |                                           |                      |                                 |   |                             |
|                                                                             |                                  |                                                                                       |             |                                                             |                                           |                      |                                 |   |                             |
|                                                                             |                                  |                                                                                       |             |                                                             |                                           |                      |                                 |   |                             |
| $\langle$                                                                   | $\rightarrow$                    | 1:100 □日保良康醇の9 医的同く                                                                   |             |                                                             |                                           |                      |                                 |   | $>$ .                       |
| Clic nara seleccionar. TAR nara alternar. CTRL nara añadir v MA\ $\sqrt{2}$ |                                  |                                                                                       |             | ○ 5 in Fall Fall Modelo base                                |                                           |                      |                                 |   |                             |

**Figura 40.** Interfaz arquitectónica Autodesk Revit 2020.

**Fuente**: Autores, 2020

El modelado del edificio K62 se enfatizó en un modelado netamente de obra civil con el fin único de obtener las cantidades de obra civil para la elaboración del presupuesto: se desarrolló el modelado final del proyecto (ver figura 41. Vista periférica posterior de modelado edificio K62 y figura 42. Vista periférica Frontal del modelado edificio K62.) con gran parte de las actividades de obra civil a presupuestar como lo son los rellenos, el concreto, la mampostería, el revoque tradicional, el revoque en seco, las plantillas de nivelación, ventanería, puertas, estuco, cielo raso, pisos, enchapes, estructura y enchape de piscina, entre otros.

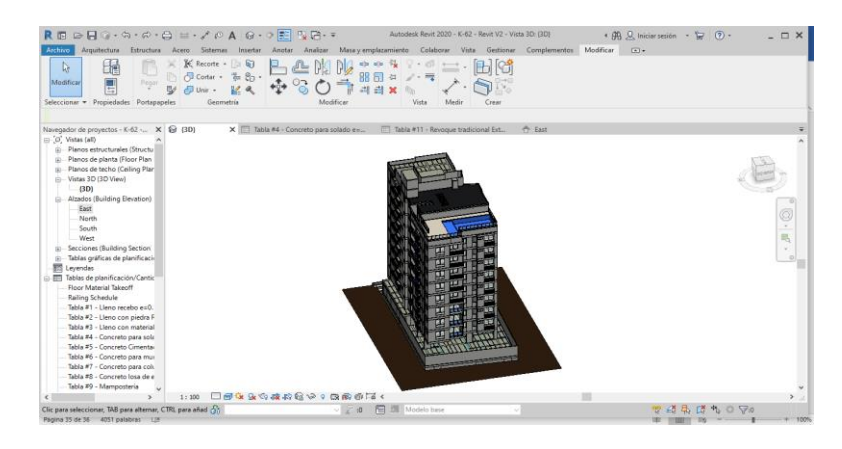

**Figura 41.** Vista periférica posterior de modelado edificio K62

# **Fuente:** Autores,2020.

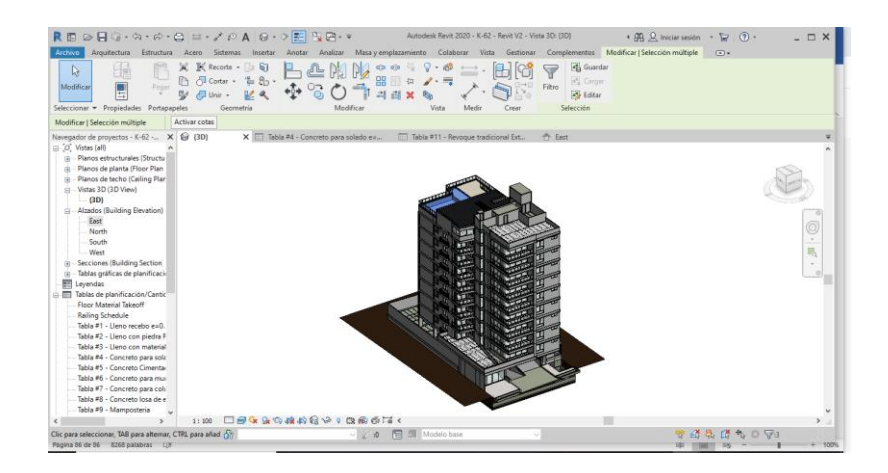

**Figura 42.** Vista periférica Frontal del modelado edificio K62.

Una vez culminado el modelado con todas sus modificaciones según los controles de cambios, se procedió a hallar las cantidades para la elaboración del presupuesto; Las cantidades arrojadas a partir del software Autodesk Revit (el cual brindó a los modeladores todos los valores pertinentes según las características y/o especificaciones que estos sugerían) para cada actividad a ejecutar (Ver en figura de 43, figura 44, figura 45, figura 46, figura 47, figura 48 y figura 49 las cantidades arrojadas por el software Autodesk Revit de algunas de las actividades a ejecutar) se fueron tabulando en un documento de Excel (ver figura 50. Tabulación en Microsoft Excel de las cantidades arrojadas por el Software Autodesk Revit).

| Archivo                         | R旧 ⊘日◎・4・6・8   出 - ブ の A   @ - ◇ <mark>距</mark>   및 店 - ▼<br>Arquitectura Estructura Acero Sistemas Insertar Anotar Analizar Masayemplazamiento Colaborar Vista Gestionar Complementos Modificar                                                                                                    |                                               |                                                             |                                  |                      | K-62 - Revit V2 - Tabla de planificación: Tabla #1 - Lleno recebo e=0.10m                                                                 |                                                | + AR Q Iniciar sesión + P (?) +          | Modificar tabla de planificación/cantidades | $\times$ $\times$<br>$ \Box$<br>$\sqrt{2}$ |
|---------------------------------|----------------------------------------------------------------------------------------------------|-----------------------------------------------|-------------------------------------------------------------|----------------------------------|----------------------|----------------------------------------------------------------------------------------------------|------------------------------------------------|------------------------------------------|---------------------------------------------|--------------------------------------------|
| 目<br>Propiedades<br>Propiedades | ▼ SS Formato de unidad<br><b>Suelos</b><br>Material: No $\;\;\star\;\; f_a^{\text{II}}$ Calculado<br>Combinar parámetros + cambiar tamaño<br>Parámetros                                                                                                    | S Insertar<br><b>FIN</b> Suprimir<br>Columnas | <b>R</b> S Ocultar<br>Mostrar todo . Insertar fila de datos | PE Insertar<br><b>手</b> Suprimir | Filas                | Cambiar tamaño   Fill Fusionar Separar   Grupo<br>R Insertar imagen E. Desagrupar<br><b>E</b> S Borrar celda<br>Titulos y encabezamientos | $\mathbb{R}$ A<br>$H \geq 0$<br>ソエー<br>Aspecto | Hz:<br>Resaltar<br>en modelo<br>Elemento |                                             |                                            |
|                                 | Modificar tabla de planificación/cantidades                                                                                                    |                                               |                                                             |                                  |                      |                                                                                                    |                                                |                                          |                                             |                                            |
|                                 | Navegador de proyectos - K-62 - X <a> {3D}</a>                                                                                                    |                                               | Tabla #1 - Lleno recebo e=0.10m X                           |                                  |                      |                                                                                                    |                                                |                                          |                                             | $=$ $\overline{ }$                         |
|                                 | Planos de planta (Floor Plan A<br>(i) - Planos de techo (Ceiling Plan                                                                                                    |                                               | <tabla #1="" -="" e="0.10m" lleno="" recebo=""></tabla>     |                                  |                      |                                                                                                    |                                                |                                          |                                             |                                            |
|                                 | - Vistas 3D (3D View)                                                                                                    | A                                             | B                                                           |                                  | c                    | $\mathbf{D}$                                                                                                    |                                                |                                          |                                             |                                            |
| $- 63D1$                        |                                                                                                    | <b>Material: Name</b>                         | <b>Area - Instalacion Geotextil</b>                         |                                  | Volumen Compactado   | Volumen sin compactar (30%)                                                                                                    |                                                |                                          |                                             |                                            |
|                                 | - Alzados (Building Elevation)<br>East                                                                                                    | Lleno recebo e=0.10 m                         | 838.31 m <sup>2</sup>                                       |                                  | 83.83 m <sup>*</sup> | 108.98 m <sup>3</sup>                                                                                                    |                                                |                                          |                                             |                                            |
| 由<br>Ŵ.<br>雷<br>Leyendas        | South<br>West<br>- Secciones (Building Section)<br>Tablas gráficas de planificacio<br>Fablas de planificación/Cantic<br><b>Floor Material Takeoff</b><br><b>Railing Schedule</b><br>Tabla #1 - Lleno recebo e=0<br>Tabla #2 - Lleno con piedra R<br>Tabla #3 - Lleno con material<br>Tabla #4 - Concreto para sola |                                               |                                                             |                                  |                      |                                                                                                    |                                                |                                          |                                             |                                            |
|                                 | Tabla #5 - Concreto Cimentar<br>Tabla #6 - Concreto para mui<br>Tabla #7 - Concreto para colu<br>Tabla #8 - Concreto losa de e<br>Tabla #9 - Mamposteria<br>Tabla #10 - Revoque Tradicio<br>Tabla #11 - Revoque tradicio U                                                                                         |                                               |                                                             |                                  |                      |                                                                                                    |                                                |                                          |                                             |                                            |

**Figura 43.** Cantidad de instalación de geotextil arrojada por el software Autodesk Revit en la modelación del edificio K62.

| E<br>Plataformas $\blacktriangledown$ Formato de unidad<br>$\mathbf{F}$ Calculado<br>Tipo<br>Propiedades<br>Combinar parámetros<br>Propiedades<br>Parámetros<br>Modificar tabla de planificación/cantidades<br>Navegador de proyectos - K-62 - X @ (3D)<br>Planos de planta (Floor Plan A<br>Planos de techo (Ceiling Plan<br>- Vistas 3D (3D View)<br>$-3D$<br>- Alzados (Building Elevation)<br>East<br>North<br>South<br>West<br><b>Secciones (Building Section)</b><br>Tablas gráficas de planificacio<br><b>雨 Leyendas</b>                                                   |                                                                         |                                                             |                                                        |                                    | Analizar Masa y emplazamiento Colaborar Vista Gestionar Complementos Modificar                  |                                                                         | Modificar tabla de planificación/cantidades | $\circledcirc$ |
|----------------------------------------------------------------------------------------------------|-------------------------------------------------------------------------|-------------------------------------------------------------|--------------------------------------------------------|------------------------------------|-------------------------------------------------------------------------------------------------|-------------------------------------------------------------------------|---------------------------------------------|----------------|
|                                                                                                    | $\frac{u}{n^2}$ Insertar<br><b>Fin</b> Suprimir<br>-- Cambiar tamaño    | <b>RES</b> Ocultar<br>Mostrar todo I Insertar fila de datos | $\mathbb{P}^n \mathbb{C}$ Insertar $\star$<br>Suprimir |                                    | Cambiar tamaño   Fil Fusionar Separar   Grupo<br>图 Insertar imagen 图 Desagrupar<br>Borrar celda | $\mathbb{D}$ $\mathbb{A}$<br>田目<br>$\equiv$<br>v<br>$\scriptstyle\star$ | Ŀp<br>Resaltar<br>en modelo                 |                |
|                                                                                                    | Columnas                                                                |                                                             |                                                        | Filas                              | Títulos y encabezamientos                                                                       | Aspecto                                                                 | Elemento                                    |                |
|                                                                                                    |                                                                         |                                                             |                                                        |                                    |                                                                                                 |                                                                         |                                             |                |
|                                                                                                    | Tabla #1 - Lleno recebo e=0.10m                                         |                                                             |                                                        | Tabla #2 - Lleno con piedra Rajo X |                                                                                                 |                                                                         |                                             |                |
|                                                                                                    | <tabla #2="" -="" con="" e="0.30m" lleno="" piedra="" rajon=""></tabla> |                                                             |                                                        |                                    |                                                                                                 |                                                                         |                                             |                |
|                                                                                                    | A                                                                       | в                                                           |                                                        | $\mathbf{c}$                       |                                                                                                 |                                                                         |                                             |                |
|                                                                                                    | Type                                                                    | Volumen compactado                                          |                                                        | Volumen sin compactar (30%)        |                                                                                                 |                                                                         |                                             |                |
|                                                                                                    | Lleno con piedra rajón e=0.30 m                                         | 251.49 m <sup>3</sup>                                       |                                                        | 326.94 m <sup>3</sup>              |                                                                                                 |                                                                         |                                             |                |
| Fablas de planificación/Cantic<br><b>Floor Material Takeoff</b><br><b>Railing Schedule</b><br>Tabla #1 - Lleno recebo e=0.<br>Tabla #2 - Lleno con piedra<br>Tabla #3 - Lleno con material<br>Tabla #4 - Concreto para sola<br>Tabla #5 - Concreto Cimentar<br>Tabla #6 - Concreto para mui<br>Tabla #7 - Concreto para coli<br>Tabla #8 - Concreto losa de e<br>Tabla #9 - Mamposteria<br>Tabla #10 - Revoque Tradicio<br>Tabla #11 - Revoque tradicio<br>Tabla #12 - Plantilla de nivela<br>With also and a con-<br>Amplie o reduzca la vista con la tecla Ctrl + rueda del rat |                                                                         | $\vee$ $\mathbb{R}$ :0                                      |                                                        | <b>E E</b> Modelo base             |                                                                                                 |                                                                         | 曾 结晶 感 书 二マ:0                               | 100%           |

**Figura 44**. Cantidad del lleno con piedra rajón arrojada por el software Autodesk Revit en

La modelación del edificio K62.

**Fuente:** Autores, 2020.

| R 图 ② 日 ◎ ・ ☆ ・ ☆ ・ ☆ ・ ② = ・ ブ , ◎ A │ ④ ・ ♀ [王] 2y 【 → マ Autodesk Revit 2020 - K-62 - Revit V2 - Tabla de planificación: Tabla #9 - Mamposteria → 曲 见 Iniciar sesión → 一 『 』 ② ・ |                                       |                                                |                        |                                       |       |                                     |                                                |                                     |                                  |                                                                                                    | $ E$ $X$ |
|----------------------------------------------------------------------------------------------------|---------------------------------------|------------------------------------------------|------------------------|---------------------------------------|-------|-------------------------------------|------------------------------------------------|-------------------------------------|----------------------------------|----------------------------------------------------------------------------------------------------|----------|
| Archivo                                                                                                    |                                       |                                                |                        |                                       |       |                                     |                                                |                                     |                                  | Arquitectura Estructura Acero Sistemas Insertar Anotar Analizar Masayemplazamiento Colaborar Vista Gestionar Complementos Modificar Modificartablade planificación/cantidades | $\Box$   |
| 鳳<br>Muros<br>Restricción $\blacktriangledown$ $f^{\Box}$ Calculado                                                                                                    | ▼ 图 Formato de unidad                 | $\frac{11}{2}$ Insertar<br><b>IT™</b> Suprimir | <b>RES</b> Ocultar     | ="E Insertar *                        |       |                                     | Cambiar tamaño   Fill Fusionar Separar   Grupo |                                     | $B$ A                            | Ŀ,                                                                                                    |          |
| Propiedades                                                                                                    |                                       |                                                |                        | Mostrar todo [ Insertar fila de datos |       |                                     | 圓 Insertar imagen <b>E</b> Desagrupar 日 ≡ ▼    |                                     |                                  | Resaltar                                                                                                    |          |
|                                                                                                    |                                       | Combinar parámetros - - Cambiar tamaño         |                        | Suprimir                              |       |                                     | <b>E</b> Borrar celda                          |                                     | $\mathscr{D} \equiv \mathscr{D}$ | en modelo                                                                                                    |          |
| Propiedades<br>Parámetros                                                                                                    |                                       | Columnas                                       |                        |                                       | Filas |                                     | Títulos y encabezamientos                      |                                     | Aspecto                          | Elemento                                                                                                    |          |
| Modificar tabla de planificación/cantidades                                                                                                    |                                       |                                                |                        |                                       |       |                                     |                                                |                                     |                                  |                                                                                                    |          |
| Navegador de proyectos - K-62 - X   Tabla #12 - Plantilla de nivelación                                                                                                    |                                       |                                                | Tabla #18 - Cielo raso |                                       |       | Tabla de planificación de multicate |                                                | Tabla #10 - Revoque Tradicional Int |                                  | Tabla #9 - Mamposteria X                                                                                                    |          |
| South<br>$\lambda$                                                                                                    | mampostena e=o, ro miacabado - Piso z | Mamposteria e=0.10 m acabado - Piso 2          |                        | Mamposteria para e=0.10 m acabado     |       | Piso 8                              | 0.00 m <sup>2</sup>                            |                                     |                                  |                                                                                                    | $\sim$   |
| West                                                                                                    |                                       |                                                |                        |                                       |       |                                     | $0.00 \, \text{m}^2$                           |                                     |                                  |                                                                                                    |          |
| <b>ED</b> Secciones (Building Section)                                                                                                    | Mamposteria e=0.10 m acabado - Piso 6 |                                                |                        |                                       |       |                                     |                                                |                                     |                                  |                                                                                                    |          |
| - Tablas gráficas de planificacio                                                                                                    |                                       | Mamposteria e=0.10 m acabado - Piso 6          |                        | Mamposteria para e=0.10 m acabado     |       | Piso 8                              | 0.00 m <sup>2</sup>                            |                                     |                                  |                                                                                                    |          |
| - Graphical Column Schedi                                                                                                    |                                       |                                                |                        |                                       |       |                                     | 0.00 m <sup>2</sup>                            |                                     |                                  |                                                                                                    |          |
| <b>图 Leyendas</b>                                                                                                    | Mamposteria e=0.10 m acabado - Piso 8 |                                                |                        |                                       |       |                                     |                                                |                                     |                                  |                                                                                                    |          |
| File Tablas de planificación/Cantic                                                                                                    |                                       | Mamposteria e=0.10 m acabado - Piso 8          |                        | Mamposteria para e=0.10 m acabado     |       | Piso 8                              | 93.55 m <sup>2</sup><br>93.55 m <sup>2</sup>   |                                     |                                  |                                                                                                    |          |
| <b>Floor Material Takeoff</b>                                                                                                    | Mamposteria e=0.15 m acabado - Piso 8 |                                                |                        |                                       |       |                                     |                                                |                                     |                                  |                                                                                                    |          |
| <b>Railing Schedule</b>                                                                                                    |                                       | Mamposteria e=0.15 m acabado - Piso 8          |                        | Mamposteria para e=0.15 m acabado     |       | Piso 8                              | 545.68 m <sup>2</sup>                          |                                     |                                  |                                                                                                    |          |
| Tabla #1 - Lleno recebo e=0.                                                                                                    |                                       |                                                |                        |                                       |       |                                     | 545.68 m <sup>2</sup>                          |                                     |                                  |                                                                                                    |          |
| Tabla #2 - Lleno con piedra F                                                                                                    | Mamposteria e=0.20 m acabado - Piso 8 |                                                |                        |                                       |       |                                     |                                                |                                     |                                  |                                                                                                    |          |
| Tabla #3 - Lleno con material                                                                                                    |                                       | Mamposteria e=0.20 m acabado - Piso 8          |                        | Mamposteria para e=0.20 m acabado     |       | Piso 8                              | $14.67 \text{ m}^2$                            |                                     |                                  |                                                                                                    |          |
| Tabla #4 - Concreto para sola                                                                                                    |                                       |                                                |                        |                                       |       |                                     | $14.67 \text{ m}^2$                            |                                     |                                  |                                                                                                    |          |
| Tabla #5 - Concreto Cimentar                                                                                                    |                                       |                                                |                        |                                       |       |                                     | 653.90 m <sup>2</sup>                          |                                     |                                  |                                                                                                    |          |
| Tabla #6 - Concreto para mui                                                                                                    | Piso 9                                |                                                |                        |                                       |       |                                     |                                                |                                     |                                  |                                                                                                    |          |
| Tabla #7 - Concreto para colu                                                                                                    | Mamposteria e=0.10 m acabado - Piso 2 | Mamposteria e=0.10 m acabado - Piso 2          |                        | Mamposteria para e=0.10 m acabado     |       | Piso 9                              | $0.00 \, \text{m}^2$                           |                                     |                                  |                                                                                                    |          |
| Tabla #8 - Concreto losa de e                                                                                                    |                                       |                                                |                        |                                       |       |                                     | 0.00 m <sup>2</sup>                            |                                     |                                  |                                                                                                    |          |
| Tabla #9 - Mamposteria                                                                                                    | Mamposteria e=0.10 m acabado - Piso 6 |                                                |                        |                                       |       |                                     |                                                |                                     |                                  |                                                                                                    |          |
| Tabla #10 - Revoque Tradicio                                                                                                    |                                       | Mamposteria e=0.10 m acabado - Piso 6          |                        | Mamposteria para e=0.10 m acabado     |       | Piso 9                              | $0.00 \text{ m}^2$                             |                                     |                                  |                                                                                                    |          |
| Tabla #11 - Revoque tradicio                                                                                                    |                                       |                                                |                        |                                       |       |                                     | 0.00 m <sup>2</sup>                            |                                     |                                  |                                                                                                    |          |
| Tabla #12 - Plantilla de nivela                                                                                                    | Mamposteria e=0.10 m acabado - Piso 9 |                                                |                        |                                       |       |                                     |                                                |                                     |                                  |                                                                                                    |          |
| Tabla #13 - Ventaneria                                                                                                    |                                       | Mamposteria e=0.10 m acabado - Piso 9          |                        | Mamposteria para e=0.10 m acabado     |       | Piso 9                              | 93.55 m <sup>2</sup>                           |                                     |                                  |                                                                                                    |          |
| Tabla #14 - Puertas                                                                                                    |                                       |                                                |                        |                                       |       |                                     | 93.55 m <sup>2</sup>                           |                                     |                                  |                                                                                                    |          |
| Tabla #15 - Estuco Interior                                                                                                    | Mamposteria e=0.15 m acabado - Piso 9 |                                                |                        |                                       |       | Piso 9                              | 545.68 m <sup>2</sup>                          |                                     |                                  |                                                                                                    |          |
| Tabla #16 - Estuco Exterior                                                                                                    |                                       | Mamposteria e=0.15 m acabado - Piso 9          |                        | Mamposteria para e=0.15 m acabado     |       |                                     | 545.68 m <sup>2</sup>                          |                                     |                                  |                                                                                                    |          |
| Tabla #17 - Revoque en Sec                                                                                                    | Mamposteria e=0.20 m acabado - Piso 9 |                                                |                        |                                       |       |                                     |                                                |                                     |                                  |                                                                                                    |          |
| Tabla #18 - Cielo raso<br>$\ddot{\phantom{1}}$                                                                                                    |                                       | Mamposteria e=0.20 m acabado - Piso 9          |                        | Mamposteria para e=0.20 m acabado     |       | Piso 9                              | 14.67 m <sup>2</sup>                           |                                     |                                  |                                                                                                    |          |
| <b>WILL WANT IN</b><br>$\rightarrow$                                                                                                    |                                       |                                                |                        |                                       |       |                                     | $14.67$ m <sup>2</sup>                         |                                     |                                  |                                                                                                    |          |
| Amplie o reduzca la vista con la tecla Ctrl + rueda del rat $\frac{1}{100}$                                                                                                    |                                       |                                                |                        | 图 2 Modelo base<br>$\vee$ 2 :0        |       |                                     |                                                |                                     |                                  | 不是的过去分词                                                                                                    | 100%     |

**Figura 45.** Cantidad de Mampostería pisos 8 y 9 arrojada por el software Autodesk Revit

| 良田                                                                                            |               | $\circledcirc \cdot \circ \cdot \circ \cdot \circ \cdot \circ \mid \equiv \cdot \cdot \cdot \circ \land \mid \circ \cdot \circ \mid \equiv \mid$                  |                                                                   |          | $\mathbb{R}$ . $\mathbb{R}$ |                        |                                                                                          |                                                |  | K-62 - Revit V2 - Tabla de planificación: Tabla #10 - Revoque Tradicional Interior                             |                                                            |                |   |                            | 4 朋 Q Iniciar sesión · 冒 (?) ·             | $A^{\prime}X$  |         |
|-----------------------------------------------------------------------------------------------|---------------|----------------------------------------------------------------------------------------------------|-------------------------------------------------------------------|----------|-----------------------------|------------------------|------------------------------------------------------------------------------------------|------------------------------------------------|--|----------------------------------------------------------------------------------------------------|------------------------------------------------------------|----------------|---|----------------------------|--------------------------------------------|----------------|---------|
| Archivo<br>Arquitectura                                                                       |               | Estructura Acero Sistemas Insertar Anotar Analizar Masayemplazamiento Colaborar Vista Gestionar Complementos Modificar Modificartabla-de-planificación/cantidades |                                                                   |          |                             |                        |                                                                                          |                                                |  |                                                                                                    |                                                            |                |   |                            |                                            | $\circledcirc$ |         |
| $\Box$<br>Muros<br>同<br>Material: No $\blacktriangledown$ $f^{\Box}$ Calculado<br>Propiedades |               | Formato de unidad<br>Combinar parámetros + - Cambiar tamaño                                                                                                    | <sup>1</sup> Insertar<br><b>m<sup>*</sup></b> Suprimir            |          | <b>RES</b> Ocultar          |                        | = <sup>c</sup> Insertar *<br>mail Mostrar todo . Hill Insertar fila de datos<br>Suprimir |                                                |  | ÷ Cambiar tamaño   田 Fusionar Separar 图 Grupo<br>图 Insertar imagen 图 Desagrupar 田 = ▼<br><b>E</b> Borrar celda |                                                            | $\mathbb{D}$ A | 信 | k<br>Resaltar<br>en modelo |                                            |                |         |
| Propiedades                                                                                   | Parámetros    |                                                                                                    |                                                                   | Columnas |                             |                        |                                                                                          | Filas                                          |  | Títulos y encabezamientos                                                                                      |                                                            | Aspecto        |   | Elemento                   |                                            |                |         |
| Modificar tabla de planificación/cantidades                                                   |               |                                                                                                    |                                                                   |          |                             |                        |                                                                                          |                                                |  |                                                                                                    |                                                            |                |   |                            |                                            |                |         |
| Navegador de proyectos - K-62 - X   Tabla #12 - Plantilla de nivelación                       |               |                                                                                                    |                                                                   |          |                             | Tabla #18 - Cielo raso |                                                                                          | Tabla de planificación de multicate            |  |                                                                                                    | Tabla #10 - Revoque Tradicional X   Tabla #9 - Mamposteria |                |   |                            |                                            |                |         |
| South<br>West                                                                                 |               |                                                                                                    | <tabla #10="" -="" interior="" revoque="" tradicional=""></tabla> |          |                             |                        |                                                                                          |                                                |  |                                                                                                    |                                                            |                |   |                            |                                            |                | $\land$ |
| <b>E.</b> Secciones (Building Section)                                                        |               |                                                                                                    | A                                                                 |          |                             | $\mathbf{B}$           |                                                                                          | $\mathbf{C}$                                   |  |                                                                                                    |                                                            |                |   |                            |                                            |                |         |
| - Tablas gráficas de planificacio<br>Graphical Column Schedi                                  |               |                                                                                                    | Material: Name                                                    |          |                             | <b>Base Constraint</b> |                                                                                          | Material: Area                                 |  |                                                                                                    |                                                            |                |   |                            |                                            |                |         |
| <b>图 Leyendas</b>                                                                             |               | Semisotano                                                                                                    |                                                                   |          |                             |                        |                                                                                          |                                                |  |                                                                                                    |                                                            |                |   |                            |                                            |                |         |
| - Tablas de planificación/Cantic                                                              |               |                                                                                                    | Revoque Tradicional Interior                                      |          |                             | Semisotano             |                                                                                          | $200.04$ m <sup>2</sup>                        |  |                                                                                                    |                                                            |                |   |                            |                                            |                |         |
| <b>Floor Material Takeoff</b>                                                                 |               |                                                                                                    |                                                                   |          |                             |                        |                                                                                          | 200.04 m <sup>2</sup>                          |  |                                                                                                    |                                                            |                |   |                            |                                            |                |         |
| Railing Schedule                                                                              |               | Terreno                                                                                                    |                                                                   |          |                             |                        |                                                                                          |                                                |  |                                                                                                    |                                                            |                |   |                            |                                            |                |         |
| Tabla #1 - Lleno recebo e=0.                                                                  |               |                                                                                                    | <b>Revoque Tradicional Interior</b>                               |          |                             | Terreno                |                                                                                          | $31.01$ m <sup>2</sup><br>$31.01 \text{ m}^2$  |  |                                                                                                    |                                                            |                |   |                            |                                            |                |         |
| Tabla #2 - Lleno con piedra F                                                                 |               | Plataforma                                                                                                    |                                                                   |          |                             |                        |                                                                                          |                                                |  |                                                                                                    |                                                            |                |   |                            |                                            |                |         |
| Tabla #3 - Lleno con material                                                                 |               |                                                                                                    | Revoque Tradicional Interior                                      |          |                             | <b>Plataforma</b>      |                                                                                          | 436.62 m <sup>2</sup>                          |  |                                                                                                    |                                                            |                |   |                            |                                            |                |         |
| Tabla #4 - Concreto para sola                                                                 |               |                                                                                                    |                                                                   |          |                             |                        |                                                                                          | 436.62 m <sup>2</sup>                          |  |                                                                                                    |                                                            |                |   |                            |                                            |                |         |
| Tabla #5 - Concreto Cimenta                                                                   |               | Piso 2                                                                                                    |                                                                   |          |                             |                        |                                                                                          |                                                |  |                                                                                                    |                                                            |                |   |                            |                                            |                |         |
| Tabla #6 - Concreto para mui                                                                  |               |                                                                                                    | Revoque Tradicional Interior                                      |          |                             | Piso 2                 |                                                                                          | 552.14 m <sup>2</sup><br>552.14 m <sup>2</sup> |  |                                                                                                    |                                                            |                |   |                            |                                            |                |         |
| Tabla #7 - Concreto para colu<br>Tabla #8 - Concreto losa de e                                |               | Piso 3                                                                                                    |                                                                   |          |                             |                        |                                                                                          |                                                |  |                                                                                                    |                                                            |                |   |                            |                                            |                |         |
| Tabla #9 - Mamposteria                                                                        |               |                                                                                                    | Revoque Tradicional Interior                                      |          |                             | Piso 3                 |                                                                                          | 472.56 m <sup>2</sup>                          |  |                                                                                                    |                                                            |                |   |                            |                                            |                |         |
| Tabla #10 - Revoque Tradici                                                                   |               |                                                                                                    |                                                                   |          |                             |                        |                                                                                          | 472.56 m <sup>2</sup>                          |  |                                                                                                    |                                                            |                |   |                            |                                            |                |         |
| Tabla #11 - Revoque tradicio                                                                  |               | Piso 4                                                                                                    | Revoque Tradicional Interior                                      |          |                             | Piso 4                 |                                                                                          | 474.25 m <sup>2</sup>                          |  |                                                                                                    |                                                            |                |   |                            |                                            |                |         |
| Tabla #12 - Plantilla de nivela                                                               |               |                                                                                                    |                                                                   |          |                             |                        |                                                                                          | 474.25 m <sup>2</sup>                          |  |                                                                                                    |                                                            |                |   |                            |                                            |                |         |
| Tabla #13 - Ventaneria                                                                        |               | Piso 5                                                                                                    |                                                                   |          |                             |                        |                                                                                          |                                                |  |                                                                                                    |                                                            |                |   |                            |                                            |                |         |
| Tabla #14 - Puertas                                                                           |               |                                                                                                    | Revoque Tradicional Interior                                      |          |                             | Piso 5                 |                                                                                          | 473.25 m <sup>2</sup>                          |  |                                                                                                    |                                                            |                |   |                            |                                            |                |         |
| Tabla #15 - Estuco Interior                                                                   |               |                                                                                                    |                                                                   |          |                             |                        |                                                                                          | 473.25 m <sup>2</sup>                          |  |                                                                                                    |                                                            |                |   |                            |                                            |                |         |
| Tabla #16 - Estuco Exterior                                                                   |               | Piso 6                                                                                                    |                                                                   |          |                             |                        |                                                                                          |                                                |  |                                                                                                    |                                                            |                |   |                            |                                            |                |         |
| Tabla #17 - Revoque en Seco                                                                   |               |                                                                                                    | Revoque Tradicional Interior                                      |          |                             | Piso 6                 |                                                                                          | 473.25 m <sup>2</sup><br>473.25 m <sup>2</sup> |  |                                                                                                    |                                                            |                |   |                            |                                            |                |         |
| Tabla #18 - Cielo raso                                                                        | ü             | Piso 7                                                                                                    |                                                                   |          |                             |                        |                                                                                          |                                                |  |                                                                                                    |                                                            |                |   |                            |                                            |                |         |
| <b>TALL MAN THE</b>                                                                           | $\rightarrow$ |                                                                                                    | <b>Revoque Tradicional Interior</b>                               |          |                             | Piso 7                 |                                                                                          | 473.26 m <sup>2</sup>                          |  |                                                                                                    |                                                            |                |   |                            |                                            |                | $\vee$  |
| Amplie o reduzca la vista con la tecla Ctrl + rueda del rat $\sqrt{\frac{2}{n}}$              |               |                                                                                                    |                                                                   |          |                             | $\vee$ $\mathbb{F}$ :0 |                                                                                          | 图 2 Modelo base                                |  |                                                                                                    |                                                            |                |   |                            | $P: A \nightharpoonup A \nightharpoonup B$ |                | 100%    |

**Figura 46.** Cantidad de revoque interior arrojada por el software Autodesk Revit**.**

| R 图 ▷ R ◎ · ☆ · ☆ · ☆ △ △ · ↗ ◎ A │ @ · ◇ <mark>9:</mark> 많음· <del>-</del><br>Arquitectura Estructura Acero Sistemas Insertar Anotar Analizar Masayemplazamiento Colaborar Vista Gestionar Complementos Modificar Modificartablade planificación/cantidades<br>Archivo |                                              |                                                                           |                                                                      |                                     |                                                | K-62 - Revit V2 - Tabla de planificación: Tabla #12 - Plantilla de nivelación                                        |                                          |                                    | 4 角 Q Iniciar sesión · 冒<br>$\odot$                                                             | $\Box$    | B X                     |
|----------------------------------------------------------------------------------------------------|----------------------------------------------|---------------------------------------------------------------------------|----------------------------------------------------------------------|-------------------------------------|------------------------------------------------|----------------------------------------------------------------------------------------------------|------------------------------------------|------------------------------------|-------------------------------------------------------------------------------------------------|-----------|-------------------------|
| 圓<br>Suelos<br>Material: No $\;\;\star\;\; f_x^{\text{II}}$ Calculado<br>Propiedades                                                                                                    | ▼ 图 Formato de unidad<br>Combinar parámetros | <u>복</u> Insertar<br><b>ITY</b> Suprimir<br>· <sup> </sup> Cambiar tamaño | <b>BES</b> Ocultar<br>Mostrar todo <a>Ill Insertar fila de datos</a> | ="E Insertar *<br><b>I</b> Suprimir |                                                | Cambiar tamaño   FIII Fusionar Separar   Grupo<br> 國 Insertar imagen   图 Desagrupar   円   ■ ▼<br><b>Borrar</b> celda |                                          | $\mathbb{D}$ A<br>v<br>信           | le <sub>7</sub><br>Resaltar<br>en modelo                                                        |           |                         |
| Parámetros<br>Propiedades                                                                                                    |                                              | Columnas                                                                  |                                                                      |                                     | Filas                                          | Títulos y encabezamientos                                                                                            |                                          | Aspecto                            | Elemento                                                                                        |           |                         |
| Modificar tabla de planificación/cantidades                                                                                                    |                                              |                                                                           |                                                                      |                                     |                                                |                                                                                                    |                                          |                                    |                                                                                                 |           |                         |
| Navegador de proyectos - K-62 - X     Tabla #12 - Plantilla de nivelación X     Tabla #18 - Cielo raso                                                                                                    |                                              |                                                                           |                                                                      |                                     | Tabla de planificación de multicate            |                                                                                                    | Tabla #10 - Revoque Tradicional Int      |                                    | Tabla #9 - Mamposteria                                                                          |           | $\overline{\mathbf{v}}$ |
| South<br><b>West</b>                                                                                                    |                                              | <tabla #12="" -="" de="" nivelación="" plantilla=""></tabla>              |                                                                      |                                     |                                                |                                                                                                    | Propiedades                              |                                    |                                                                                                 | $\times$  | $\land$                 |
| - Secciones (Building Section)<br>中。<br>- Tablas gráficas de planificacio                                                                                                    |                                              | A<br><b>Material: Name</b>                                                | B<br>Level                                                           |                                     | $\mathbf{C}$<br>Material: Area                 |                                                                                                    |                                          | Tabla de planificación<br>Schedule |                                                                                                 |           |                         |
| Graphical Column Schedi<br><b>图 Leyendas</b><br>File Tablas de planificación/Cantic                                                                                                    | Semisotano                                   | Plantilla de nivelacion                                                   | Semisotano                                                           |                                     | 37.55 m <sup>2</sup>                           |                                                                                                    |                                          |                                    | Tabla de planificación: Tabla #12 - Plantilla d $\epsilon \vee \boxed{\mathbb{CP}}$ Editar tipo |           |                         |
| <b>Floor Material Takeoff</b>                                                                                                    | Plataforma                                   |                                                                           |                                                                      |                                     | 37.55 m <sup>2</sup>                           |                                                                                                    | Datos de identidad<br>Plantilla de vista |                                    |                                                                                                 |           |                         |
| <b>Railing Schedule</b><br>Tabla #1 - Lleno recebo e=0.                                                                                                    |                                              | Plantila de nivelacion                                                    | <b>Plata forma</b>                                                   |                                     | 66.28 m <sup>2</sup>                           |                                                                                                    | Nombre de vista                          |                                    | <ninguno><br/>Tabla #12 - Plantilla de nivela</ninguno>                                         |           |                         |
| Tabla #2 - Lleno con piedra F                                                                                                    | Piso 2                                       |                                                                           |                                                                      |                                     | 66.28 m <sup>2</sup>                           |                                                                                                    | Dependencia                              |                                    | Independiente                                                                                   |           |                         |
| Tabla #3 - Lleno con material                                                                                                    |                                              | Plantila de nivelacion                                                    | Piso 2                                                               |                                     | 477.74 m <sup>2</sup>                          |                                                                                                    | Proceso por fases                        |                                    |                                                                                                 | $\hat{z}$ |                         |
| Tabla #4 - Concreto para sola                                                                                                    |                                              |                                                                           |                                                                      |                                     | 477.74 m <sup>2</sup>                          |                                                                                                    | <b>Filtro de fases</b>                   |                                    | <b>Show All</b>                                                                                 |           |                         |
| Tabla #5 - Concreto Cimentar                                                                                                    | Piso 3                                       |                                                                           |                                                                      |                                     |                                                |                                                                                                    | Fase                                     |                                    | <b>New Construction</b>                                                                         |           |                         |
| Tabla #6 - Concreto para mui                                                                                                    |                                              | Plantilla de nivelacion                                                   | Piso 3                                                               |                                     | 387.97 m <sup>2</sup><br>387.97 m <sup>2</sup> |                                                                                                    | Otros                                    |                                    |                                                                                                 |           |                         |
| Tabla #7 - Concreto para colu                                                                                                    | Piso 4                                       |                                                                           |                                                                      |                                     |                                                |                                                                                                    | Campos                                   |                                    | Editar                                                                                          |           |                         |
| Tabla #8 - Concreto losa de e                                                                                                    |                                              | Plantila de nivelacion                                                    | Piso 4                                                               |                                     | 387.83 m <sup>2</sup>                          |                                                                                                    | Filtro                                   |                                    | Editar                                                                                          |           |                         |
| Tabla #9 - Mamposteria<br>Tabla #10 - Revoque Tradicio                                                                                                    |                                              |                                                                           |                                                                      |                                     | 387.83 m <sup>2</sup>                          |                                                                                                    | Formato                                  | Clasificación/Agrupación           | Editar                                                                                          |           |                         |
| Tabla #11 - Revoque tradicio                                                                                                    | Piso 5                                       |                                                                           |                                                                      |                                     |                                                |                                                                                                    | Apariencia                               |                                    | Editar<br>Editar                                                                                |           |                         |
| Tabla #12 - Plantilla de nive                                                                                                    |                                              | Plantila de nivelacion                                                    | Piso 5                                                               |                                     | 389.04 m <sup>2</sup><br>389.04 m <sup>2</sup> |                                                                                                    |                                          |                                    |                                                                                                 |           |                         |
| Tabla #13 - Ventaneria                                                                                                    | Piso 6                                       |                                                                           |                                                                      |                                     |                                                |                                                                                                    |                                          |                                    |                                                                                                 |           |                         |
| Tabla #14 - Puertas                                                                                                    |                                              | Plantilla de nivelacion                                                   | Piso 6                                                               |                                     | 389.04 m <sup>2</sup>                          |                                                                                                    |                                          |                                    |                                                                                                 |           |                         |
| Tabla #15 - Estuco Interior                                                                                                    |                                              |                                                                           |                                                                      |                                     | 389.04 m <sup>2</sup>                          |                                                                                                    |                                          |                                    |                                                                                                 |           |                         |
| Tabla #16 - Estuco Exterior                                                                                                    | Piso 7                                       |                                                                           |                                                                      |                                     |                                                |                                                                                                    |                                          |                                    |                                                                                                 |           |                         |
| Tabla #17 - Revoque en Sec                                                                                                    |                                              | Plantila de nivelacion                                                    | Piso 7                                                               |                                     | 389.04 m <sup>2</sup><br>389.04 m <sup>2</sup> |                                                                                                    |                                          |                                    |                                                                                                 |           |                         |
| Tabla #18 - Cielo raso<br>$\checkmark$                                                                                                    | Piso 8                                       |                                                                           |                                                                      |                                     |                                                |                                                                                                    |                                          |                                    |                                                                                                 |           |                         |
| man were my                                                                                                    |                                              | Plantila de nivelacion                                                    | Piso 8                                                               |                                     | 389.04 m <sup>2</sup>                          |                                                                                                    |                                          |                                    |                                                                                                 |           |                         |
| Amplie o reduzca la vista con la tecla Ctrl + rueda del rat                                                                                                    |                                              |                                                                           | $\mathbb{R}$ :0<br>$\sim$                                            | 眉圆                                  | Modelo base                                    |                                                                                                    | Avuda de propiedades                     |                                    |                                                                                                 | Aplicar   | 100%                    |

**Figur**a **47**. Cantidad de Plantilla de nivelación arrojada por el Software Autodesk Revit. **Fuente**: Autores, 2020.

| R 图 ② 日 ◎ • ☆ • ♂ • 日 〓 • ブ :◎ A   ④ • ♀ 王 Py 吕 • 〒 Autodesk Revit 2020 - K-62 - Revit V2 - Tabla de planificación: Tabla #17 - Revoque en Seco + 第 Q iniciar sesión → 最   ③ •<br>Archivo<br>Arquitectura |                                          |                                                                              |                                     |                                                                                  |                        |                                                                                                    |                                          |                                                           | Estructura Acero Sistemas Insertar Anotar Analizar Masayemplazamiento Colaborar Vista Gestionar Complementos Modificar Modificartablade planificación/cantidades | $E \times$<br>$\Box$ |
|----------------------------------------------------------------------------------------------------|------------------------------------------|------------------------------------------------------------------------------|-------------------------------------|----------------------------------------------------------------------------------|------------------------|----------------------------------------------------------------------------------------------------|------------------------------------------|-----------------------------------------------------------|----------------------------------------------------------------------------------------------------|----------------------|
| 圓<br>Muros<br>Material: No $\blacktriangledown$ $f^{\Box}$ Calculado<br>Propiedades<br>Propiedades<br>Parámetros                                                                                          | Formato de unidad<br>Combinar parámetros | $\frac{11}{2}$ Insertar<br><b>m<sup>*</sup></b> Suprimir<br>· Cambiar tamaño | <b>RES</b> Ocultar<br>Columnas      | ="E Insertar *<br>Mostrar todo I Insertar fila de datos<br><sup>2</sup> Suprimir | Filas                  | Cambiar tamaño   Fil Fusionar Separar   Grupo<br>图 Insertar imagen 图 Desagrupar<br>Borrar celda<br>Títulos y encabezamientos |                                          | $\mathbb{R}$ A<br>$\mathbb{H}$ is $\cdot$<br>言<br>Aspecto | lle.<br>Resaltar<br>en modelo<br>Elemento                                                                                                    |                      |
| Modificar tabla de planificación/cantidades                                                                                                    |                                          |                                                                              |                                     |                                                                                  |                        |                                                                                                    |                                          |                                                           |                                                                                                    |                      |
| Navegador de proyectos - K-62 - X   Tabla #9 - Mamposteria<br>E-Secciones (Building Section) A                                                                                                    |                                          |                                                                              | Tabla #11 - Revoque tradicional Ext |                                                                                  | Tabla #13 - Ventaneria | Tabla #15 - Estuco Interior                                                                                                  |                                          |                                                           | Tabla #17 - Revoque en Seco X                                                                                                    |                      |
| - Tablas gráficas de planificacio<br>- Graphical Column Schedi                                                                                                    |                                          | <tabla #17="" -="" en="" revoque="" seco=""></tabla>                         |                                     |                                                                                  |                        |                                                                                                    | Propiedades                              |                                                           |                                                                                                    | $\times$             |
| <b>图 Leyendas</b><br>File Tablas de planificación/Cantic<br><b>Floor Material Takeoff</b>                                                                                                    | Piso 2                                   | A<br>Material: Name                                                          | R<br><b>Base Constraint</b>         | c<br><b>Material: Area</b>                                                       |                        |                                                                                                    |                                          | Tabla de planificación<br>Schedule                        |                                                                                                    |                      |
| <b>Railing Schedule</b>                                                                                                    |                                          | Revoque en seco                                                              | Piso 2                              | 596.93 m <sup>2</sup><br>596.93 m <sup>2</sup>                                   |                        |                                                                                                    |                                          |                                                           | Tabla de planificación: Tabla #17 - Revoque e $\vee$ $\Box$ Editar tipo                                                                                          |                      |
| Tabla #1 - Lleno recebo e=0.<br>Tabla #2 - Lleno con piedra R                                                                                                    | Piso 3                                   |                                                                              | Piso 3                              |                                                                                  |                        |                                                                                                    | Datos de identidad<br>Plantilla de vista |                                                           | <ninguno></ninguno>                                                                                                    | $\hat{z}$            |
| Tabla #3 - Lleno con material<br>Tabla #4 - Concreto para sola                                                                                                    |                                          | Revoque en seco                                                              |                                     | 596.86 m <sup>2</sup><br>596.86 m <sup>2</sup>                                   |                        |                                                                                                    | Nombre de vista<br>Dependencia           |                                                           | Tabla #17 - Revoque en Seco<br>Independiente                                                                                                    |                      |
| Tabla #5 - Concreto Cimentar                                                                                                    | Piso 4                                   | Revoque en seco                                                              | Piso 4                              | 596.86 m <sup>2</sup>                                                            |                        |                                                                                                    | Proceso por fases                        |                                                           |                                                                                                    | $\hat{z}$            |
| Tabla #6 - Concreto para mui<br>Tabla #7 - Concreto para colu                                                                                                    | Piso 5                                   |                                                                              |                                     | 596.86 m <sup>2</sup>                                                            |                        |                                                                                                    | <b>Filtro de fases</b><br>Fase           |                                                           | Show All<br><b>New Construction</b>                                                                                                    |                      |
| Tabla #8 - Concreto losa de e<br>Tabla #9 - Mamposteria                                                                                                    |                                          | Revoque en seco                                                              | Piso 5                              | 595.61 m <sup>2</sup><br>595.61 m <sup>2</sup>                                   |                        |                                                                                                    | Otros<br>Campos                          |                                                           | Editar                                                                                                    |                      |
| Tabla #10 - Revoque Tradicio<br>Tabla #11 - Revoque tradicio                                                                                                    | Piso 6                                   | Revoque en seco                                                              | Piso 6                              | 595.61 m <sup>2</sup>                                                            |                        |                                                                                                    | Filtro                                   | Clasificación/Agrupación                                  | Editar<br>Editar                                                                                                    |                      |
| Tabla #12 - Plantilla de nivelz                                                                                                    | Piso 7                                   |                                                                              |                                     | 595.61 m <sup>2</sup>                                                            |                        |                                                                                                    | <b>Formato</b>                           |                                                           | Editar                                                                                                    |                      |
| Tabla #13 - Ventaneria<br>Tabla #14 - Puertas<br>Tabla #15 - Estuco Interior                                                                                                    | Piso 8                                   | Revoque en seco                                                              | Piso 7                              | 595.61 m <sup>2</sup><br>595.61 m <sup>2</sup>                                   |                        |                                                                                                    | Apariencia                               |                                                           | Editar                                                                                                    |                      |
| Tabla #16 - Estuco Exterior                                                                                                    |                                          | Revoque en seco                                                              | Piso 8                              | 595.61 m <sup>2</sup><br>595.61 m <sup>2</sup>                                   |                        |                                                                                                    |                                          |                                                           |                                                                                                    |                      |
| Tabla #17 - Revoque en Sec<br>Tabla #18 - Cielo raso<br>Tabla #19 - Pisos                                                                                                    | Piso 9                                   | Revoque en seco                                                              | Piso 9                              | 595.61 m <sup>2</sup><br>595.61 m <sup>2</sup>                                   |                        |                                                                                                    |                                          |                                                           |                                                                                                    |                      |
| Tabla #20 - Enchape pared -<br>$\checkmark$<br>mark when the con-                                                                                                    | Piso 10                                  | Revoque en seco                                                              | Piso 10                             | 215.07 m <sup>2</sup>                                                            |                        |                                                                                                    |                                          |                                                           |                                                                                                    |                      |
| Amplie o reduzca la vista con la tecla Ctrl + rueda del rat con                                                                                                    |                                          |                                                                              |                                     | 50 <sub>1</sub>                                                                  | 图 2 Modelo base        |                                                                                                    | Avuda de propiedades                     |                                                           |                                                                                                    | 100%<br>Aplicar      |

**Figura 48.** Cantidad de revoque en seco arrojada por el Software Autodesk Revit**.**

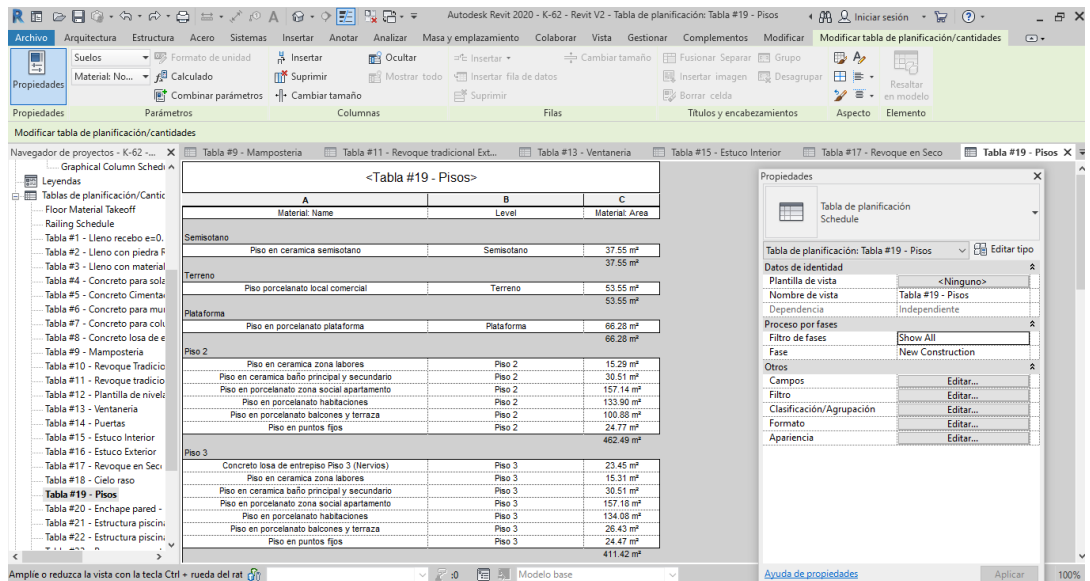

# **Figura 49.** Cantidad de las diferentes especificaciones de pisos arrojada por el Software Autodesk Revit.

|                         | 1. PRESUPUESTO GENERAL DE OBRA                                                                                                    |                |                    |                       |                    |  |  |  |  |  |  |  |  |
|-------------------------|----------------------------------------------------------------------------------------------------|----------------|--------------------|-----------------------|--------------------|--|--|--|--|--|--|--|--|
|                         | PRESUPUESTO K-62 APARTAMENTOS                                                                                                    |                |                    |                       |                    |  |  |  |  |  |  |  |  |
|                         |                                                                                                    |                |                    |                       |                    |  |  |  |  |  |  |  |  |
| <b>ITEM</b>             | <b>DESCRIPCIÓN</b>                                                                                                    | <b>UNIDAD</b>  | <b>CANTIDAD 3D</b> | <b>VALOR UNITARIO</b> | <b>VALOR TOTAL</b> |  |  |  |  |  |  |  |  |
| $\overline{2}$          | <b>EXCAVACIONES, RETIROS, LLENOS Y SOLADOS</b>                                                                                                    | c              |                    |                       | \$<br>79.283.078   |  |  |  |  |  |  |  |  |
| 21                      | <b>Excavacion a maquina</b>                                                                                                    |                |                    |                       |                    |  |  |  |  |  |  |  |  |
| 2.1.1                   | Excavación a maguina en corte extendida con retro de<br>oruga tipo CAT 312 o similar zona intermedia del lote                                     | m <sub>3</sub> | 2700.00 S          | 7.500                 | s<br>20.250.000    |  |  |  |  |  |  |  |  |
| 22                      | <b>Retiro de Material Sobrante</b>                                                                                                    |                |                    |                       | s                  |  |  |  |  |  |  |  |  |
| 2.2.1                   | Retiro de material sobrante de la excavación                                                                                                    | m <sub>3</sub> | 3510.00 S          | 5.000                 | s<br>17,550,000.00 |  |  |  |  |  |  |  |  |
| 2.3                     | <b>Rellenos</b>                                                                                                    |                |                    |                       | s                  |  |  |  |  |  |  |  |  |
| 2.3.1                   | S.T.I de relleno con piedra rajón                                                                                                    | m3             | 326.94 S           | 40.250                | s<br>13.159.214    |  |  |  |  |  |  |  |  |
| 2.3.2                   | Relleno y compactación con material seleccionado para<br>recebo                                                                                   | m3             | 485.97 S           | 24.550                | s<br>11.930.465    |  |  |  |  |  |  |  |  |
| 2.4                     | Geotextil                                                                                                    |                |                    |                       | s                  |  |  |  |  |  |  |  |  |
| 2.4.1                   | Instalación de geotextil                                                                                                    | m2             | 838.31 S           | 7.500                 | s<br>6.287.325     |  |  |  |  |  |  |  |  |
| 2.5                     | Solado                                                                                                    |                |                    |                       | s                  |  |  |  |  |  |  |  |  |
| 2.5.1                   | Construcción de solado en concreto de 2000psi                                                                                                    | m3             | 41.92              | ۱s<br>241.080         | s<br>10.106.074    |  |  |  |  |  |  |  |  |
| $\overline{\mathbf{3}}$ | <b>SUBMURACION Y RECINTES</b>                                                                                                    | c              |                    |                       | \$<br>35.211.820   |  |  |  |  |  |  |  |  |
| 3 <sub>1</sub>          | Muro de concreto para recintes                                                                                                    |                |                    |                       |                    |  |  |  |  |  |  |  |  |
| 3.1.1                   | Suministro, armado y colocación de refuerzo para<br>recinte (varillas de 3/8" c. 0,20m. En ambas<br>direcciones con pata hacia el lote de 0.60m.) | kg             | 1604.12 \$         | 3.500                 | s<br>5.614.420     |  |  |  |  |  |  |  |  |
| 3.1.2                   | Vaciado de muro de recinte en concreto de 3000psi.                                                                                                | m <sub>3</sub> | 58.32 \$           | 507.500               | s<br>29.597.400    |  |  |  |  |  |  |  |  |
| 4                       | <b>CIMENTACION</b>                                                                                                    | c              |                    |                       | s<br>630.740.924   |  |  |  |  |  |  |  |  |
| 4.1                     | Fabricación y fundida de Micropilotes                                                                                                    |                |                    |                       |                    |  |  |  |  |  |  |  |  |
| 4.1.1                   | Armado y colocación de acero de refuerzo para<br>micropilotes.                                                                                    | kg             | 3847               | s<br>3.500            | s<br>13.464.500    |  |  |  |  |  |  |  |  |
| 4.1.2                   | Construccion de micropilotes                                                                                                    | ml             | 315S               | 181,000               | s<br>57.015.000    |  |  |  |  |  |  |  |  |
| 4.1.3                   | Suministro lechada para micropilotes de 4000 PSI                                                                                                  | m <sub>3</sub> | $14.72$ \$         | 340.000               | s<br>5.004.800     |  |  |  |  |  |  |  |  |
| 4.1.4                   | Descabece de micropilotes con martillo demoledor                                                                                                  | ml             |                    | <b>S</b><br>80,000    | s<br>1,200,000     |  |  |  |  |  |  |  |  |
| 4.2                     | Losa Aligerada de cimentacion                                                                                                    |                |                    |                       |                    |  |  |  |  |  |  |  |  |
| 4,2,1                   | Armado y colocación de acero de refuerzo 60000 psi<br>para vigas de cimentación.                                                                  | kg             | 33815 S            | 3.500                 | s<br>118.352.500   |  |  |  |  |  |  |  |  |

**Figura 50.** Tabulación en Microsoft Excel de las cantidades arrojadas por el Software Autodesk Revit

# **6.3) Realizar una comparación de las cantidades a presupuestar propuestas según la metodología tradicional vs la metodología implementada**

A partir de los datos suministrados en la obtención de las cantidades de obra civil a presupuestar en el proyecto K62 se procedió a elaborar los presupuestos correspondientes; esto obtuvo como resultado la obtención de un presupuesto elaborado según la metodología tradicional, que fue el presupuesto preliminar con que se llevó a cabo el proyecto, y la obtención de un presupuesto elaborado según la metodología aquí descrita. De esta manera se elaboró y plasmo en un documento en Microsoft Excel todas las cantidades arrojadas por ambas metodologías (Ver presupuesto según metodología tradicional en figura 51.

Cantidades y Estructura del presupuesto de obra civil según metodología tradicional. y Presupuesto según metodología implementada en figura 52. Cantidades del presupuesto de obra civil según metodología implementada) con el fin de realizar una comparación exhaustiva de las posibles diferencias, ventajas y/o desventajas que puede acarrear cada metodología.

La estructura de los presupuestos consistió en organizar las actividades en capítulos y subcapítulos, donde se tuvieron en cuenta cantidades netamente de obra civil y otras cantidades y/o capítulos como los de las instalaciones de redes (sanitarias, eléctricas, de gas, Red contra incendios,), imprevistos, aparatos, entre otros, que para la elaboración de presupuestos es necesario incluir, pero que como los diseños (para las instalaciones de redes) son subcontratados, se toman como un valor global según las cotizaciones correspondientes. De esta manera se organizó el documento presupuestario en capítulos según las actividades a desarrollar entre las que se tienen, por ejemplo, preliminares, excavaciones, muros y recintes, cimentaciones, estructura, escaleras en concreto, estructura de piscina, mampostería, impermeabilización, revoque tradicional, nivelación de pisos, carpintería metálica, estuco, revoque en seco, cielo raso, pintura, pisos y enchapes y carpintería en madera.

56

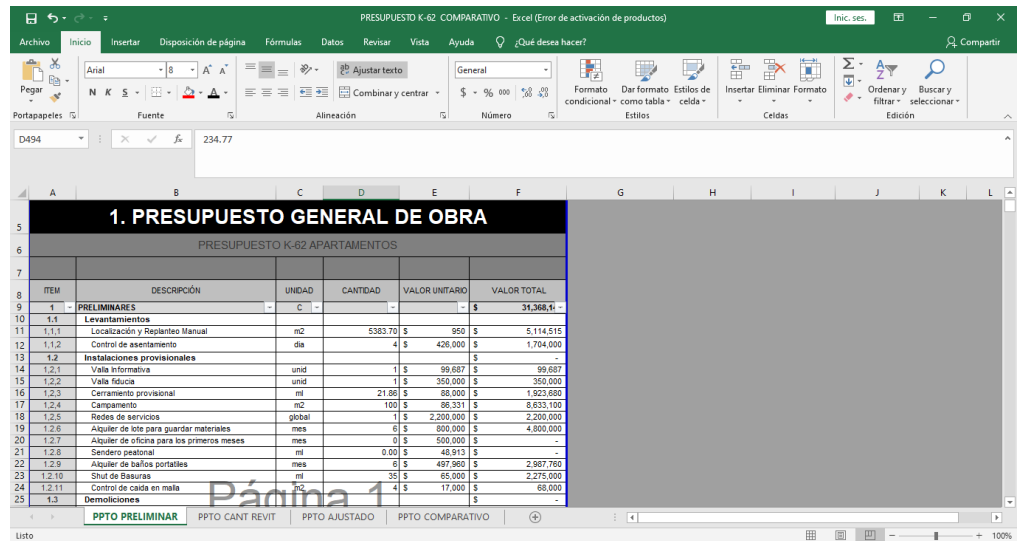

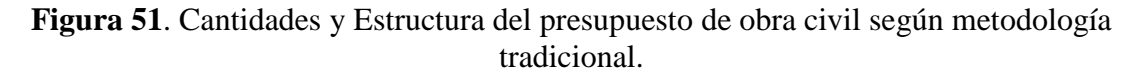

**Fuente:** Autores, 2020.

|                | 日                       | $5 - 7$                                                                                                    |                     |                                          |                       |                     | PRESUPUESTO K-62 COMPARATIVO - Excel (Error de activación de productos) |                                          | 困<br>m.<br>$\times$<br>Inic. ses.                                                              |
|----------------|-------------------------|----------------------------------------------------------------------------------------------------|---------------------|------------------------------------------|-----------------------|---------------------|-------------------------------------------------------------------------|------------------------------------------|------------------------------------------------------------------------------------------------|
|                | Archivo                 | Disposición de página<br>Inicio<br>Insertar                                                                                              | Fórmulas            | <b>Datos</b><br>Revisar                  | Vista<br>Avuda        | Q ;Qué desea hacer? |                                                                         |                                          | Q. Compartir                                                                                   |
|                | Ж<br>$-6$<br>Pegar      | Calibri<br>$+111$<br>$A^{\uparrow}$ $A^{\uparrow}$<br>$\equiv$<br>$\overline{\phantom{a}}$<br>HH v<br>N K <u>S</u> +<br>事事者<br>$\Lambda$ | $\frac{1}{2}$<br>在王 | ab Ajustar texto<br>Combinar y centrar * |                       | General             | Dar formato Estilos de<br>Formato<br>condicional + como tabla + celda + | 픎<br>F<br>Ţ<br>Insertar Eliminar Formato | Σ,<br>$\overline{\Psi}$<br>Buscar v<br>Ordenar v<br>$\mathcal{P}$ -<br>filtrar * seleccionar * |
|                | Portapapeles 5          | $\sqrt{2}$<br>Fuente                                                                                                    |                     | Alineación                               | 同                     | 同<br>Número         | Estilos                                                                 | Celdas                                   | Edición<br>$\wedge$                                                                            |
| <b>H35</b>     |                         | fx<br>$\mathbf{v}$<br>$\times$<br>$\checkmark$                                                                                           |                     |                                          |                       |                     |                                                                         |                                          |                                                                                                |
|                |                         | F                                                                                                    | c                   | D                                        | Ε                     | F.                  | G                                                                       | H                                        | K<br>$\overline{a}$<br>L.                                                                      |
| 5              |                         | <b>1. PRESUPUESTO GENERAL DE OBRA</b>                                                                                                    |                     |                                          |                       |                     |                                                                         |                                          |                                                                                                |
| 6              |                         | PRESUPUESTO K-62 APARTAMENTOS                                                                                                    |                     |                                          |                       |                     |                                                                         |                                          |                                                                                                |
| $\overline{7}$ |                         |                                                                                                    |                     |                                          |                       |                     |                                                                         |                                          |                                                                                                |
| 8              | <b>ITEM</b>             | <b>DESCRIPCIÓN</b>                                                                                                    | <b>UNIDAD</b>       | CANTIDAD 3D                              | <b>VALOR UNITARIO</b> | <b>VALOR TOTAL</b>  |                                                                         |                                          |                                                                                                |
| 32             | $\overline{2}$          | <b>EXCAVACIONES, RETIROS, LLENOS Y SOLADOS</b>                                                                                           | C.                  |                                          |                       | 79,283,078          |                                                                         |                                          |                                                                                                |
| 33             | 2.1                     | <b>Excavacion a maguina</b>                                                                                                    |                     |                                          |                       |                     |                                                                         |                                          |                                                                                                |
| 34             | 2,1,1                   | Excavación a maquina en corte extendida con retro<br>de oruga tipo CAT 312 o similar zona intermedia del lote                            | m <sub>3</sub>      | 2700.00 S                                | 7.500 S               | 20,250,000          |                                                                         |                                          |                                                                                                |
| 35             | 2.2                     | <b>Retiro de Material Sobrante</b>                                                                                                    |                     |                                          |                       | s                   |                                                                         |                                          |                                                                                                |
| 36             | 2.2.1                   | Retiro de material sobrante de la excavación                                                                                             | lim3                | $3510.00$ S                              | 5,000                 | 17,550,000.00<br>s  |                                                                         |                                          |                                                                                                |
| 37             | 2.3                     | <b>Rellenos</b>                                                                                                    | m3.                 | $326.94$ S                               |                       | s                   |                                                                         |                                          |                                                                                                |
| 38             | 2,3,1                   | S.T.I de relleno con piedra rajón<br>Relleno y compactación con material seleccionado                                                    |                     |                                          | 40,250                | 13,159,214<br>١s    |                                                                         |                                          |                                                                                                |
| 39             | 2,3,2                   | para recebo                                                                                                    | m <sub>3</sub>      | 485.97 S                                 | $24,550$ \$           | 11,930,465          |                                                                         |                                          |                                                                                                |
| 40             | 2.4                     | Geotextil                                                                                                    |                     |                                          |                       | s                   |                                                                         |                                          |                                                                                                |
| 41             | 2.4.1                   | Instalación de geotextil                                                                                                    | m2                  | 838.31                                   | 7,500<br>l s          | 6,287,325<br>s      |                                                                         |                                          |                                                                                                |
| 42             | 2.5                     | Solado                                                                                                    |                     |                                          |                       |                     |                                                                         |                                          |                                                                                                |
| 43             | 2.5.1                   | Construcción de solado en concreto de 2000psi                                                                                            | m3                  | $41.92$ S                                | 241,080               | 10,106,074<br>s     |                                                                         |                                          |                                                                                                |
| 44             | $\overline{\mathbf{3}}$ | <b>SUBMURACION Y RECINTES</b>                                                                                                    | $\overline{c}$      |                                          |                       | 35,211,820          |                                                                         |                                          | ÷                                                                                              |
|                |                         | PPTO PRELIMINAR<br>PPTO CANT REVIT                                                                                                    |                     | <b>PPTO AJUSTADO</b>                     | PPTO COMPARATIVO      | $\bigoplus$         | $\frac{1}{2}$ $\frac{1}{2}$                                             |                                          | $\overline{\phantom{a}}$                                                                       |
| Listo          |                         |                                                                                                    |                     |                                          |                       |                     |                                                                         | 開                                        | 回<br>凹<br>100%                                                                                 |

**Figura 52.** Cantidades del presupuesto de obra civil según metodología implementada. **Fuente:** Autores, 2020.

Una vez elaborados los presupuestos en Microsoft Excel, a partir de la obtención de las cantidades de obra civil según cada metodología de trabajo establecida, se procede a realizar una comparación de las cantidades arrojadas según cada metodología; se realiza un documento resumen en el programa Microsoft Excel donde se muestre claramente las diferencias de las cantidades presupuestadas según cada actividad, esto por cantidades unitarias, cantidades porcentuales y lo que traduce cada variabilidad según la diferencia de cantidades en dinero.

De esta manera, a partir del análisis comparativo que se llevó a cabo, según las cantidades arrojadas por cada metodología se tiene que en el capítulo de excavaciones y llenos, con respecto a las actividades de excavación hubo una diferencia una poco significativa, donde la cantidad suministrada según la metodología tradicional es de alrededor de 7.13% mayor en la actividad de excavación a máquina y de igual manera en la actividad del retiro del material sobrante de la excavación; por otra parte, en la actividad de muros en concreto y/o refuerzo para los recintes la cantidad según la metodología tradicional es 9.99% menor que cantidad suministrada según la metodología implementada, de igual manera, el acero para refuerzo de pilotes la cantidad según la metodología implementada es alrededor de 21% mayor que la cantidad según la metodología tradicional. Otra actividad donde hubo una gran variación es la del acero de refuerzo de la losa de cimentación, donde hay una diferencia de alrededor de 32.75% siendo mucho mayor la cantidad presupuestada según la metodología tradicional.

Continuando con el análisis las cantidades, la variación se hizo notoria en las actividades de mampostería, revoques, plantillas, pintura, estuco; en cuanto a la mampostería el variación de las cantidades suministradas por las diferentes tipos de metodologías es alrededor del 10% mayor según la metodología tradicional, lo que se traduce en alrededor de 4 millones de pesos en moneda corriente; con respecto al capítulo de impermeabilización, la variación está en alrededor de un 21%, siendo mayor las cantidad correspondiente a la metodología implementada, lo que traduce un aumento del presupuesto en 3.3 millones de pesos colombianos; en cuanto al capítulo de revoque tradicional, la diferencia es poco menor,

siendo de alrededor de un 4.30% , siendo mayor la cantidad arrojada según la metodología tradicional lo que se ve reflejado en una reducción de alrededor de 4.9 millones de pesos. Otra de las actividades donde la variación de las cantidades se puede considerar como algo relevante es la variación de la cantidad del capítulo de nivelación de pisos, donde la cantidad según la metodología tradicional es 11.90% mayor a la cantidad según la metodología implementada, lo que se traduce en una reducción de alrededor de 9.7 millones de pesos.; en cuanto al capítulo de carpintería metálica, en la actividad de ventanería la diferencia entre las cantidades según las diferentes metodologías es de alrededor 11.75%, siendo mayor la cantidad suministrada por la metodología tradicional, lo que traduce un aumento del presupuesto de alrededor de 8.75millones de pesos, de igual manera en la actividades de puerta ventanas la diferencia se encuentra alrededor del 26% siendo mayor la cantidad suministrada a partir de la metodología implementada, lo que traduce un aumento en el presupuesto de alrededor de 19.9 millones de pesos. Analizando el comportamiento, se nota que la tendencia es la obtención de cantidades mayores según la metodología tradicional, lo cual no es ajeno en el capítulo de estuco, donde se encuentra una diferencia de alrededor de 2.32%, lo que traduce un ahorro en el presupuesto de alrededor de 2millones de pesos, el comportamiento en el capítulo de revoque en seco conserva la misma tendencia donde la cantidad arrojada según la metodología tradicional es un poco mayor, en esta actividad es 8.18% mayor, que traduce en alrededor de 9.6 millones de pesos; De manera similar ocurre en el capítulo de cielo raso, aunque en esta ocasión la diferencia no es tan notoria, debido a que es de tan solo 2.31%, que se traduce en un ahorro alrededor de 1.2 millones de pesos.

Se ve reflejado que el suministro de cantidades según la metodología tradicional tiende a ser un poco mayor que la obtención de las cantidades según la metodología implementada; que no es ajeno al comportamiento de las actividades de pisos y enchapes, donde la diferencia es de 3.33% en cuanto a los metros cuadrados (m2) necesarios de pisos y 16.77% en cuanto a los metros lineales de zócalos necesarios, que se traduce en una reducción de alrededor 5 millones de pesos para el capítulo de pisos y enchapes.

# **7. APORTES DEL ESTUDIANTE A LA EMPRESA**

#### *Elaboración de presupuesto mediante metodología BIM de proyecto San Vicent.*

El estudiante realizó todo el control de cambios del proyecto San Vicent (ver modelado del proyecto en figura 53. Modelado del proyecto San Vicent en el software Autodesk Revit.) de la empresa a partir del software de modelado Autodesk Revit; a partir de las cantidades arrojadas por dicho software, elaboró el presupuesto definitivo para el proyecto. (ver figura 54. Formato del presupuesto del proyecto San Vicent. y Figura 55. Memoria de cálculo de la mampostería de los pisos 2 al 9 en el proyecto San Vicent.)

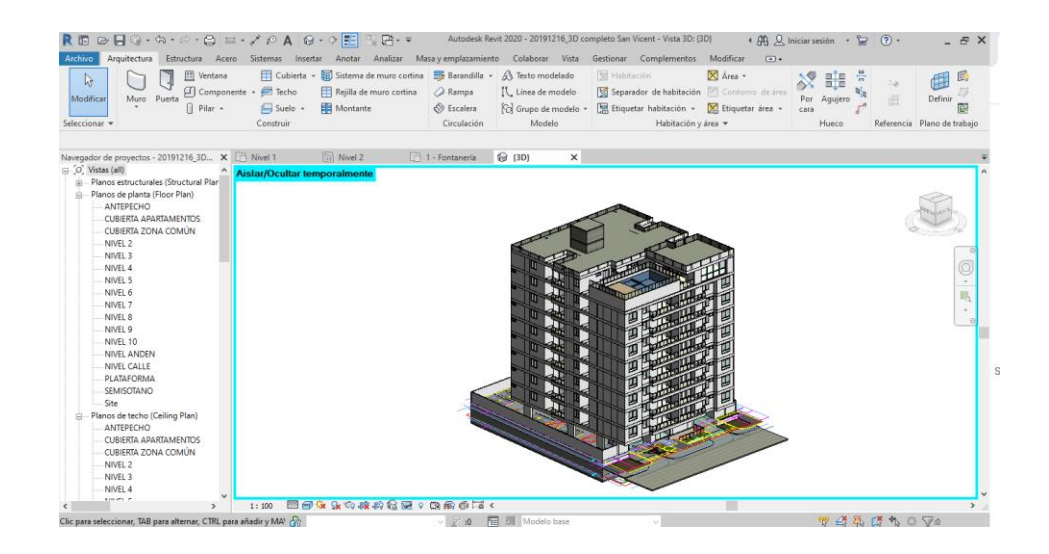

**Figura 53.** Modelado del proyecto San Vicent en el software Autodesk Revit.

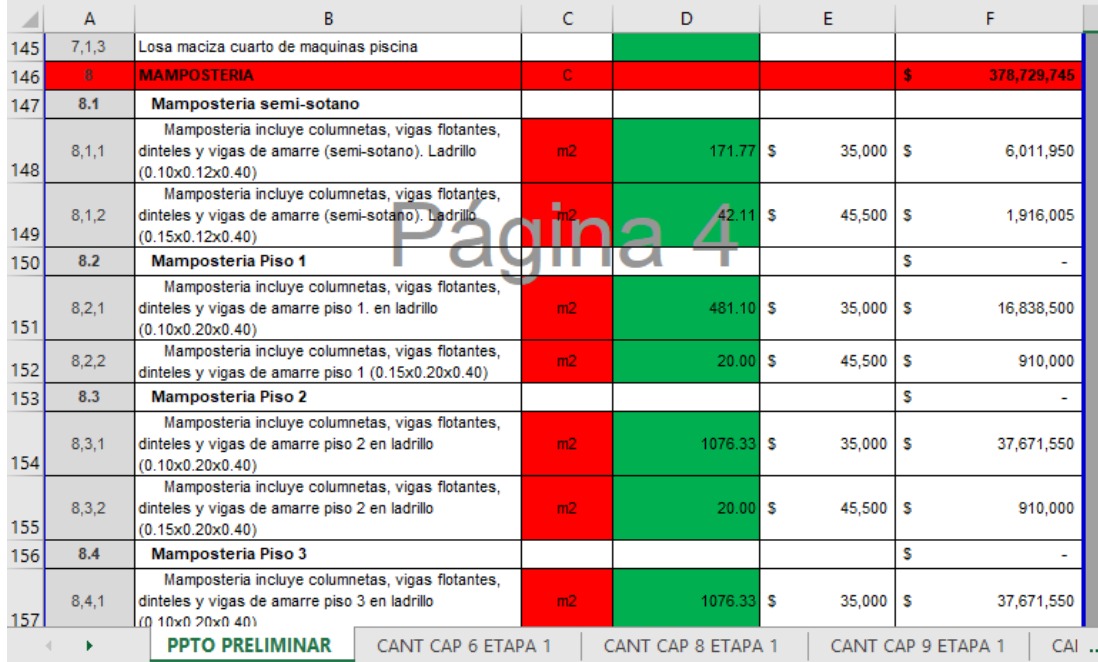

**Figura 54.** Formato del presupuesto del proyecto San Vicent.

# **Fuente:** Autores, 2020.

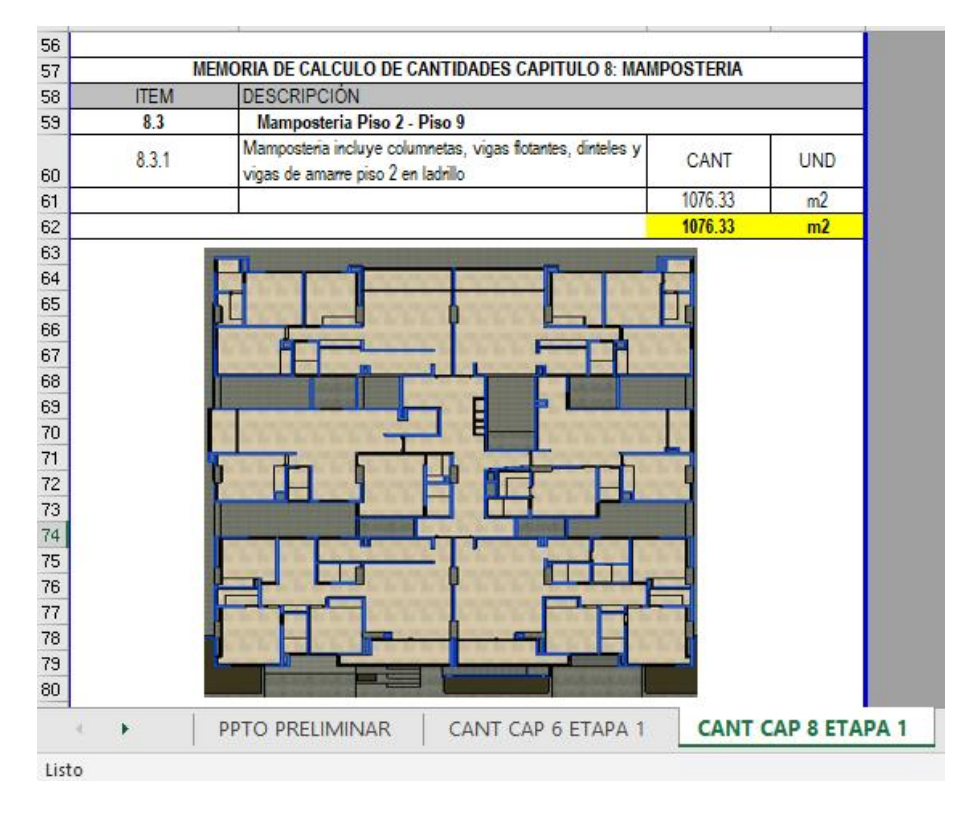

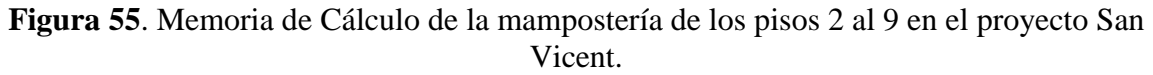

# *Diseño en 3D a partir del software AutoCAD de la red de abastos en el proyecto de remodelación de la casa de la cultura en el municipio de Tarazá.*

El estudiante elaboró y/o diseñó en el software AutoCAD la red de abastos en 3D del proyecto de remodelación de la casa de la cultura en el municipio de Tarazá, la cual consta de 4 subniveles; (ver en la figura 56. Red de abastos en 3D en el software AutoCAD del primer piso del proyecto de remodelación de la casa de la cultura en el municipio de Tarazá-Antioquía. el diseño en 3D del primer piso del proyecto); en la figura 57. Red de abastos en 3D en el software AutoCAD del proyecto de remodelación de la casa de la cultura en el municipio de Tarazá-Antioquía. Se muestra el diseño completo "ensamblado" piso a piso de la red de abastos en su totalidad.

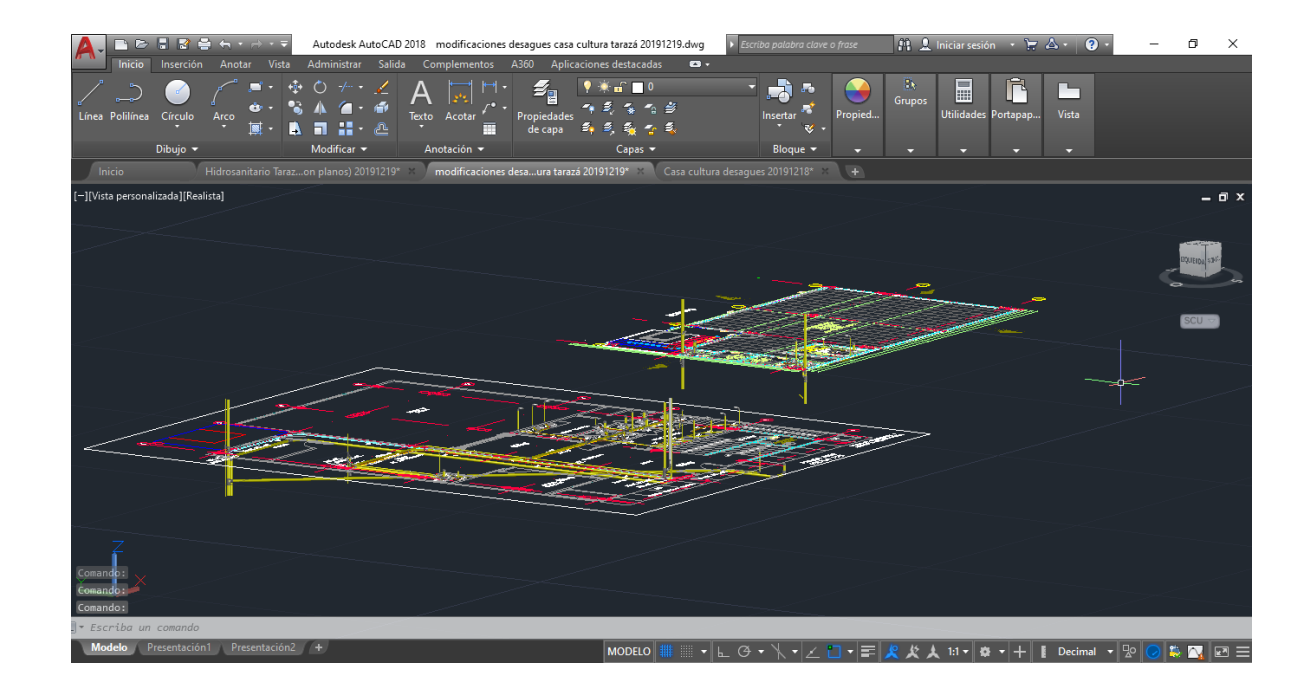

**Figura 56.** Red de abastos en 3D en el software AutoCAD del primer piso del proyecto de remodelación de la casa de la cultura en el municipio de Tarazá-Antioquía.

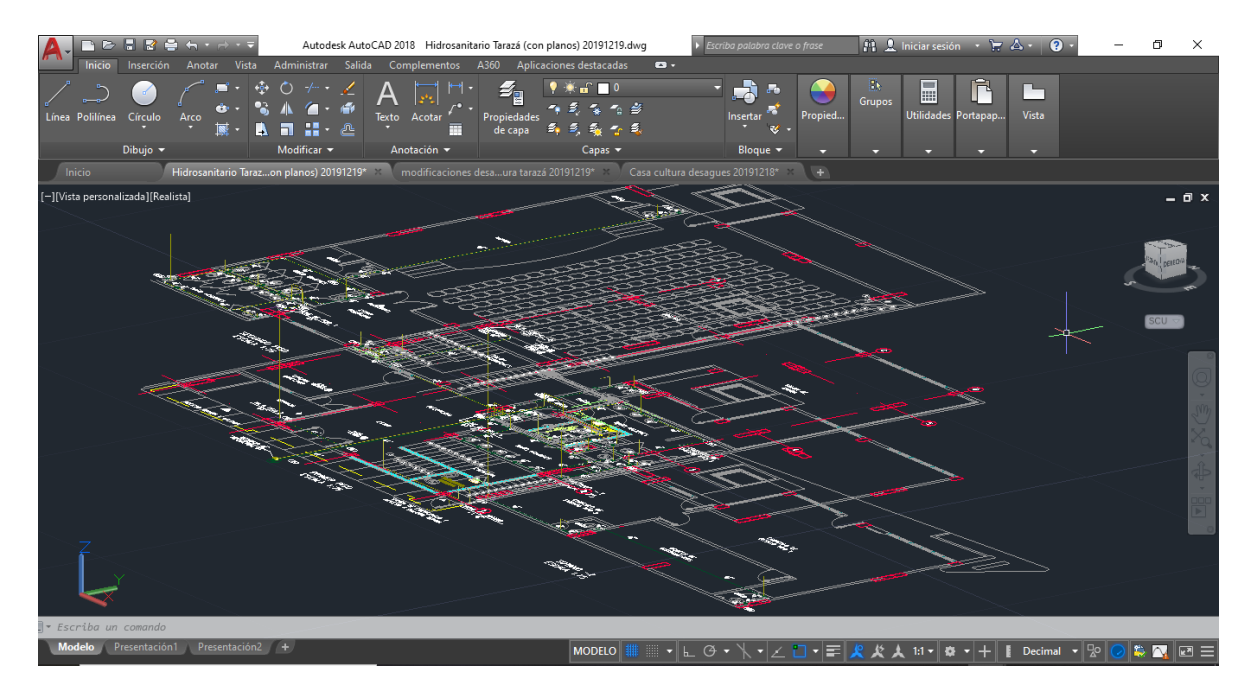

**Figura 57.** Red de abastos en 3D en el software AutoCAD del proyecto de remodelación de la casa de la cultura en el municipio de Tarazá-Antioquía.

 *Diseño de la red sanitaria 3D y la red hidráulica 3D en el software AutoCAD del proyecto de construcción del centro educativo rural San Antonio en la vereda San Antonio del corregimiento de El Doce en el municipio de Tarazá – Antioquia*

El estudiante realizó la Red Sanitaria y la Red Hidráulica en 3D del proyecto de construcción del centro educativo rural San Antonio; con la ayuda de su formación académica y sus bases en el diseño tridimensional, realizó la red en 3D para dicho centro educativo, lo cual permite percibir de una mejor manera los ductos y se tiene una vista más acercada a la realidad del proyecto a ejecutar. En la figura 59. Diseño de red sanitaria en 3D en el software Autocad del Centro educativo rural San Antonio, Municipio de Tarazá-Antioquia. Se puede evidenciar el diseño de la red sanitaria y en la figura 58. Diseño de red hidráulica en 3D en el software AutoCAD del Centro educativo rural San Antonio, Municipio de Tarazá-Antioquia. Se evidencia el diseño de la red hidráulica.

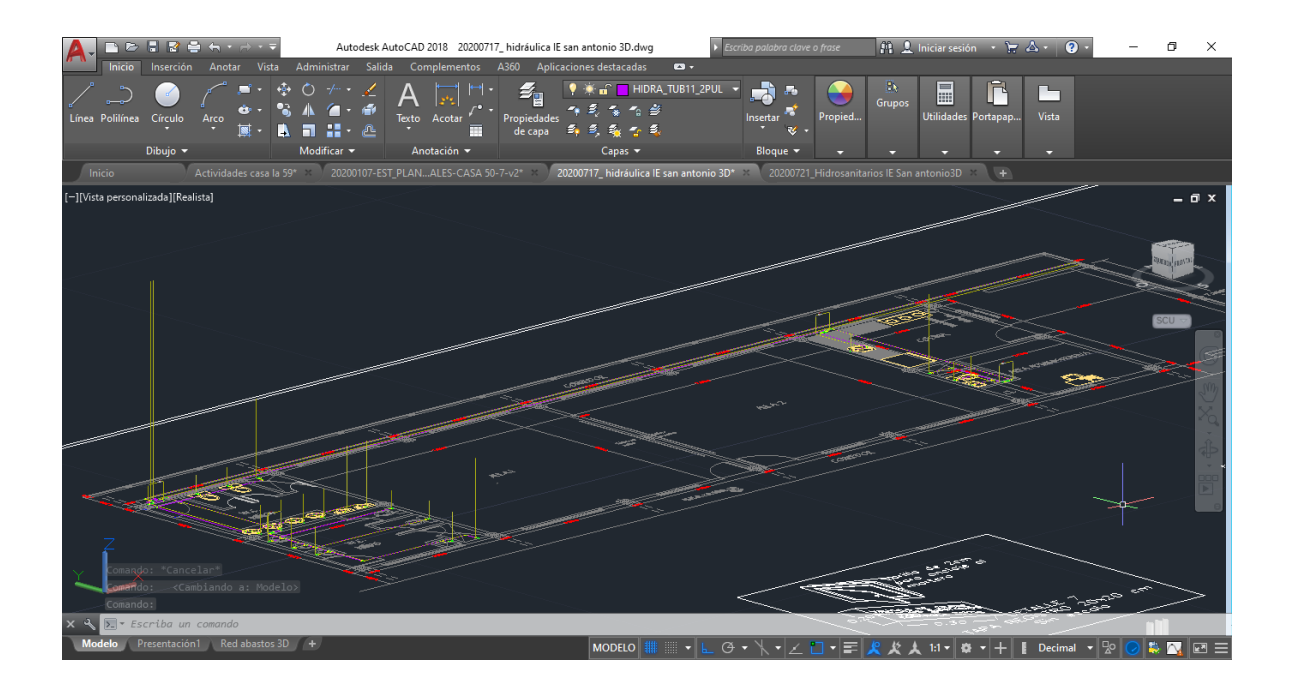

**Figura 58.** Diseño de red hidráulica en 3D en el software AutoCAD del Centro educativo rural San Antonio, Municipio de Tarazá-Antioquia.

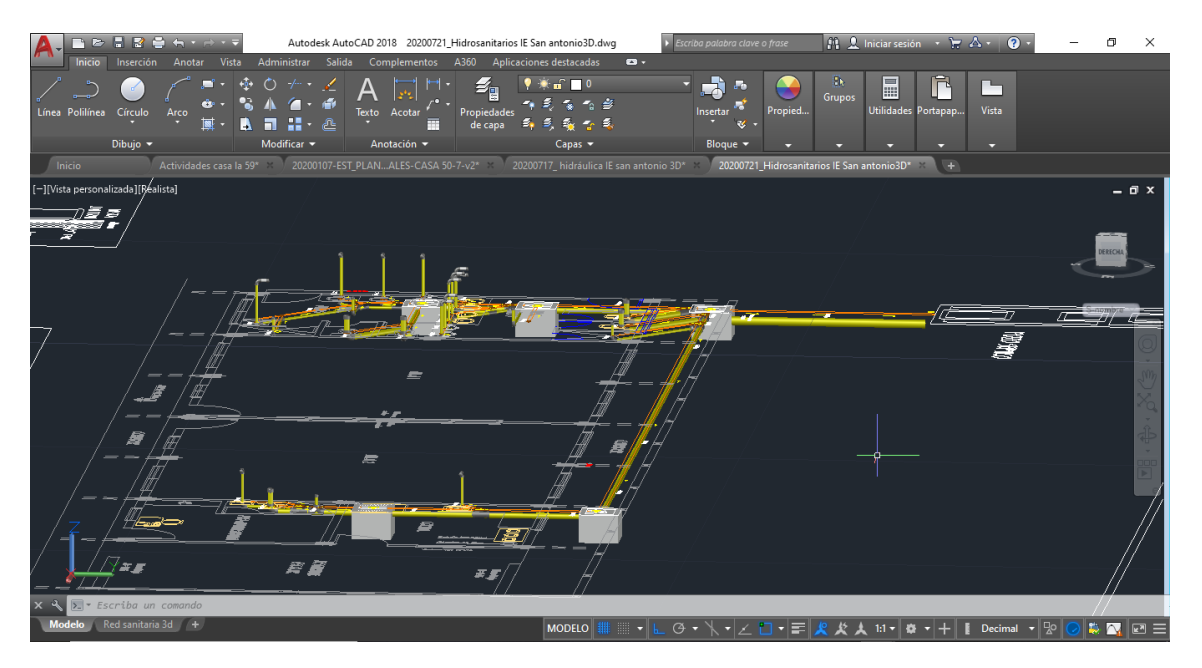

**Figura 59**. Diseño de red sanitaria en 3D en el software Autocad del Centro educativo rural San Antonio, Municipio de Tarazá-Antioquia.

#### **8. CONCLUSIONES.**

- A partir del diagnóstico llevado a cabo por el estudiante se evidenciaron algunas falencias en la elaboración de presupuestos en la empresa GPI Constructores S.A.S. entre las cuales se encuentran, el hecho que los presupuestos no están sustentados con una cotización específica acorde a las especificaciones pertinentes, así como también que las memorias de cantidades no están basadas de acuerdo a dichas especificaciones y que el presupuesto generalmente no se actualiza según los controles de cambio realizados. Esto ha sido una de las causas de que los presupuestos dentro de la empresa presenten un desfase de alrededor del 10% entre lo ejecutados y lo proyectados. Conociendo esta información se toman las medidas correctivas necesarias y con ello la empresa ha conseguido mejorar la repetitividad y confiabilidad.
- La integración de los modelos en el software permitió observar de manera clara y precisa el proyecto en general, lo que ha facilitado la ejecución de dicho proyecto ya que se tienen en cuenta consideraciones pertinentes que analizando un modelo 2D no son notorias.
- Se evidenció disminución en los tiempos de cálculo de cantidades definitivas del proyecto a pesar de la inexperiencia de las personas encargadas de realizar el modelado, el cual además de brindar y/o facilitar las cantidades de obra civil, también proporciona un bosquejo realista del proyecto en general.
- La comparación de las cantidades según la metodología tradicional y la metodología implementada a partir del software Autodesk Revit arrojo una notoria disminución de las cantidades a partir de la metodología implementada con el software, donde en la mayoría de las actividades la cantidad era considerablemente menor. De esta manera, para el presupuesto general se notó una disminución de alrededor del 8%

que se traduce en moneda corriente en un ahorro de alrededor de 200 millones de pesos colombianos.

- Conforme al informe de las cantidades consumidas en el proyecto acorde al porcentaje construido de este, se realizó la comparación de una de las actividades criticas (Mampostería), lo cual arrojó un desfase de alrededor del 3% con la cantidad arrojada por el software Autodesk Revit, lo que evidencia una notable disminución del desfase presupuestado vs ejecutado; esto traducido en dinero muestra un desfase de alrededor del 6% entre el presupuesto elaborado según las cantidades de Revit y el presupuesto real ejecutado.
- Se evidencia la necesidad de adoptar dentro de la empresa nuevas tecnologías y metodologías debido a que se requiere actualización conforme a los cambios del mundo globalizado, instaurando así estas nuevas metodologías que facilitan y mejoran los procesos.
- Con la realización de la práctica empresarial el estudiante tiene la posibilidad de utilizar los conocimientos teóricos adquiridos en su formación académica, además complementa estos conocimientos con técnicas y métodos utilizados en la práctica.

# **9. RECOMENDACIONES.**

 Conocimiento del lote donde se construirá el proyecto por parte de las personas encargadas del presupuesto, esto con el fin de tener en cuenta en estos posibles daños a construcciones vecinas, desagüe de aguas de excavación, entre otras.

- Conocimiento de la tipología de proyecto a construir, para así considerar todas las conjeturas que puedan surgir a partir de la construcción de cada proyecto en específico; recalcar en cada presupuesto la tipología de proyecto para así tener en cuenta los acabados y/o especificaciones, esto con el fin de tener un completo control.
- Como es de conocimiento los cálculos son suposiciones hechas con fundamento. De ser necesario, las cotizaciones deben llevar a obtener un costo prometedor, cada actividad o cada ítem tendrá que ser justificada con su cotización específica.
- Para proyectos y organizaciones a largo plazo resulta normal preparar un presupuesto que pronostique varios años de una misma vez. Aunque lo más frecuente sea que el presupuesto del año venidero resulte el más preciso, el pronóstico para los próximos años aporta algún indicio sobre los niveles de financiación que podrían necesitarse. A menudo se debe tener en cuenta cierta reserva para la inflación de los años posteriores y para las actividades previstas con posibilidad de cambio. Un presupuesto de tres años, por ejemplo, debería basarse en un plan de tres años de duración.
- Cada control de cambio realizado a los proyectos debe tener su estricta justificación, la cual tiene que verse reflejada en el respectivo presupuesto para así tener en cuenta que aumento y/o disminución supone cada cambio en el presupuesto final.
- Implementar la utilización de las nuevas tecnologías que permitan así mejorar la calidad de la construcción, reducir costos, ahorrar tiempo, entre otros.

67

# **10. BIBLIOGRAFÍA**

[1] [Información sobre la empresa GPI Constructores S.A.S] <https://www.gpiconstructores.com/nuestros-proyectos/>

[2] Aguirre Betancur C. Castañeda Escobar B. Bermúdez Rodríguez G. Rojas Serna J.

Castro Riascos W. Costos y presupuestos. 2014

[3] Cueva del ingeniero civil, recuperado de

<https://www.cuevadelcivil.com/2010/06/presupuesto-de-obra.html>

[4] Zamora Canovás J. Gestión de una empresa Constructora. 2016.

[5] Reyes et al. 2013. Elaboración de presupuestos para contratos de obra, consultoría,

Interventoría y apoyo a la gestión

# **11. ANEXOS.**

**Anexo A. Libro comparativo cantidades Revit vs cantidades metodologia tradicional**

**Anexo A.1.** Libro comparativo Revit vs metodologia tradicional entre cantidades preliminares, excavaciones, muros y recintes, cimentaciones.

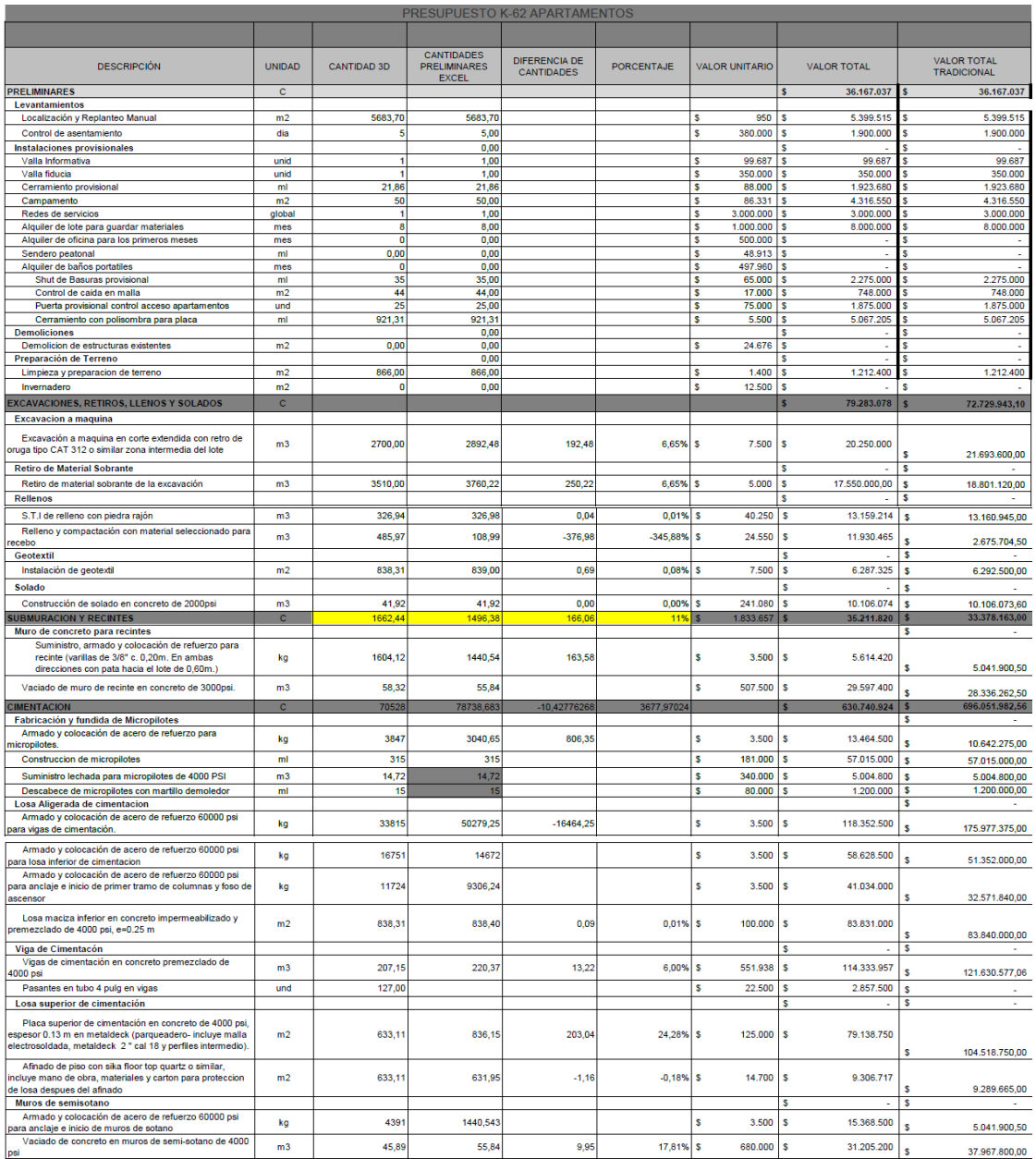

# **ANEXO A.2.** Libro comparativo Revit vs metodologia tradicional cantidades capitulo

estructura.

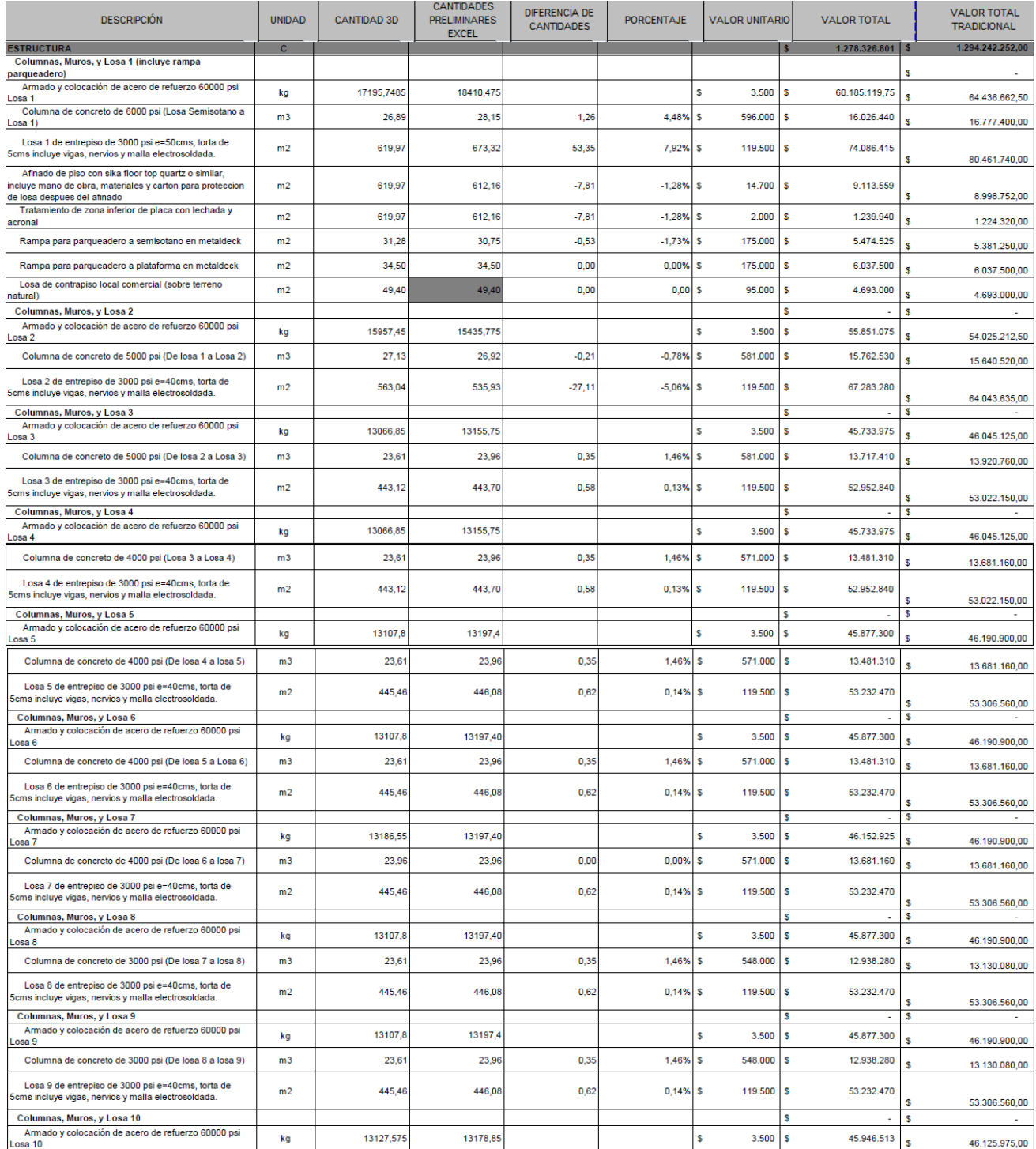

# **Anexo A.3.** Libro comparativo Revit vs metodologia tradicional entre cantidades capitulo

estructur, escaleras en concreto, piscina estructura, mamposteria.

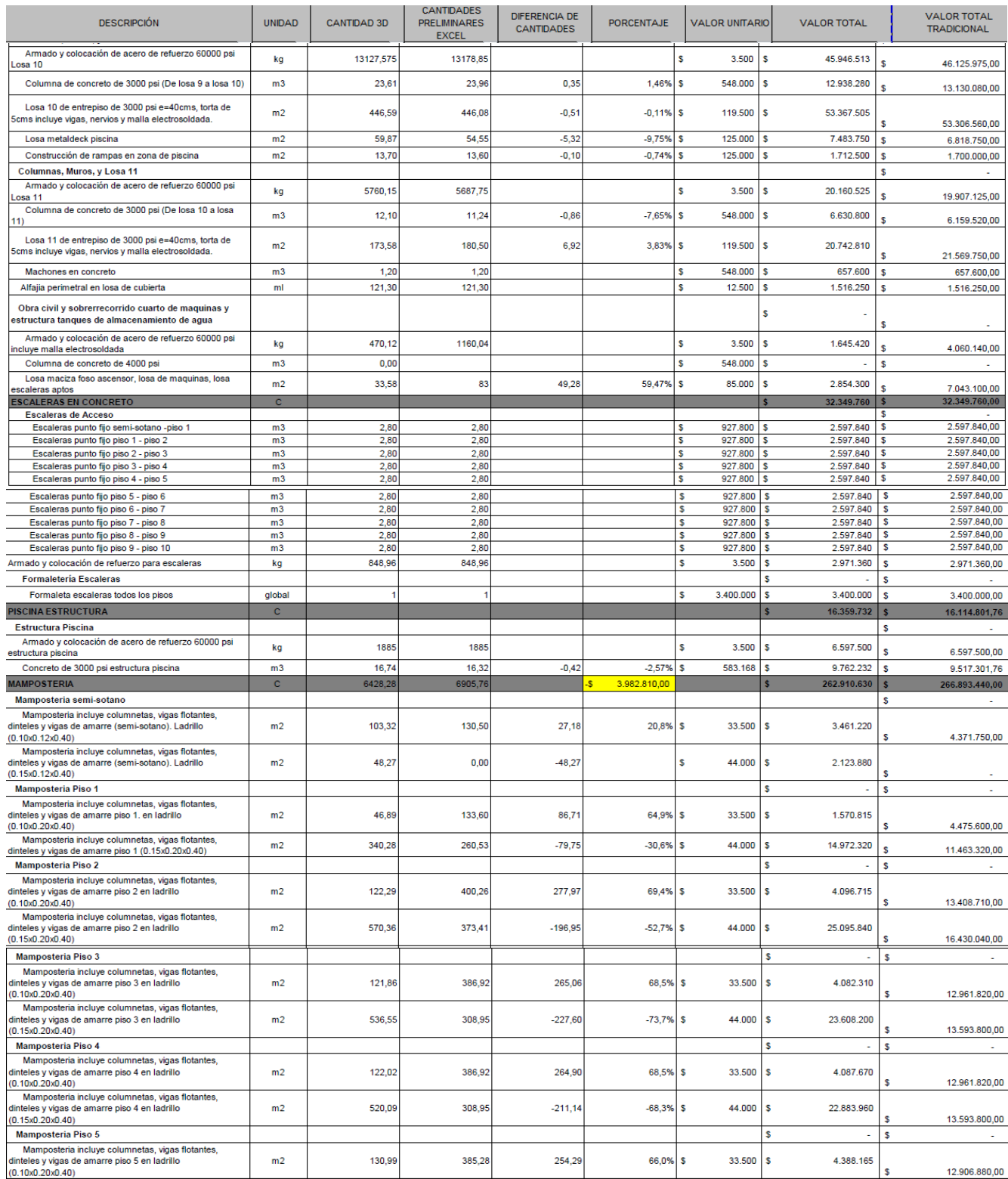

# **Anexo A.4.** Libro comparativo Revit vs metodologia tradicional entre cantidades capitulo

impermeabilizacion, instalaciones redes hidrosanitarias, instalaciones redes electricas.

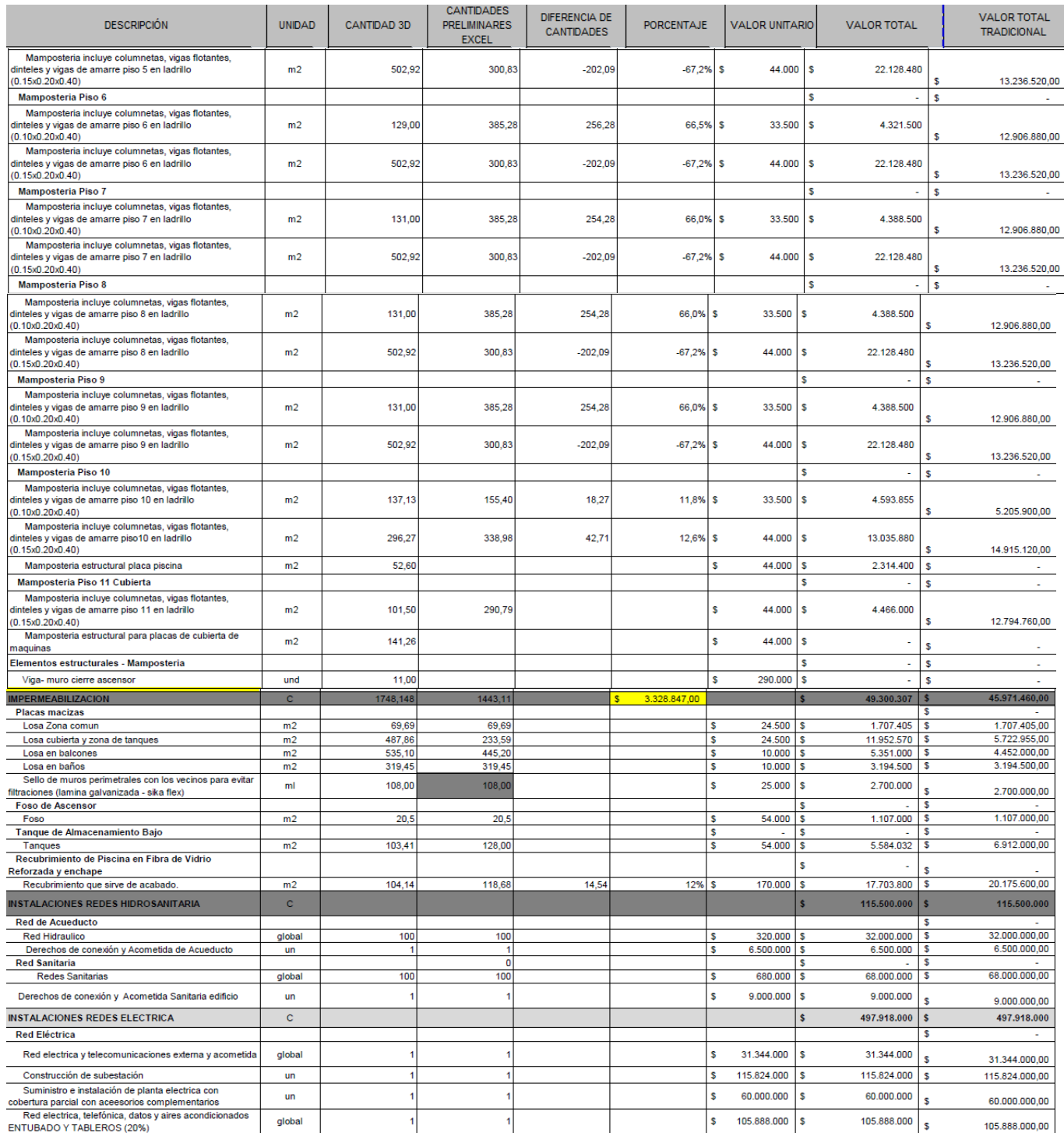
**Anexo A.5.** Libro comparativo Revit vs metodologia tradicional entre cantidades capitulo

instalaciones redes gas, instalaciones redes contra incendio, revoque tradicional, nivelacion

de pisos.

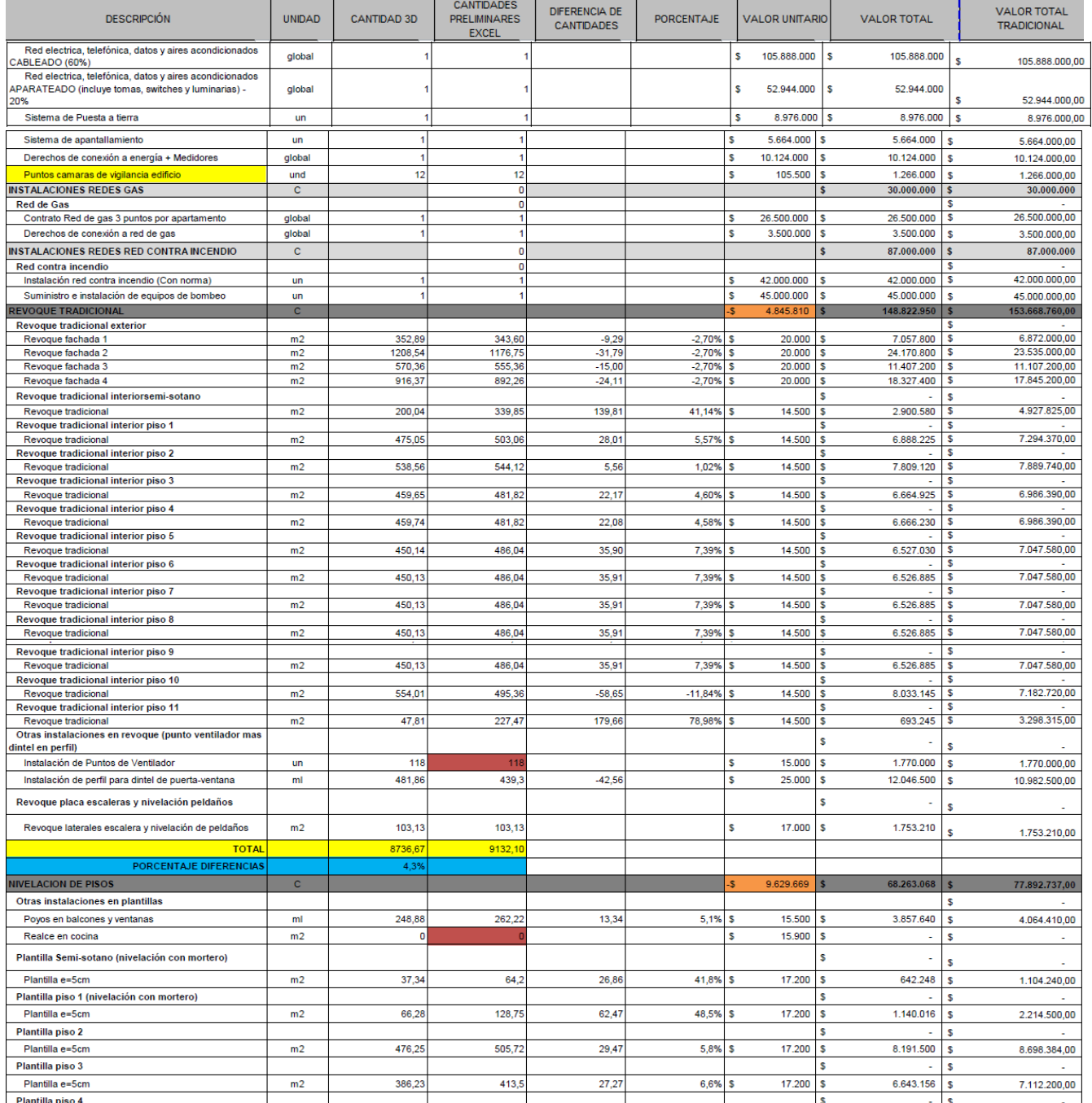

## **ANEXO A.6.** Libro comparativo Revit vs metodologia tradicional cantidades capitulo

carpinteria metalica.

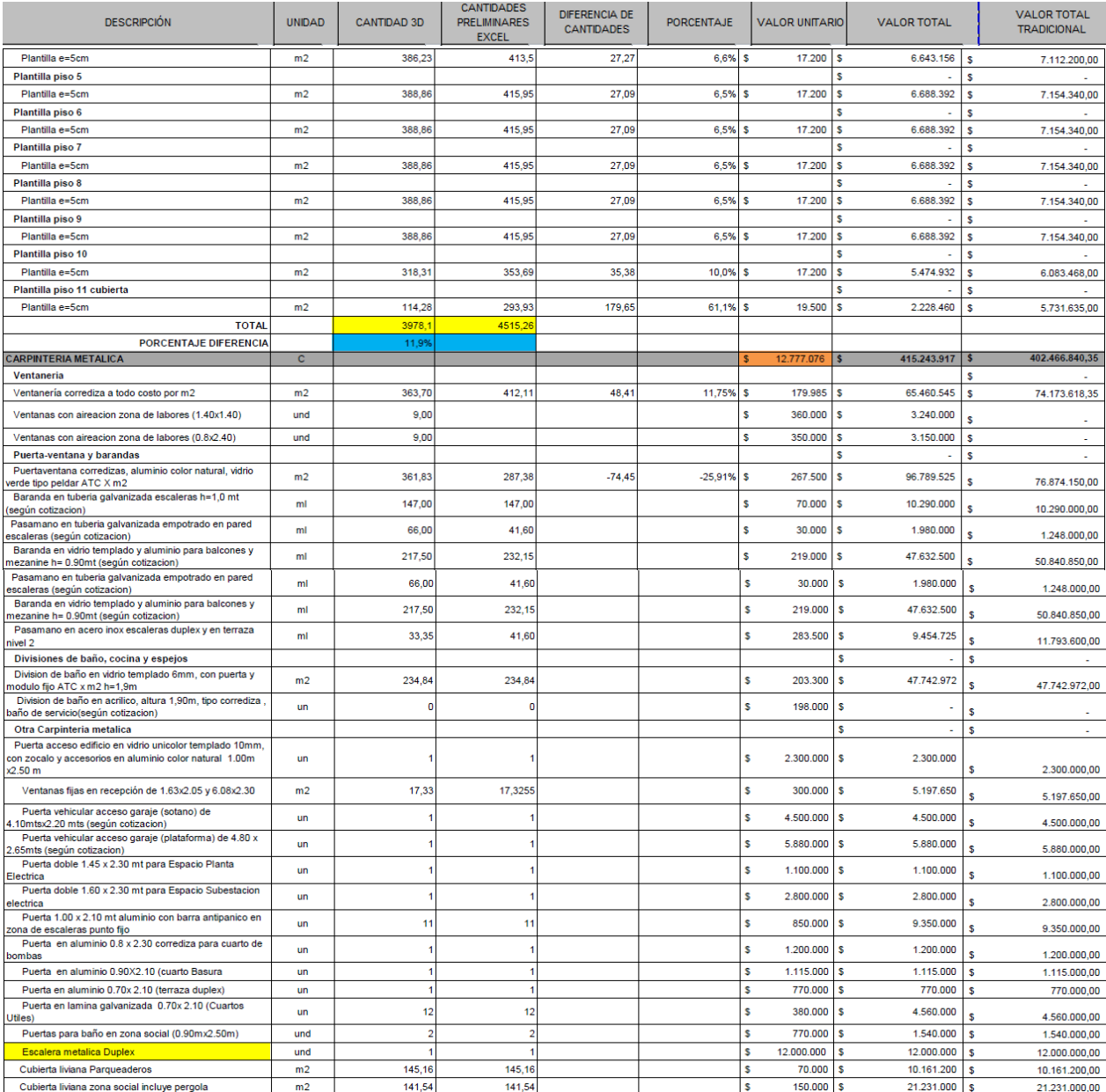

### **Anexo A.7.** Libro comparativo Revit vs metodologia tradicional entre cantidades capitulo

de estuco, revoque en seco, cielo rasos.

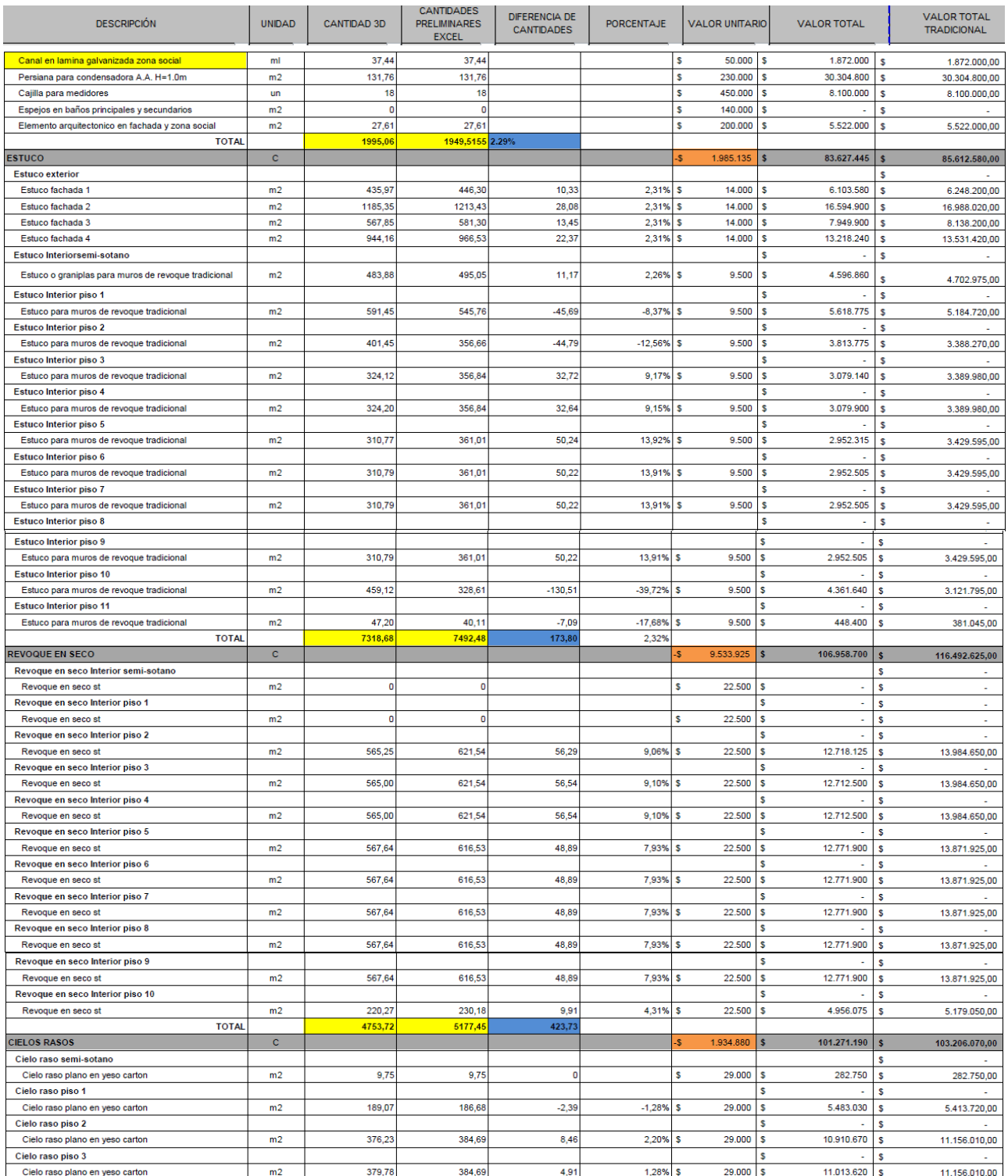

## **Anexo A.8.** Libro comparativo Revit vs metodologia tradicional entre cantidades capitulo

pintura, pisos y enchapes.

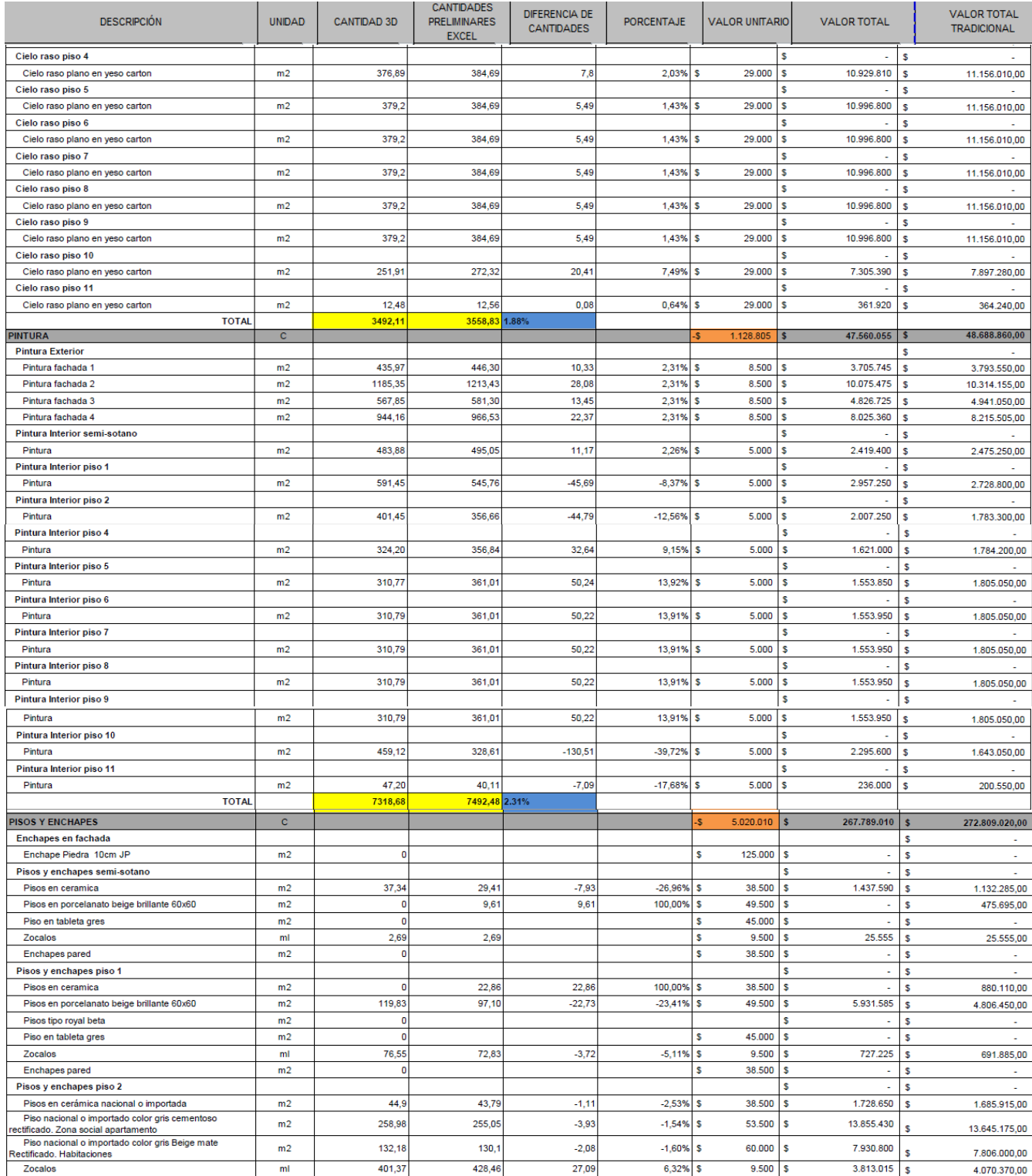

# **Anexo A.9.** Libro comparativo Revit vs metodologia tradicional cantidades capitulo pisos

y enchapes.

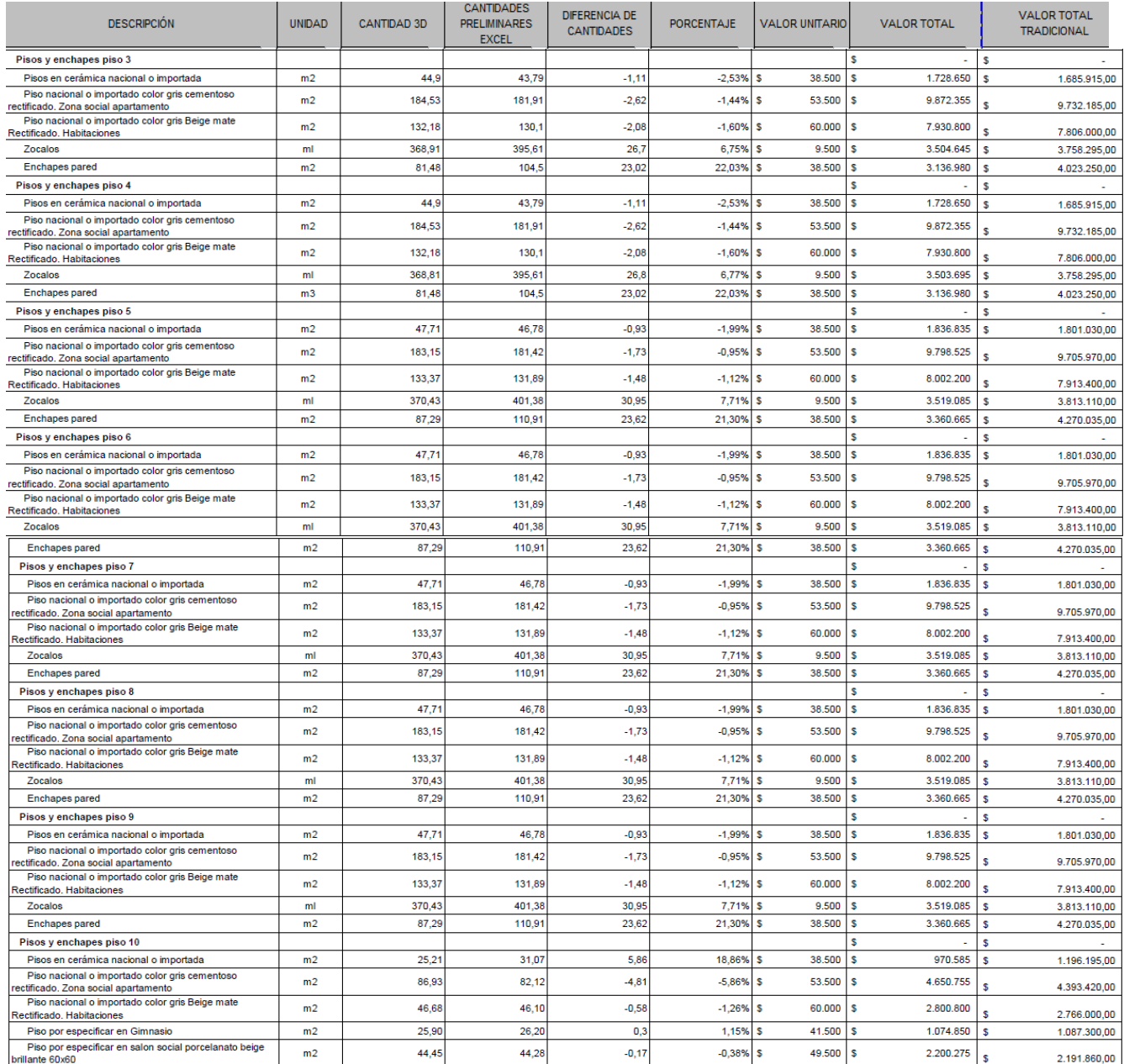

### **Anexo A.10.** Libro comparativo Revit vs metodologia tradicional cantidades capitulo

carpinteria en madera electrodomesticos y otros.

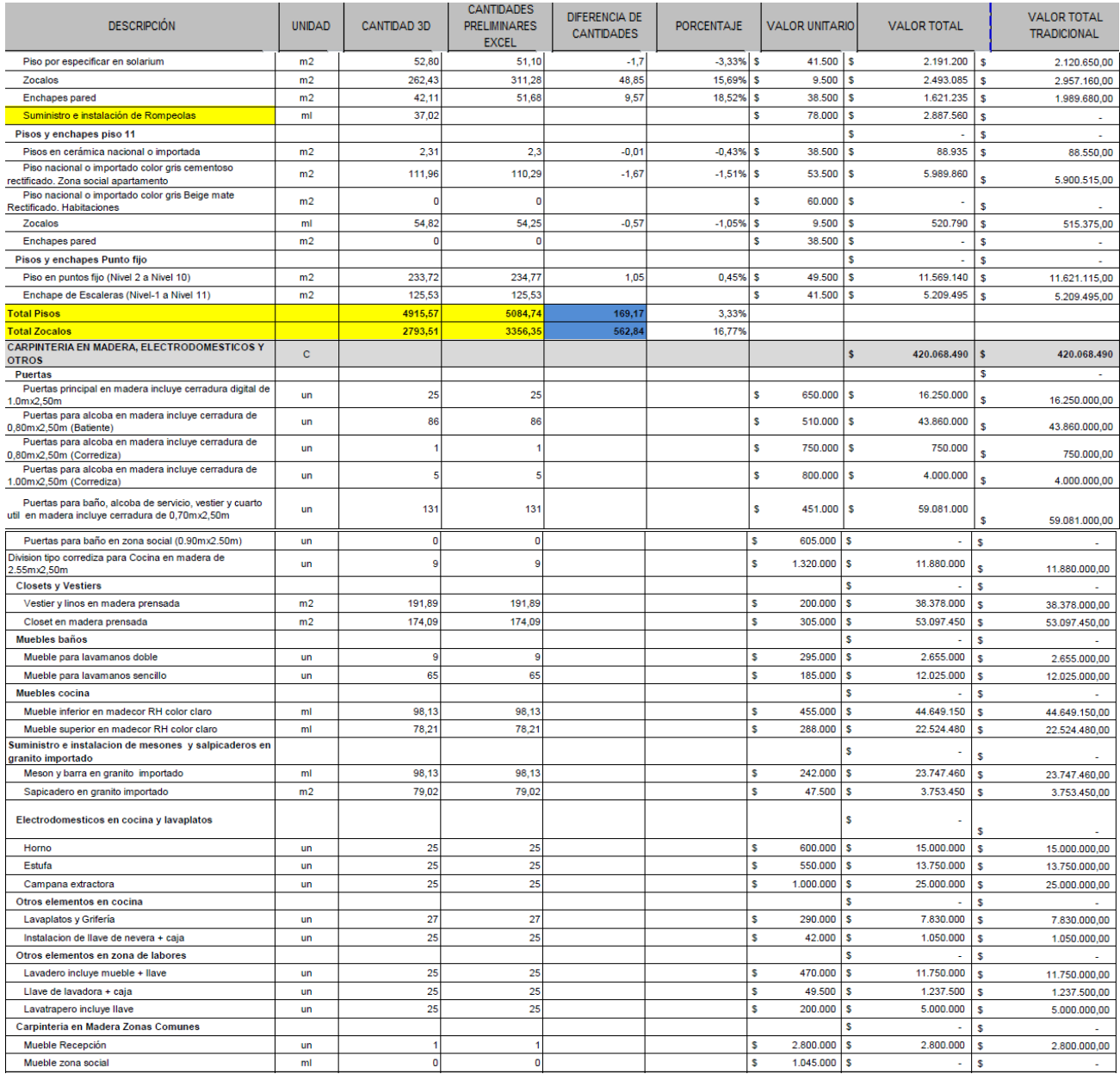

#### **Anexo A.11.** Libro comparativo Revit vs metodologia tradicional entre cantidades capitulo

aparatos sanitarios, equipos especiales y otros.

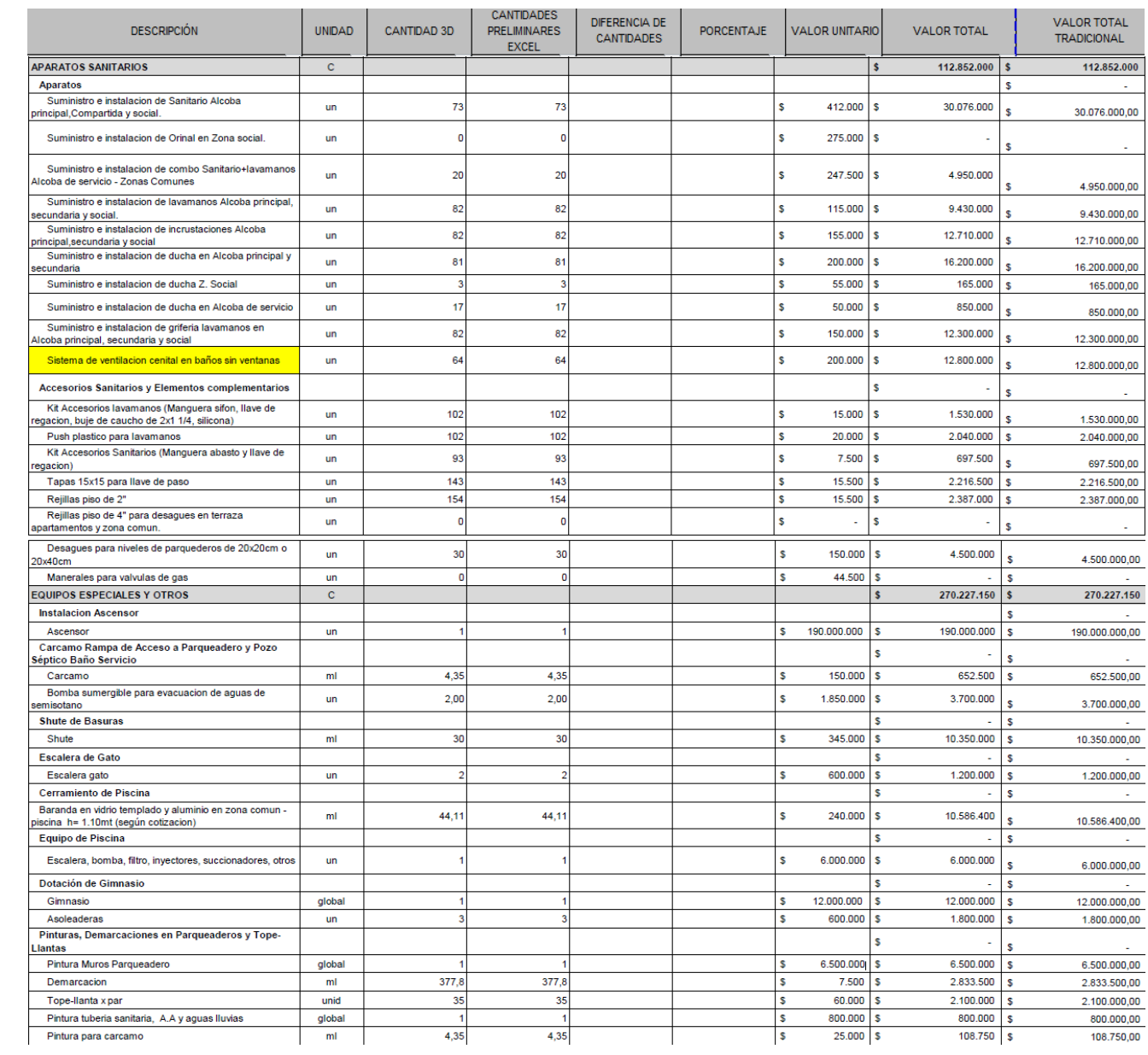

# **Anexo A.12.** Libro comparativo Revit vs metodologia tradicional cantidades capitulo

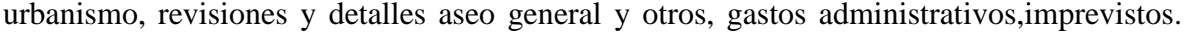

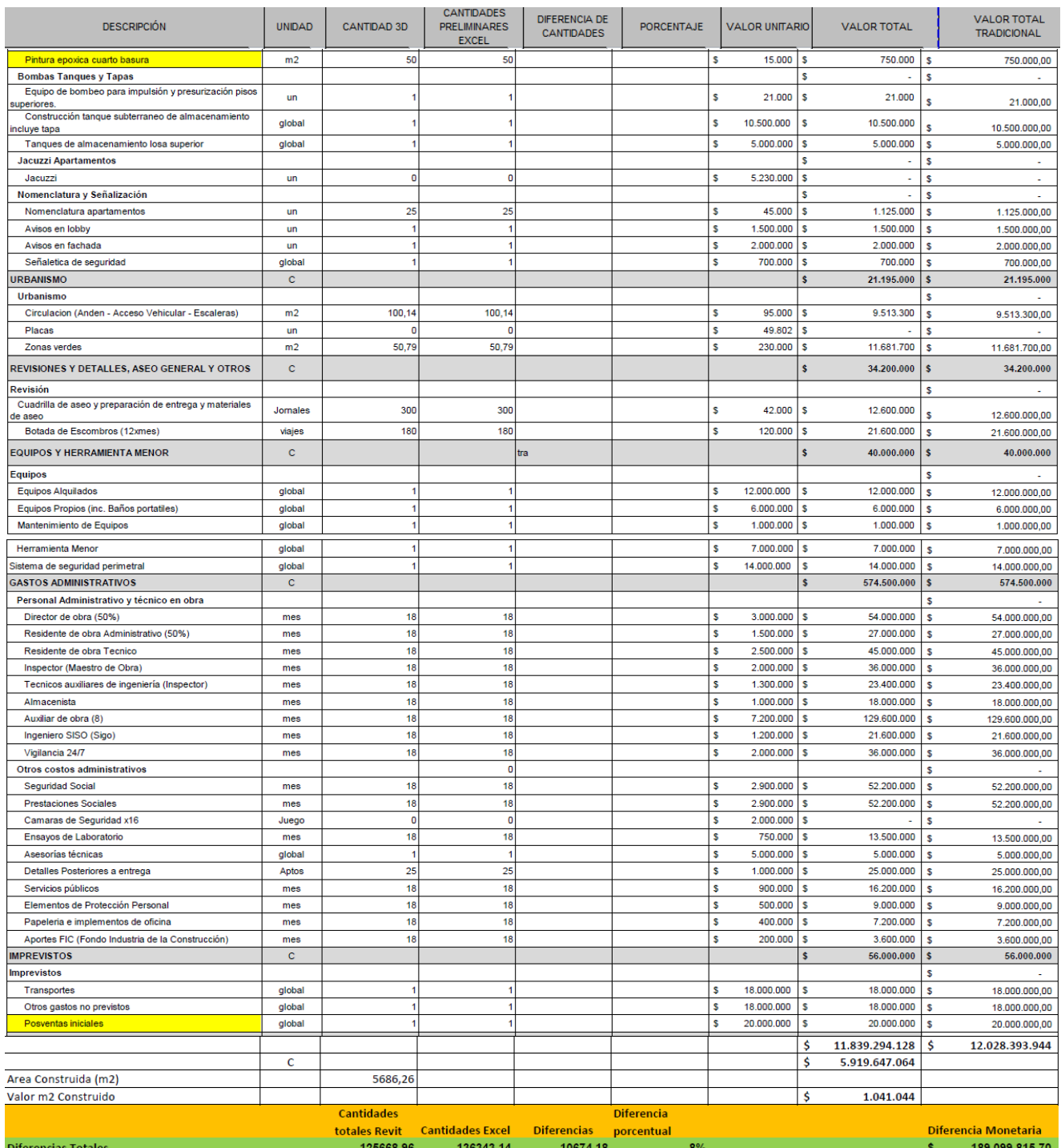

**Anexo B**. Libro comparativo cantidades ejecutadas vs cantidades presupuestadas.

**Anexo B1.** Comparativo cantidades ejecutadas vs presupuestadas Mampostería Semisótano

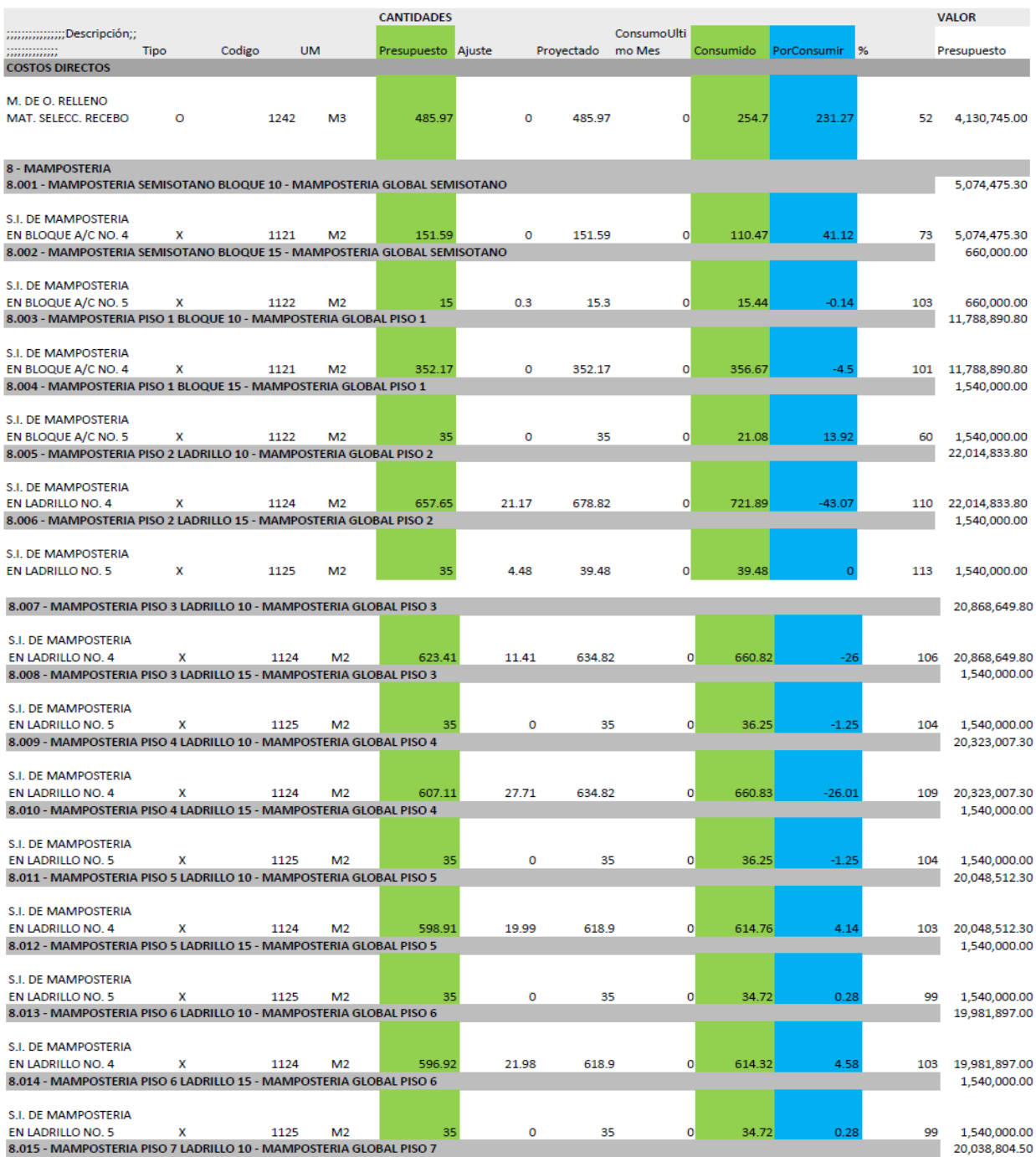

a piso 5 proyecto K62.

### **Anexo B2.** Comparativas cantidades ejecutadas vs presupuestadas de Mamposteria piso 7 a

piso 11 proyecto K62

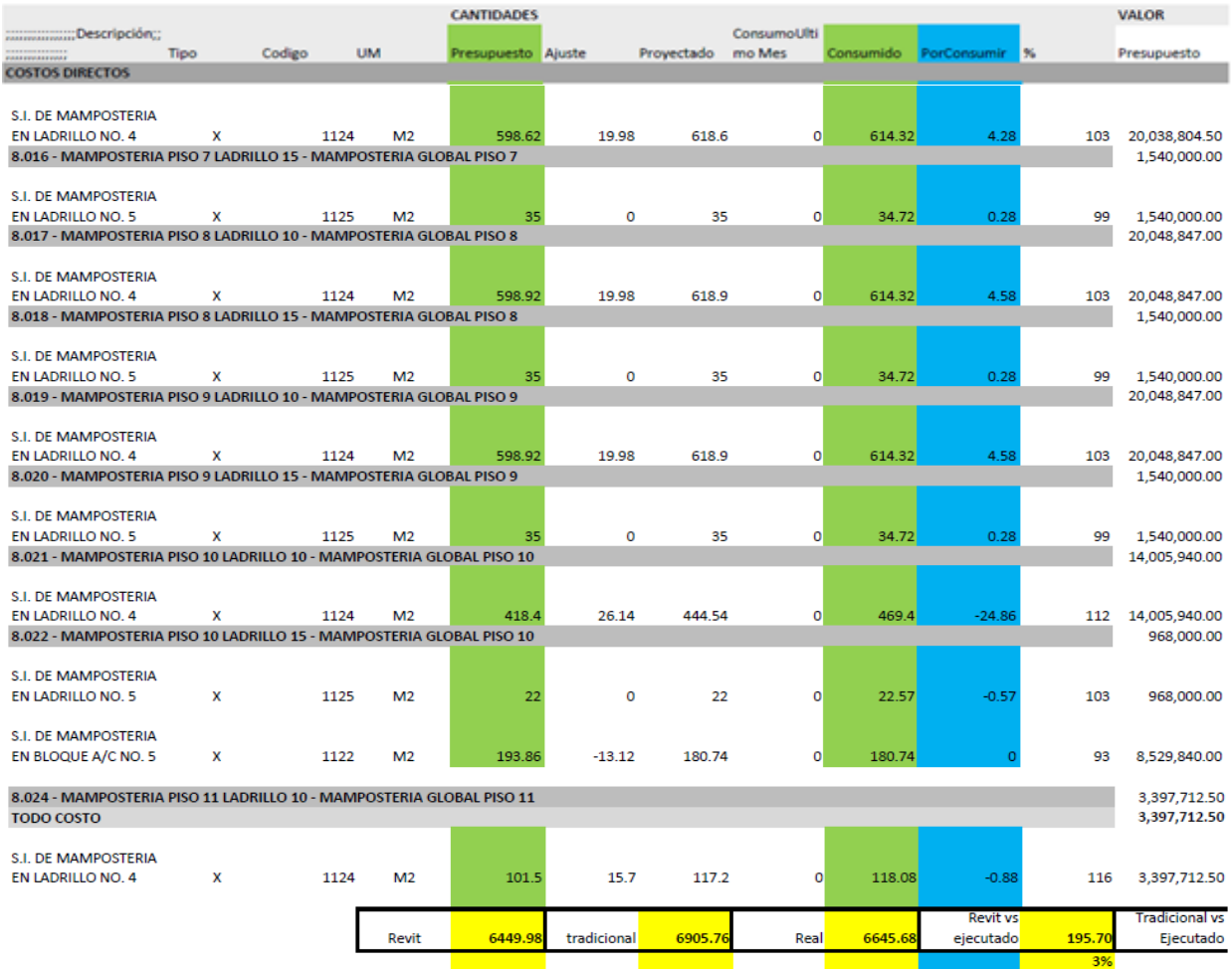